# Release Notes

Polycom® HDX® Systems, Version3.1.14

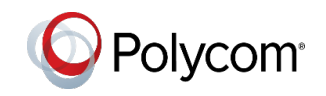

Polycom announces the latest release of Polycom<sup>®</sup> HDX<sup>®</sup> system software. This document provides the latest information about the following Polycom software:

- **•** Version 3.1.14 of the Polycom HDX system software
- **•** Version 2.2 of the Polycom® EagleEye™ Director software
- **•** Version 1.17.0-58 of the Polycom® Touch Control operating system software
- **•** Version 1.17.0-38 of the Polycom Touch Control Panel software

For more information about using the features described in this document, refer to the product documentation available for each Polycom HDX system at [Polycom](http://www.polycom.com/videodocumentation) Support.

## **Contents**

[Installing the](#page-1-0) Software [Installing the Hardware](#page-1-1) [Software Version](#page-2-0) History [Polycom Touch Control](#page-6-0) Update [Performing](#page-6-1) an Upgrade to a Polycom Touch Control Paired with an HDX [System](#page-6-1) [What's New in Version](#page-7-0) 3.1.14 [Hardware and Software](#page-8-0) Compatibility [Corrected Issues in Version](#page-10-0) 3.1.14 [Known](#page-10-1) Issues Hardware and Software Requirements Product Interoperability Products Tested in This Release [Polycom Solution](#page-76-0) Support [Polycom Technical](#page-76-1) Support License [Information](#page-76-2) [Polycom](#page-78-0) Notices

### <span id="page-1-0"></span>Installing the Software

Procedures for installing Polycom HDX system software are different dependingon whether the system is covered by warranty or a service plan. For moreinformation about installing software updates, refer to *Installing Software and Options for Polycom HDX Systems and Accessories* at [PolycomSupport.](http://www.polycom.com/videodocumentation)

#### Installation Scenarios

How you perform a software update depends upon what software versionyou currently have or if you have a service contract.

- **•** If you have an HDX system version prior to version 2.6.1, you must install version2.6.1 before you can upgrade to later versions such as 3.1.x.
- **•** If your HDX system version is earlier than 3.0, you must purchase a software upgrade or purchase a service contract that entitles you to upgrades. See the important Heartbleed advisory at the [Polycom Security](http://support.polycom.com/PolycomService/support/us/support/documentation/security_center.html) Center.
- **•** If you have entitlement to a software upgrade, you can install version 3.1.14.
- **•** If you have HDX system version 3.1.x, you can install version 3.1.14.

### <span id="page-1-1"></span>Installing the Hardware

When attaching the Clink devices, ensure that the plugs are correctly oriented. If you feel undue pressure or the need to force the cable, it is likely that you are inserting the cable in such a way that will cause the current to flow in reverse polarity. This situation leads to a high current flow.

# <span id="page-2-0"></span>Software Version History

### Polycom HDX System Software

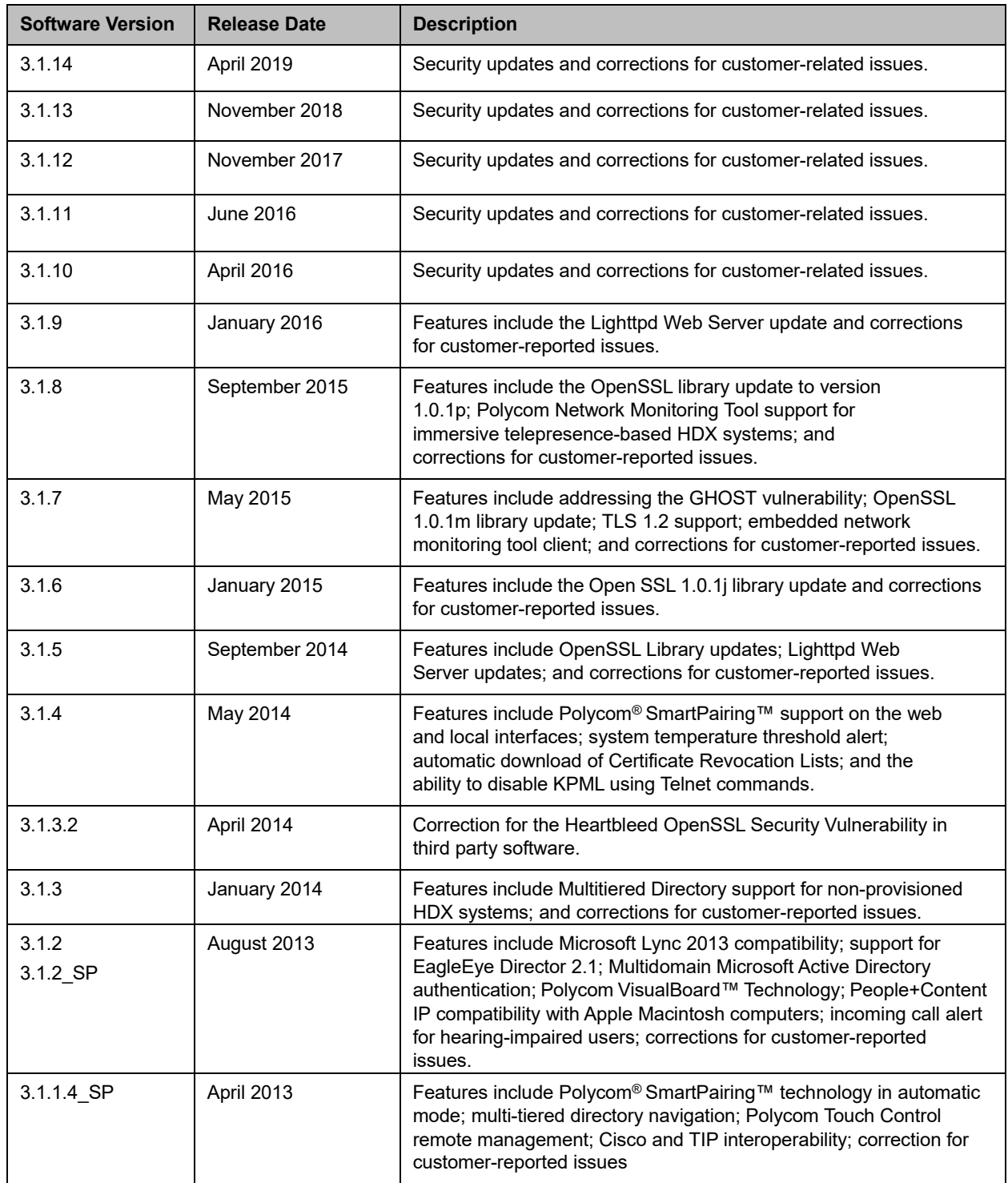

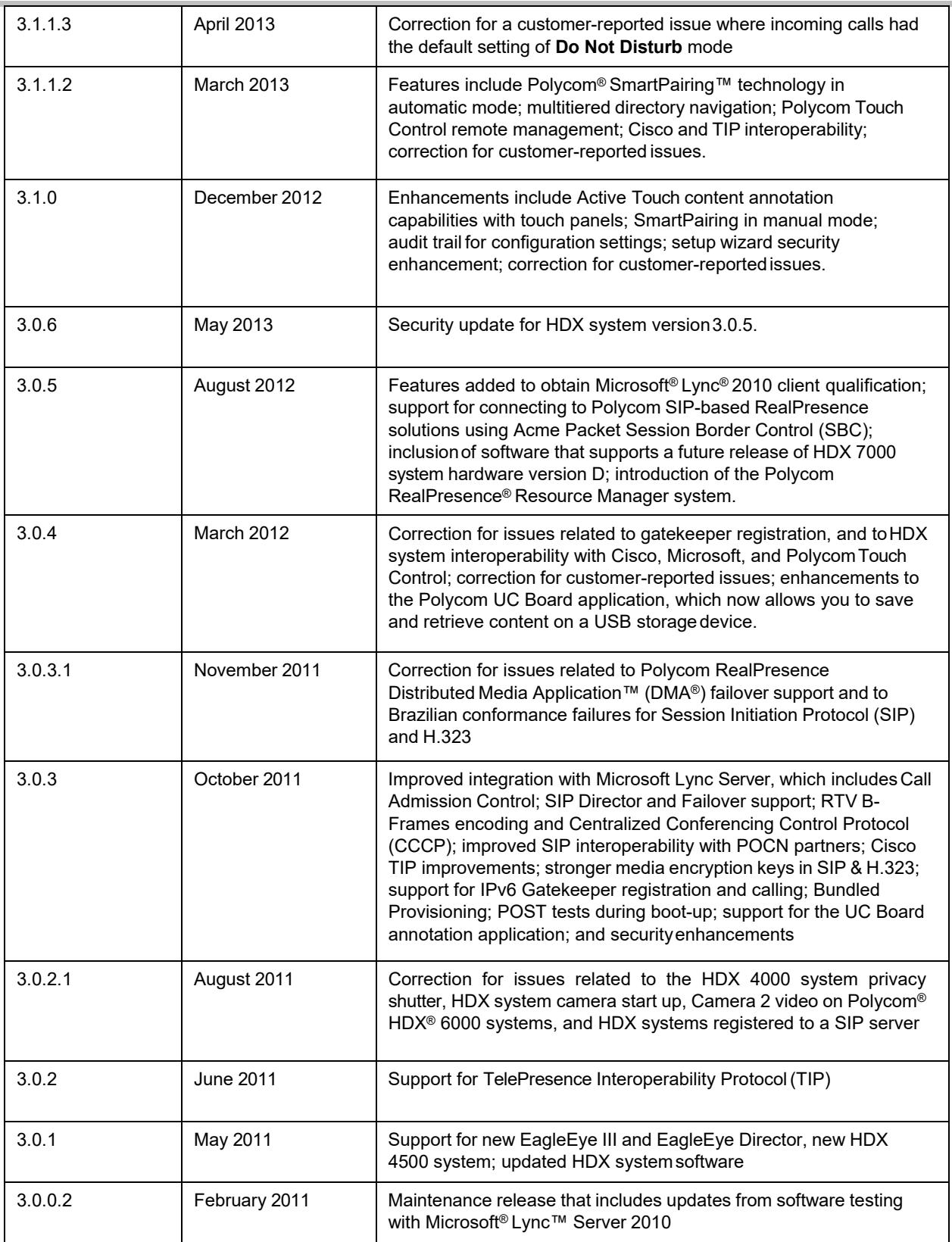

## Polycom Touch Control Software

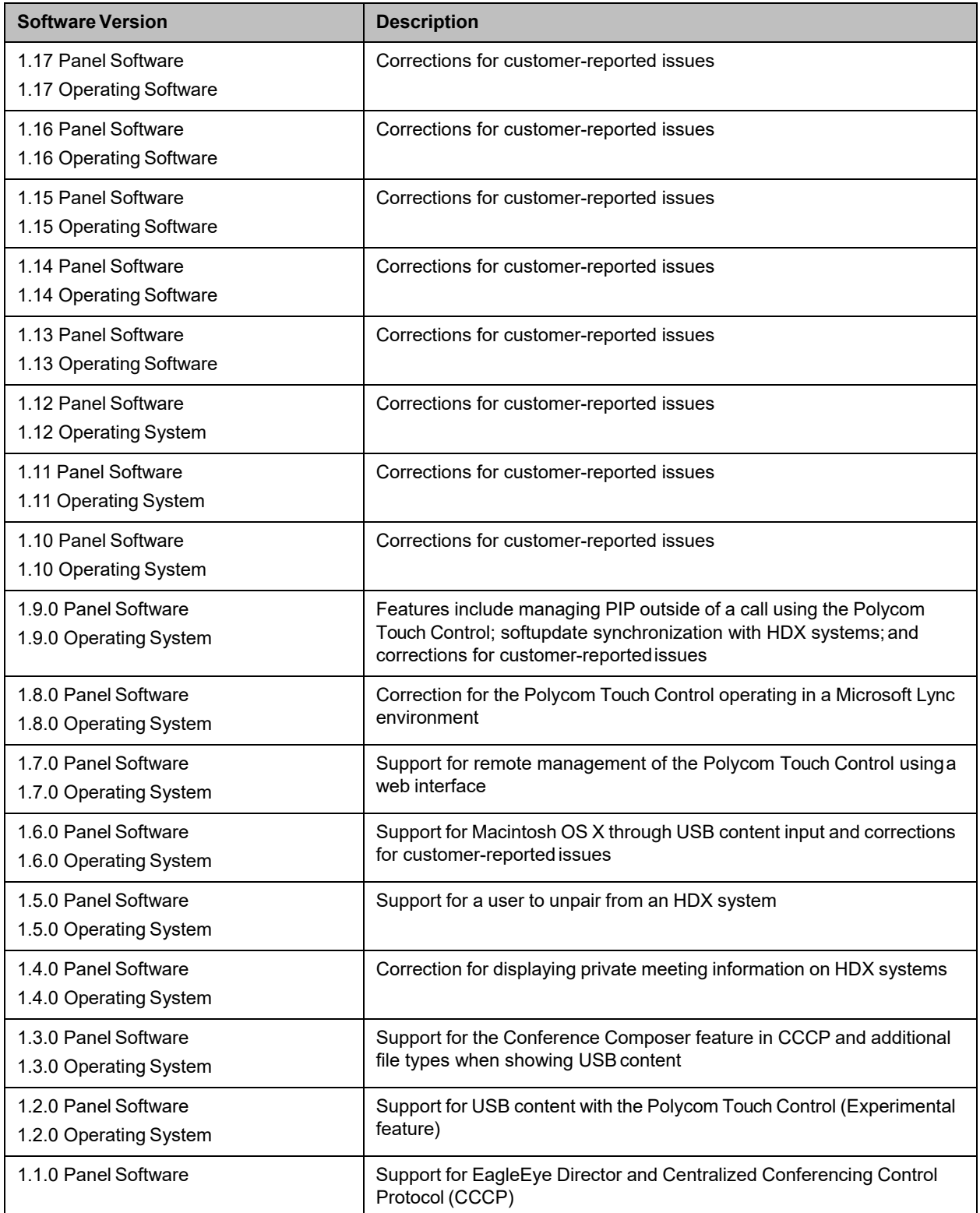

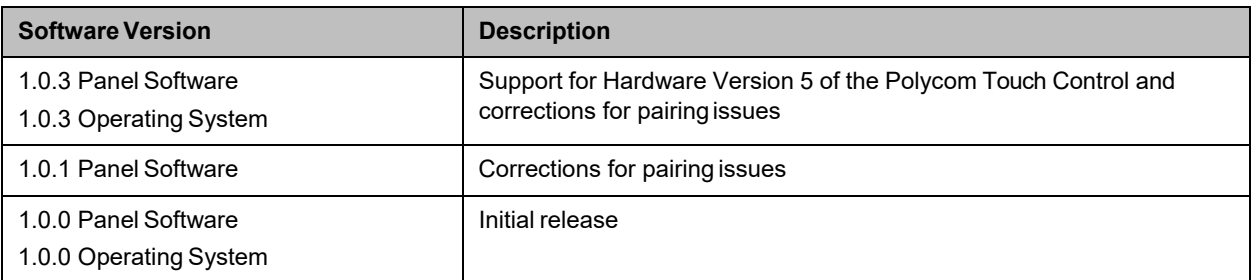

# Polycom EagleEye™ Director Software

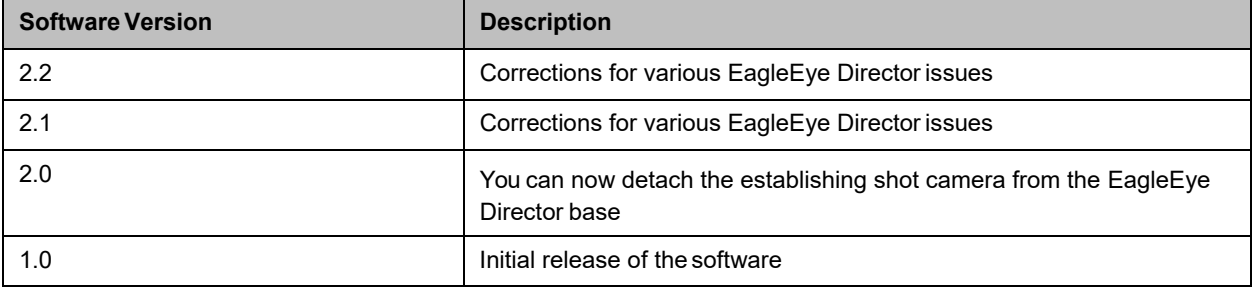

## <span id="page-6-0"></span>Polycom Touch Control Update

### <span id="page-6-1"></span>Performing an Upgrade to a Polycom Touch Control Paired with an HDX System

If you have a Polycom® Touch Control paired with an HDX system, please read the following update before upgrading your Polycom Touch Control.

Polycom is aware of specific conditions that could prevent the Polycom Touch Control from upgrading successfully.

- **•** If the Polycom Touch Control reports no software version number, the upgrade procedure canfail.
- **•** If the Polycom Touch Control reports one of two specific versions (as explained below), youmust update the Polycom Touch Control incrementally before upgrading to the latest build.

#### Determine the software version of the Polycom Touch Control

Use one of the following methods to determine the version number of the Polycom Touch Control.

- **•** View the software version on the Polycom Touch Control panel.
- **•** View the software version via the web interface.
- **•** If you use Polycom® RealPresence® Resource Manager (RPRM), view all dynamically-managedPolycom Touch Control software version numbers via the RealPresence Resource Manager userinterface.

### Select the appropriate procedure to upgrade the Polycom Touch Control software

After determining the software version of the Polycom Touch Control, choose one of thefollowing procedures to upgrade the software.

- **•** If the Polycom Touch Control reports no version number, contact Technical Supportbefore performing an upgrade.
- **•** If the Polycom Touch Control reports version 1.7, upgrade first to version 1.7HF. The software is available at [http://support.polycom.com/content/support/North\\_America/USA/en/support](http://support.polycom.com/content/support/North_America/USA/en/support/video/hdx_series.html) [/video/hdx\\_series.html](http://support.polycom.com/content/support/North_America/USA/en/support/video/hdx_series.html)
- **•** If the Polycom Touch Control reports version 1.8, upgrade first to version 1.8HF. The software is available at [http://support.polycom.com/content/support/North\\_America/USA/en/support/](http://support.polycom.com/content/support/North_America/USA/en/support/video/hdx_series.html) [video/hdx\\_series.html](http://support.polycom.com/content/support/North_America/USA/en/support/video/hdx_series.html)
- **•** If the Polycom Touch Control reports a software version other than 1.7 or 1.8, proceed withthe upgrade as normal.

## <span id="page-7-0"></span>What's New in Version 3.1.14

The HDX system version 3.1.14 software includes the features and functionalityof version 3.1.10, the following security updates, and corrections forcustomer-reported issues.

### Security Information

### Security AdvisoryUpdates

The HDX system web interface is updated to fix a security vulnerability.

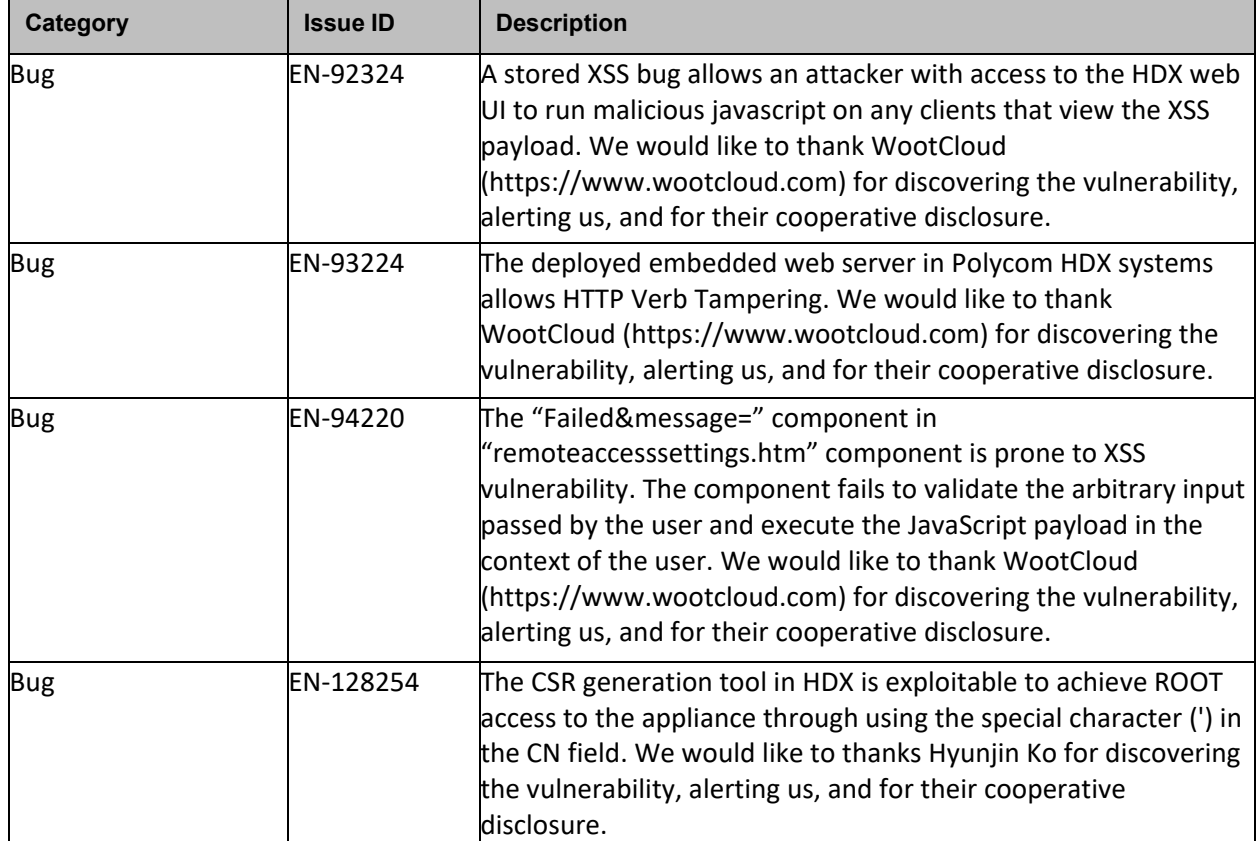

The following table provides a list of security issues resolved in this release.

For the latest security information, refer to the Polycom Security Center.

# <span id="page-8-0"></span>Hardware and Software Compatibility

The following table lists HDX system software versions that are compatiblewith Polycom hardware.

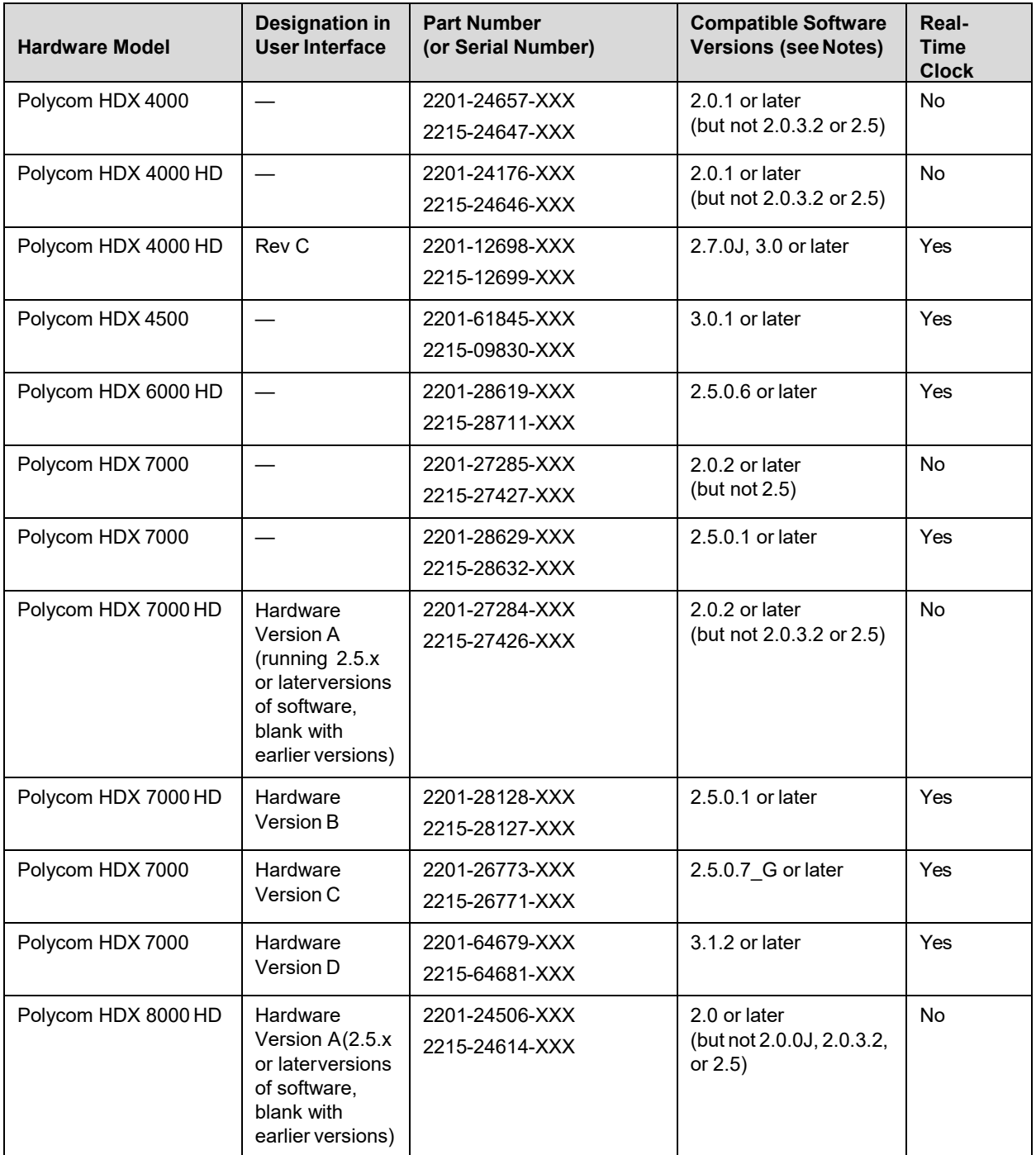

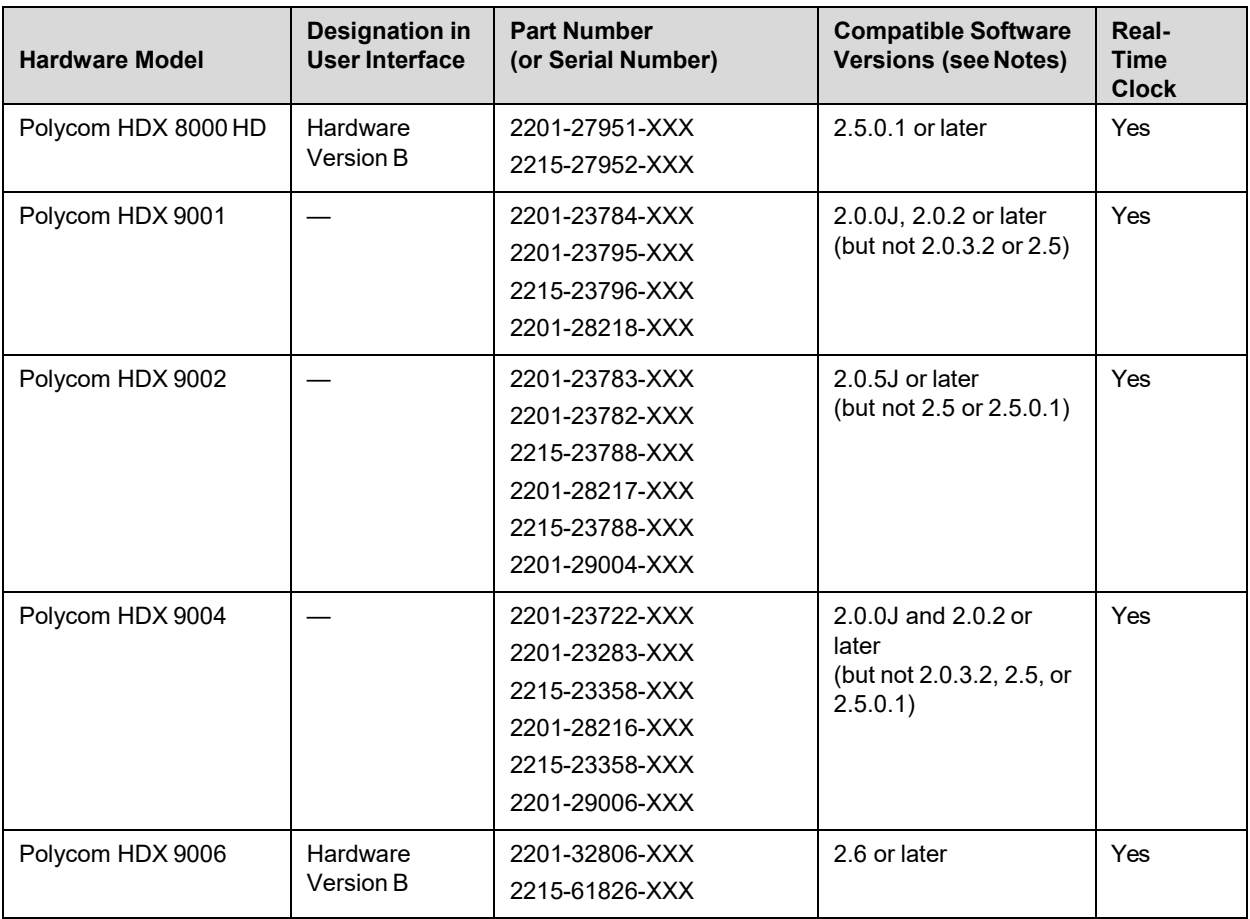

**Notes:**

**•** The column "Compatible Software Versions" shows the approved/qualified software versions. Software Update enforces most of these rules.

**•** Systems that do not have a real-time clock will not retain the time of day across reboots. They should be configured to use an NTP server.

### HDX 7000 System Hardware Version D

Starting with HDX system version 3.1.2, Polycom is shipping Hardware Version D on all HDX 7000 systems. Hardware Version D replaces HDX 7000 system hardware version C. The main difference between the versions is that Hardware Version D does not have the output labeled **VCR**. This output included dual RCA jacks and an S-Videojack.

## <span id="page-10-0"></span>Corrected Issues in Version 3.1.14

There are no issues corrected in version3.1.14.

### <span id="page-10-1"></span>Known Issues in Version 3.1.14

The following table lists the known issues for the version 3.1.14 release.Available workarounds are noted in the table.

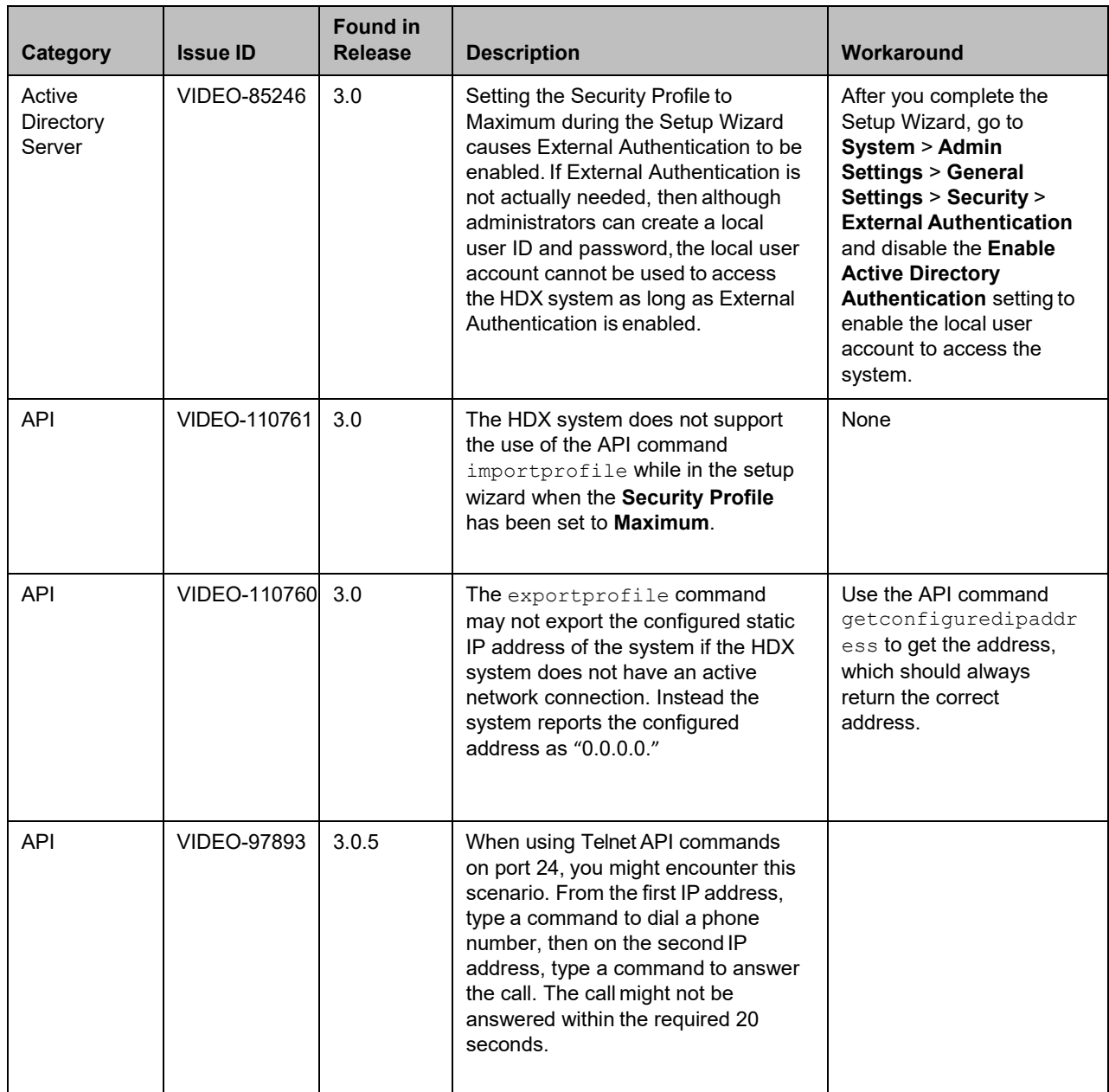

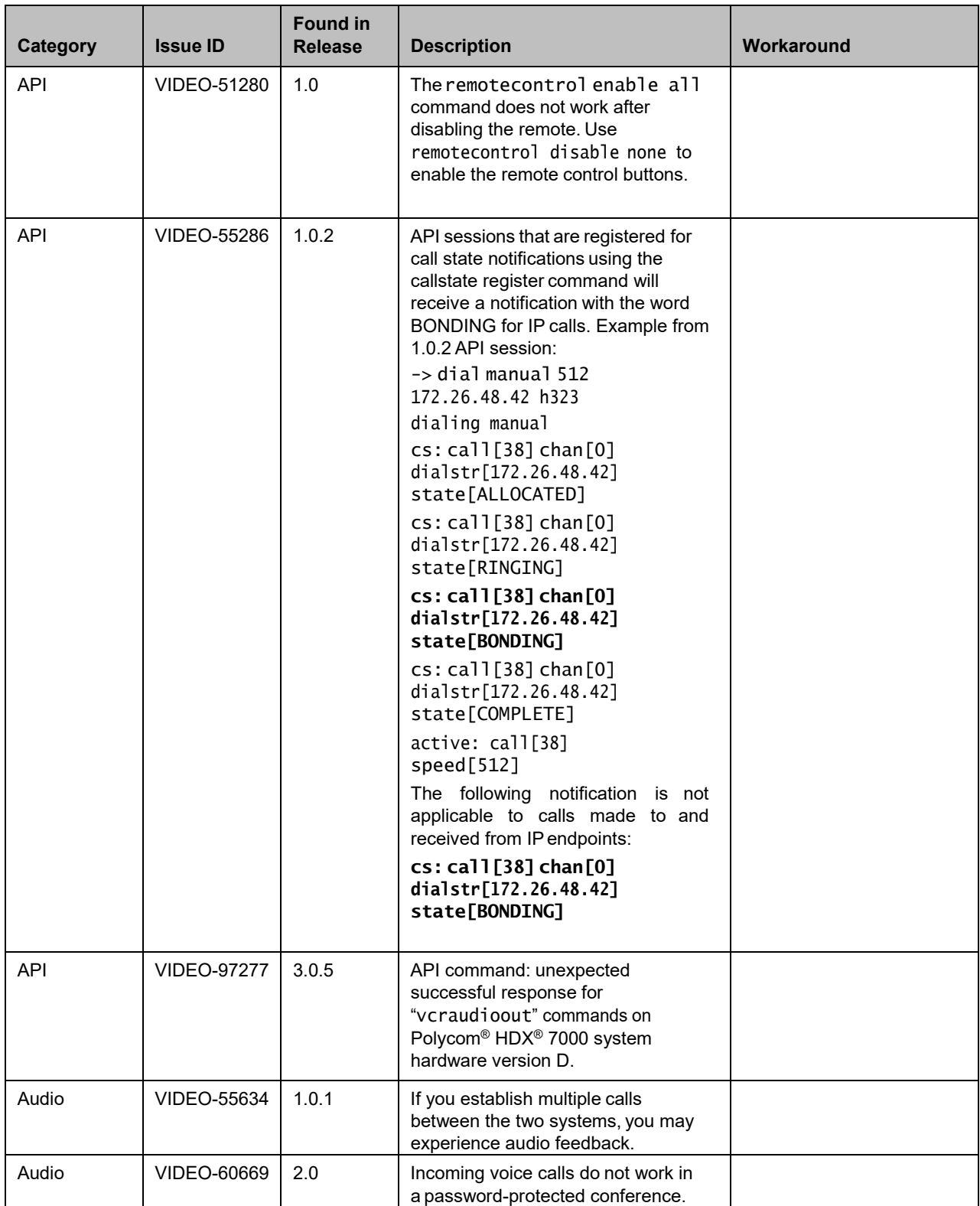

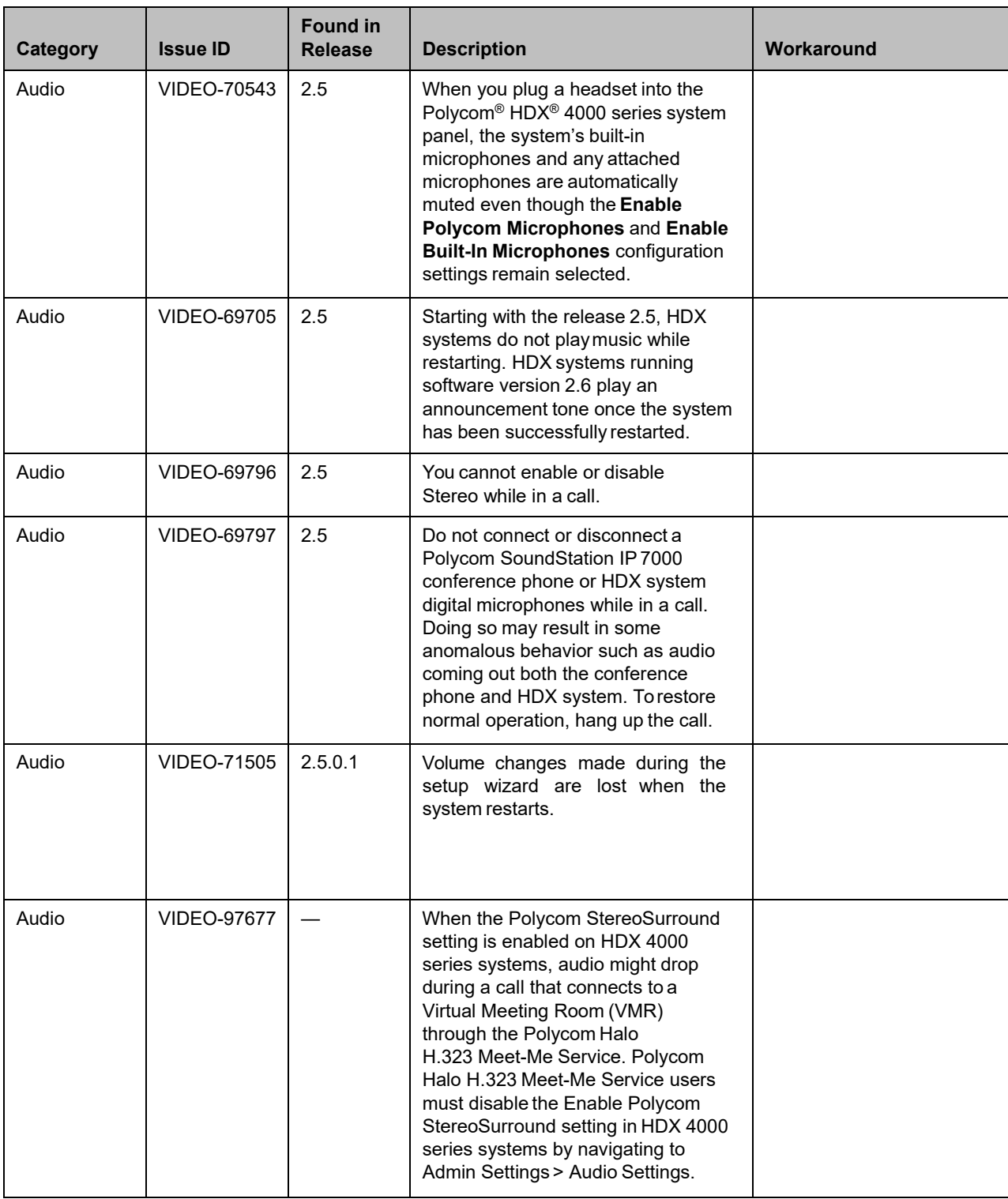

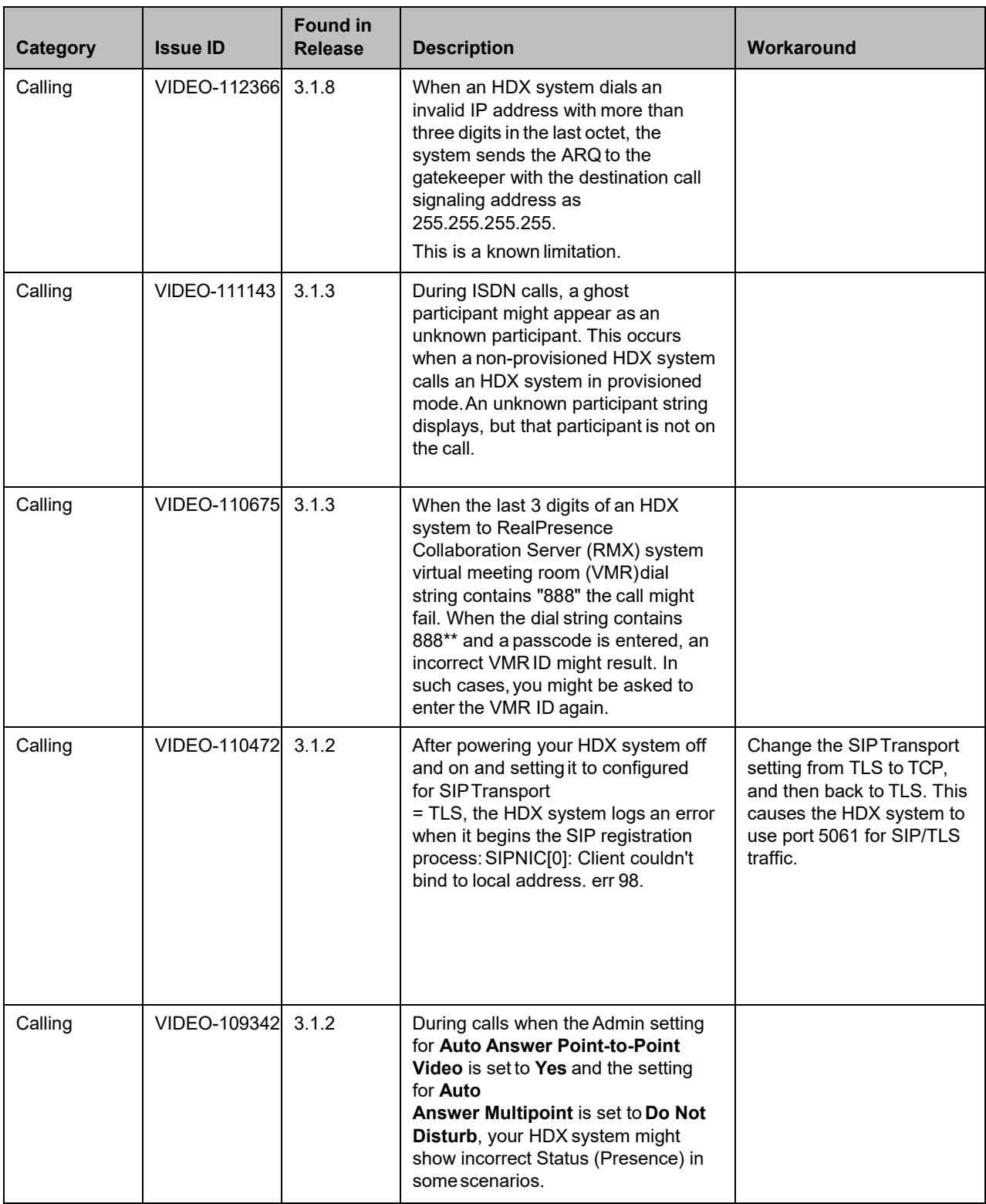

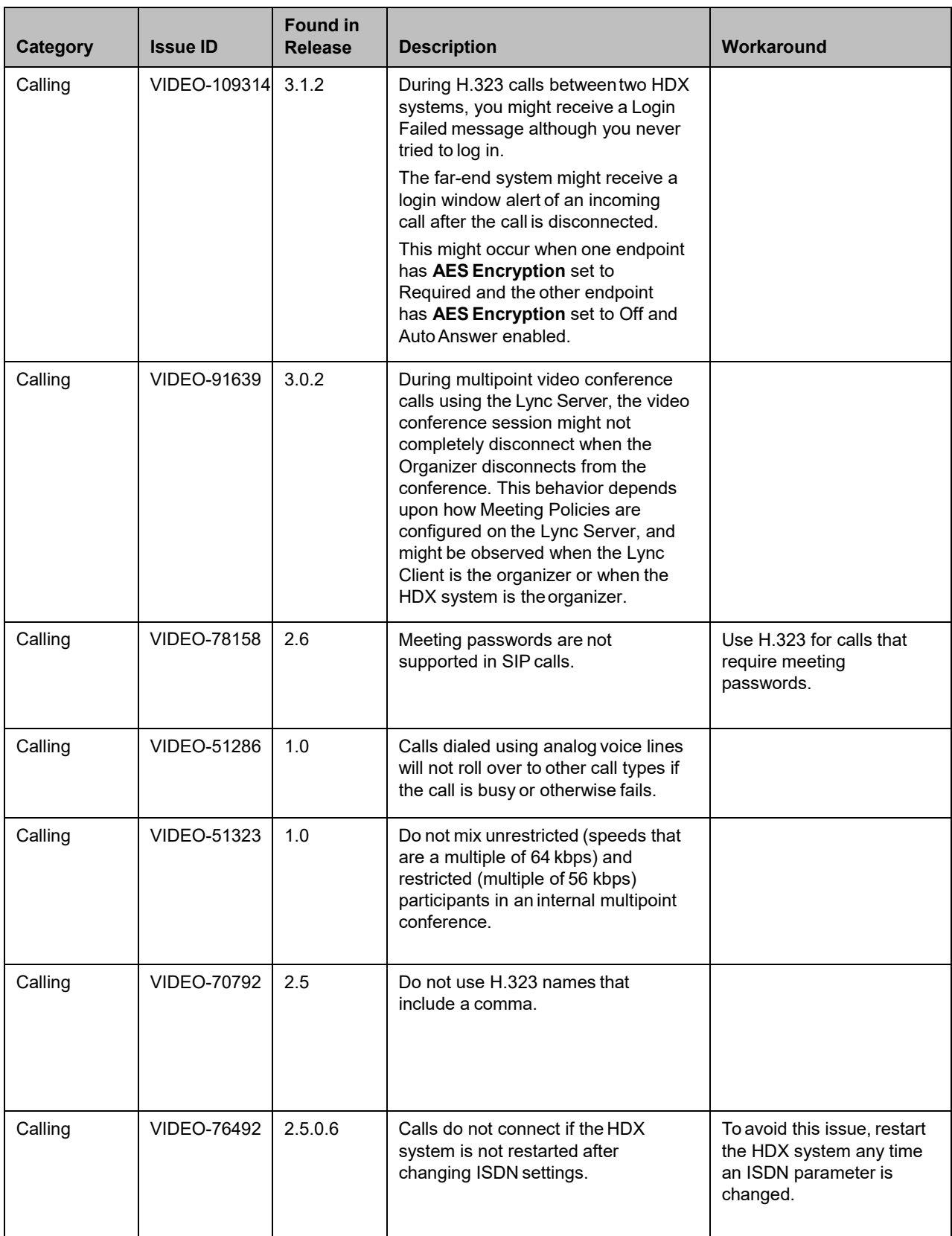

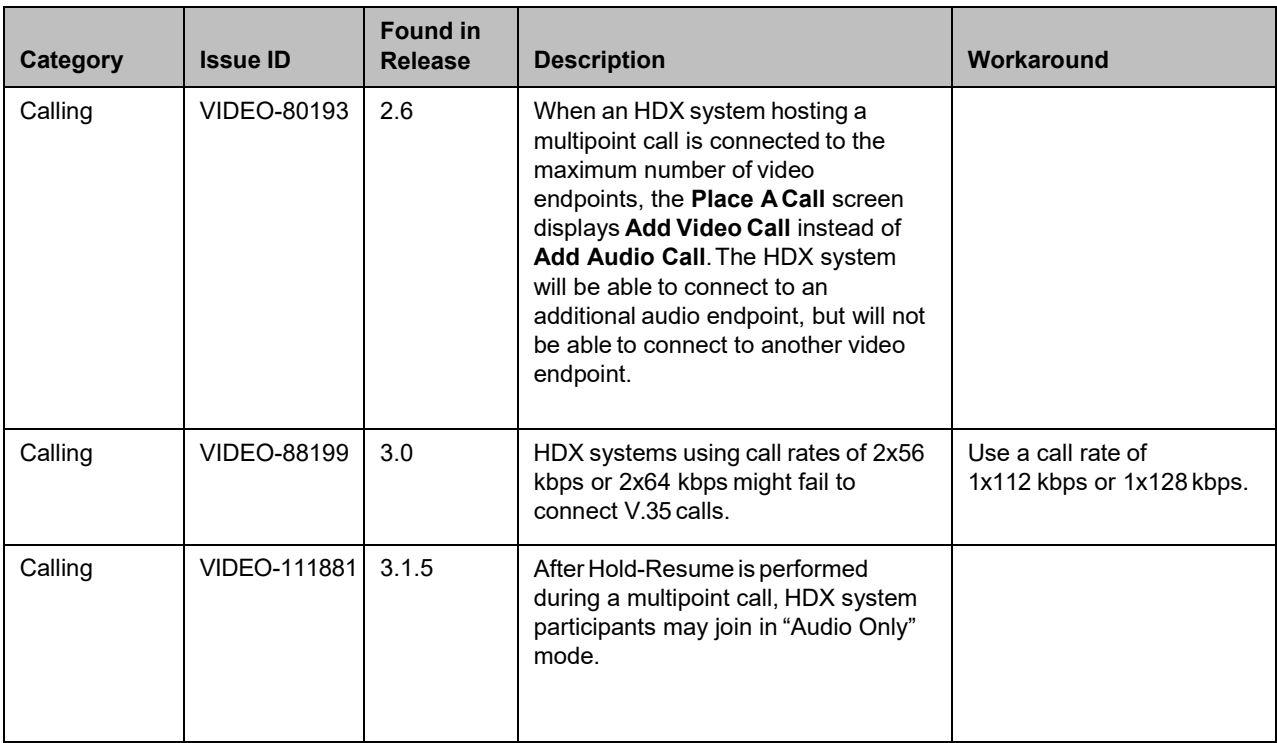

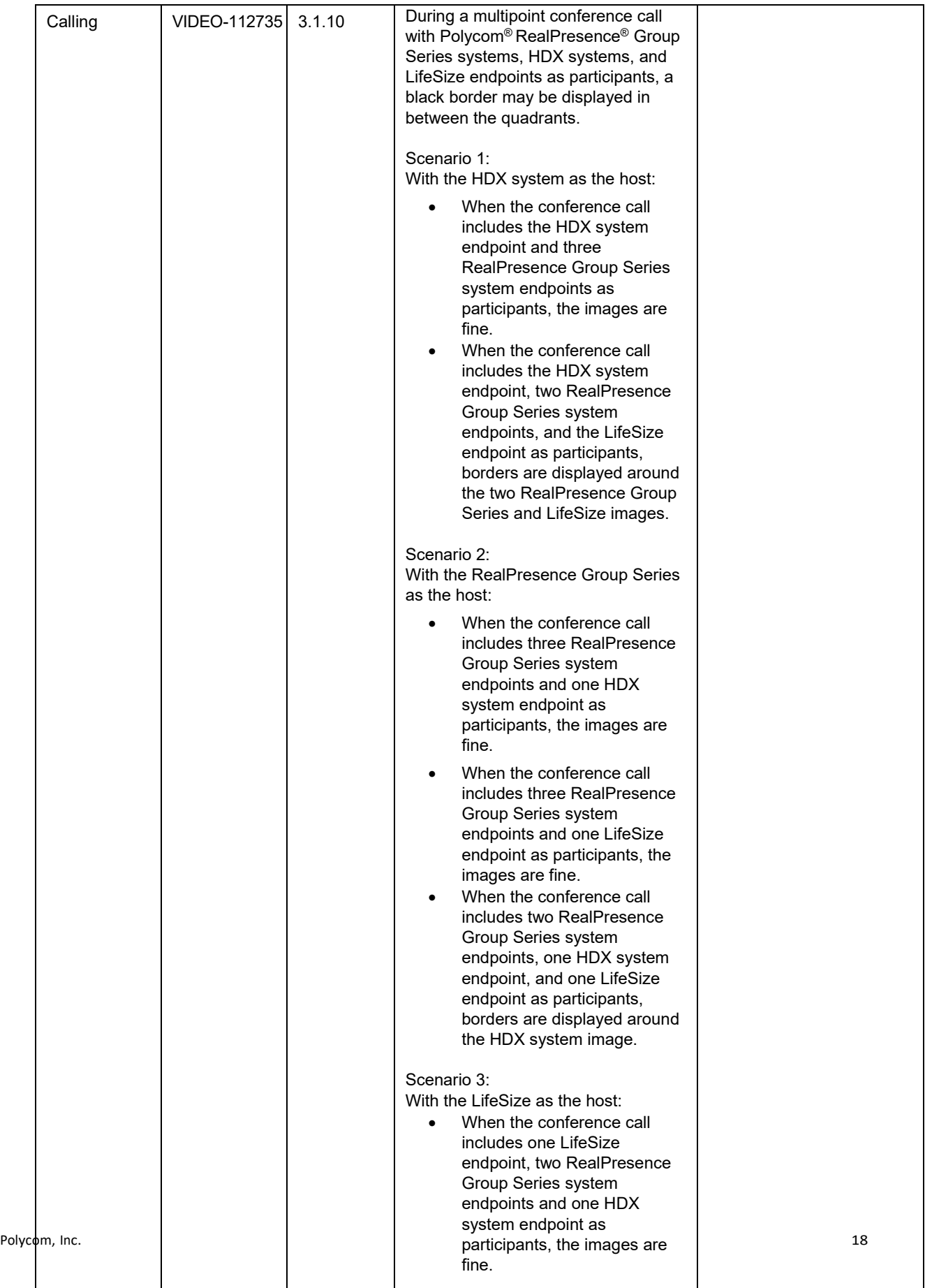

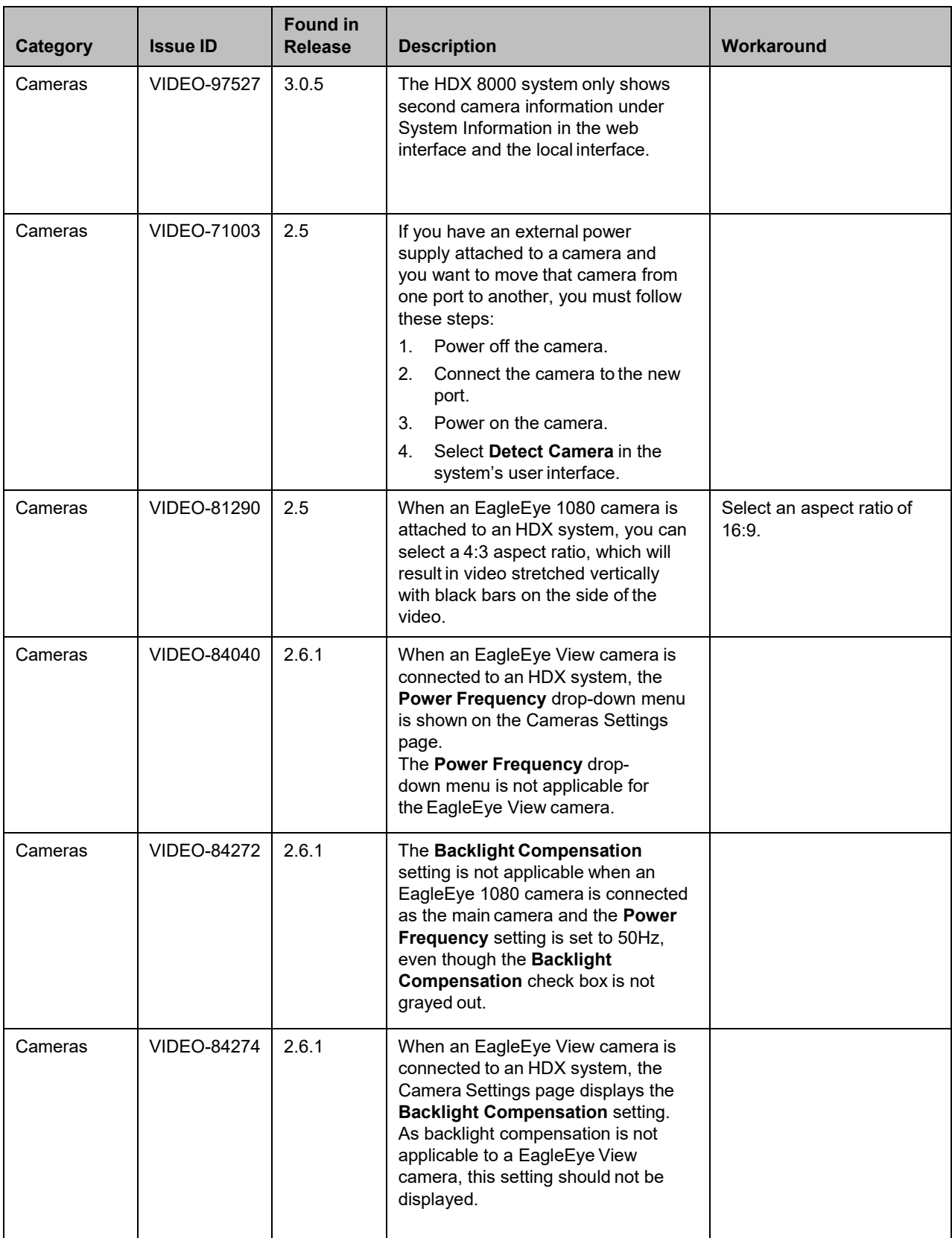

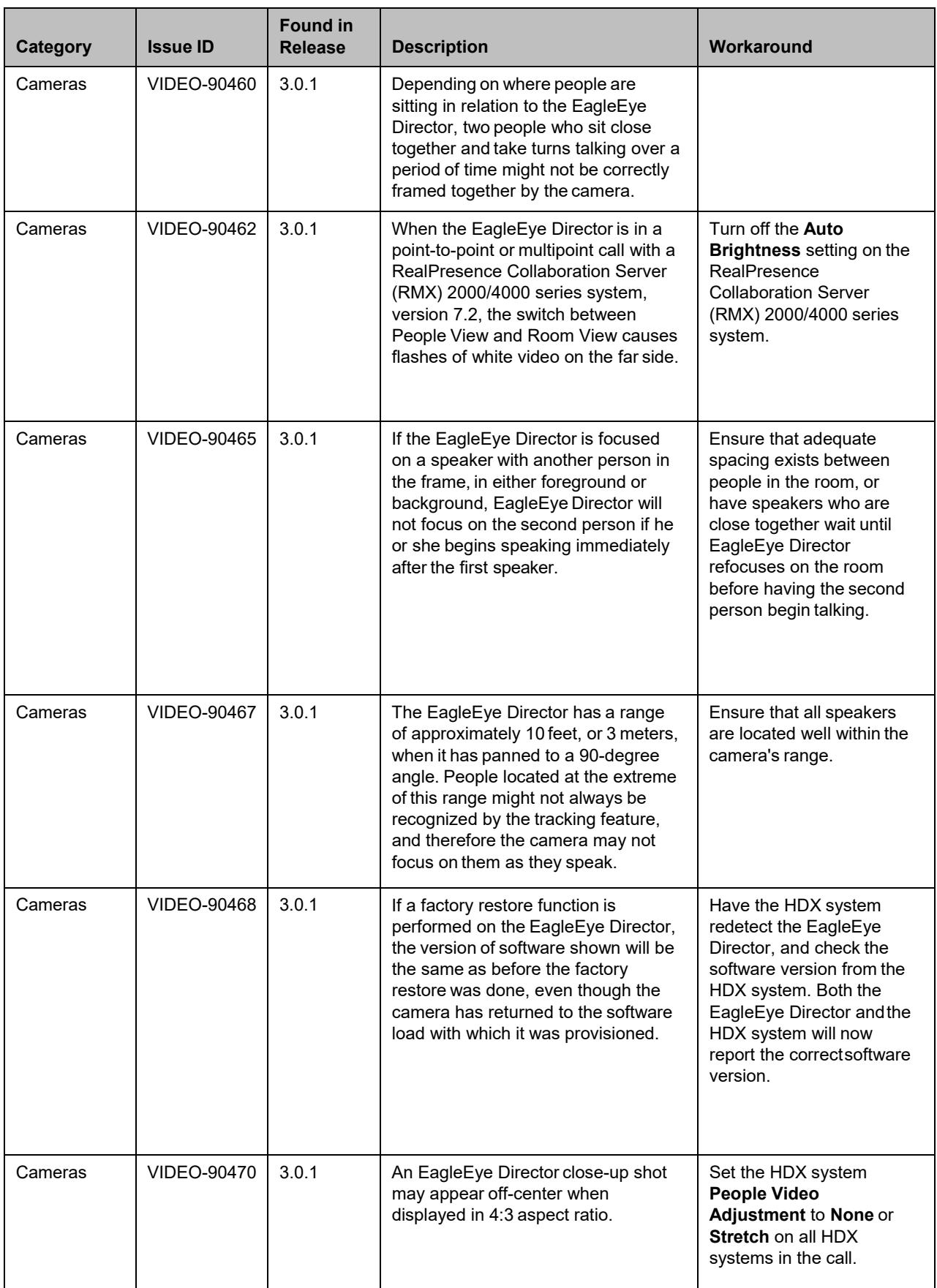

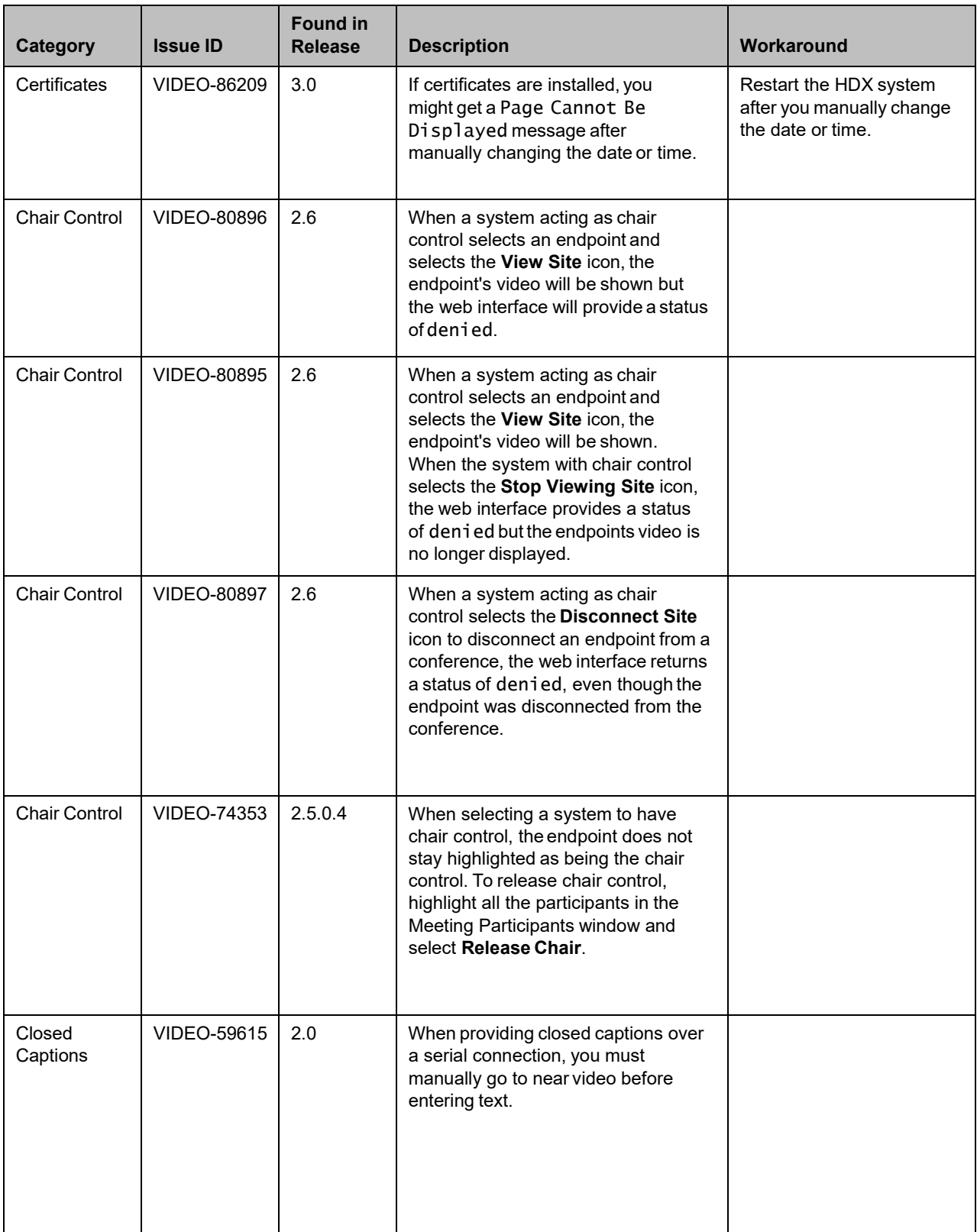

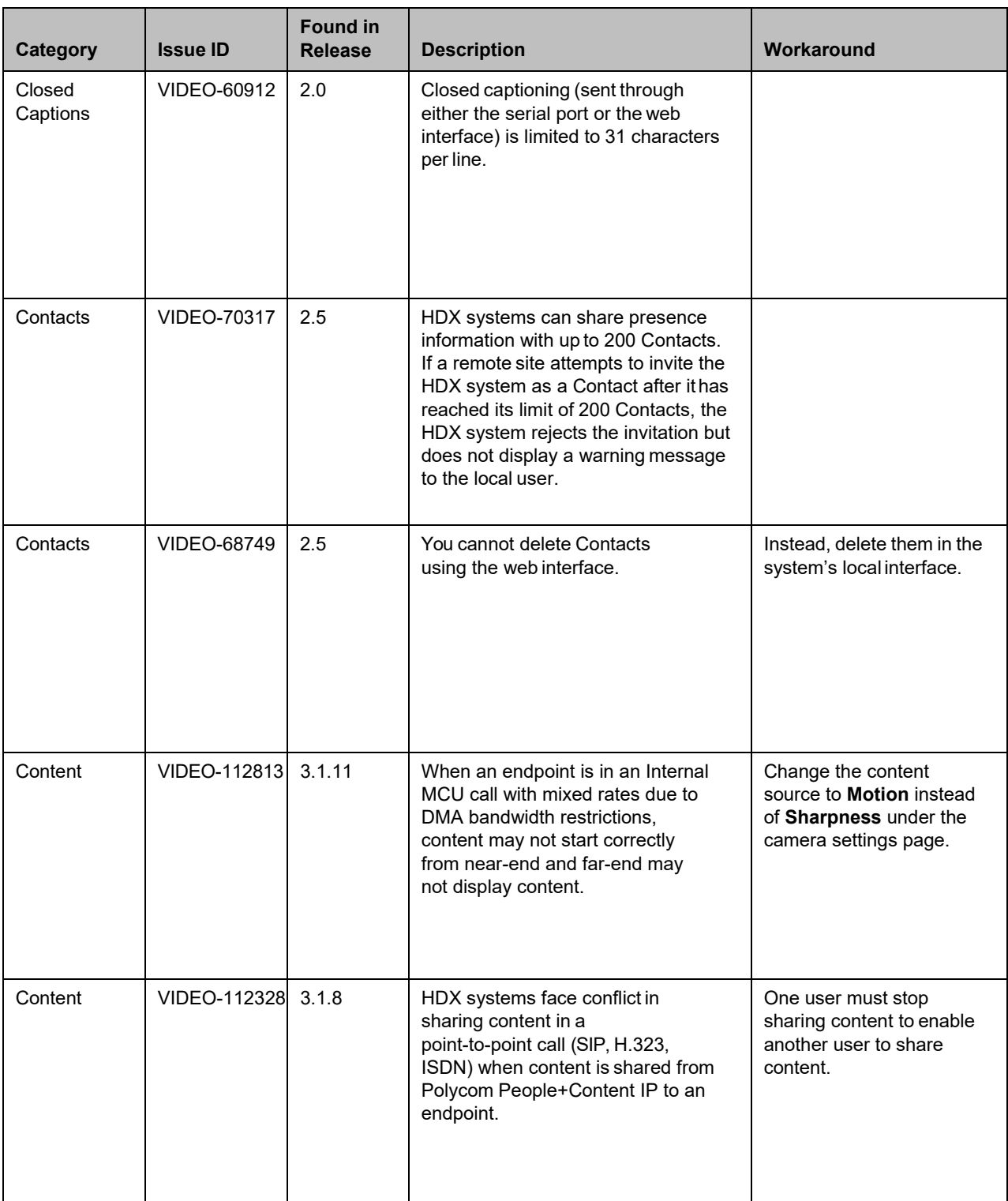

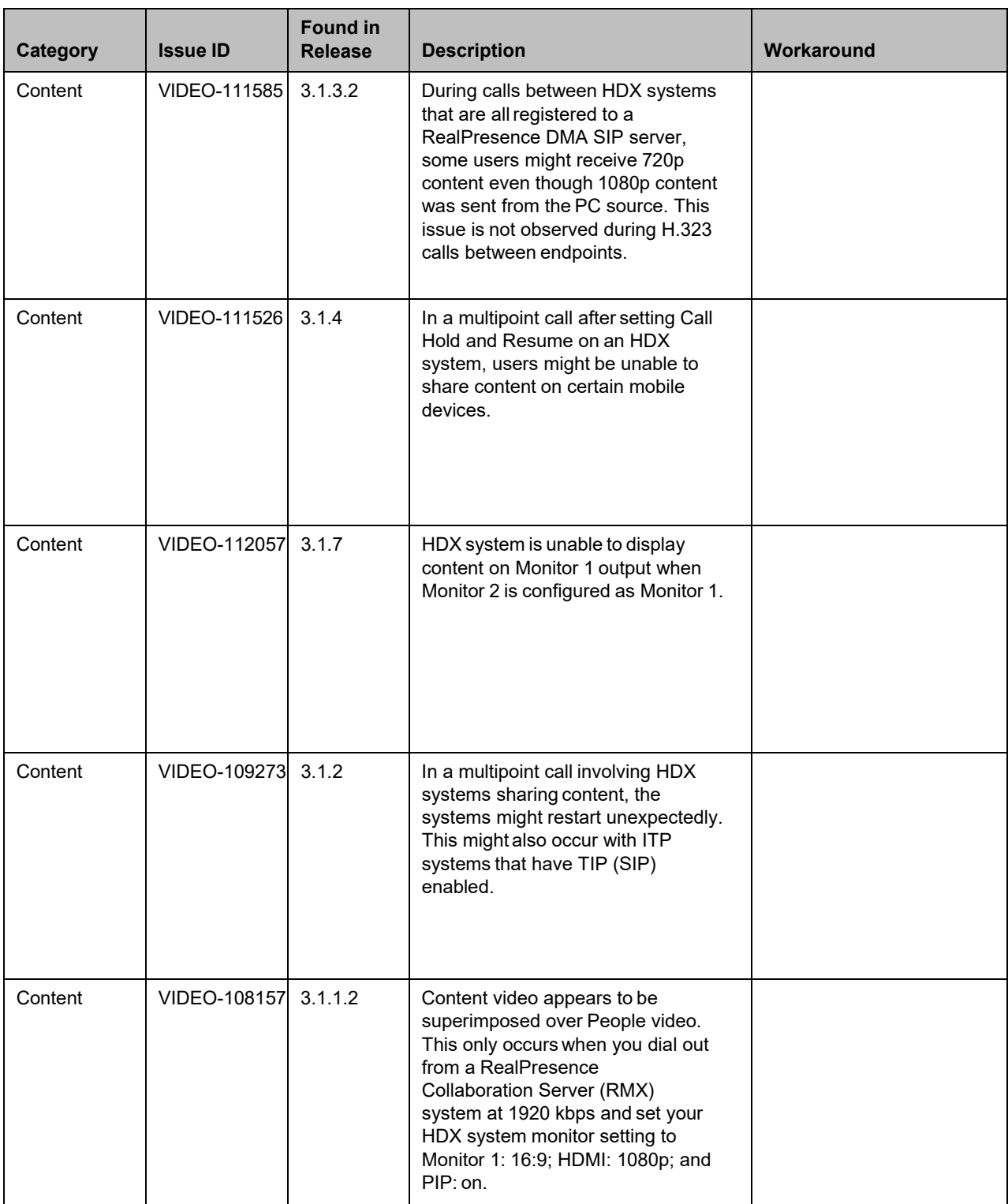

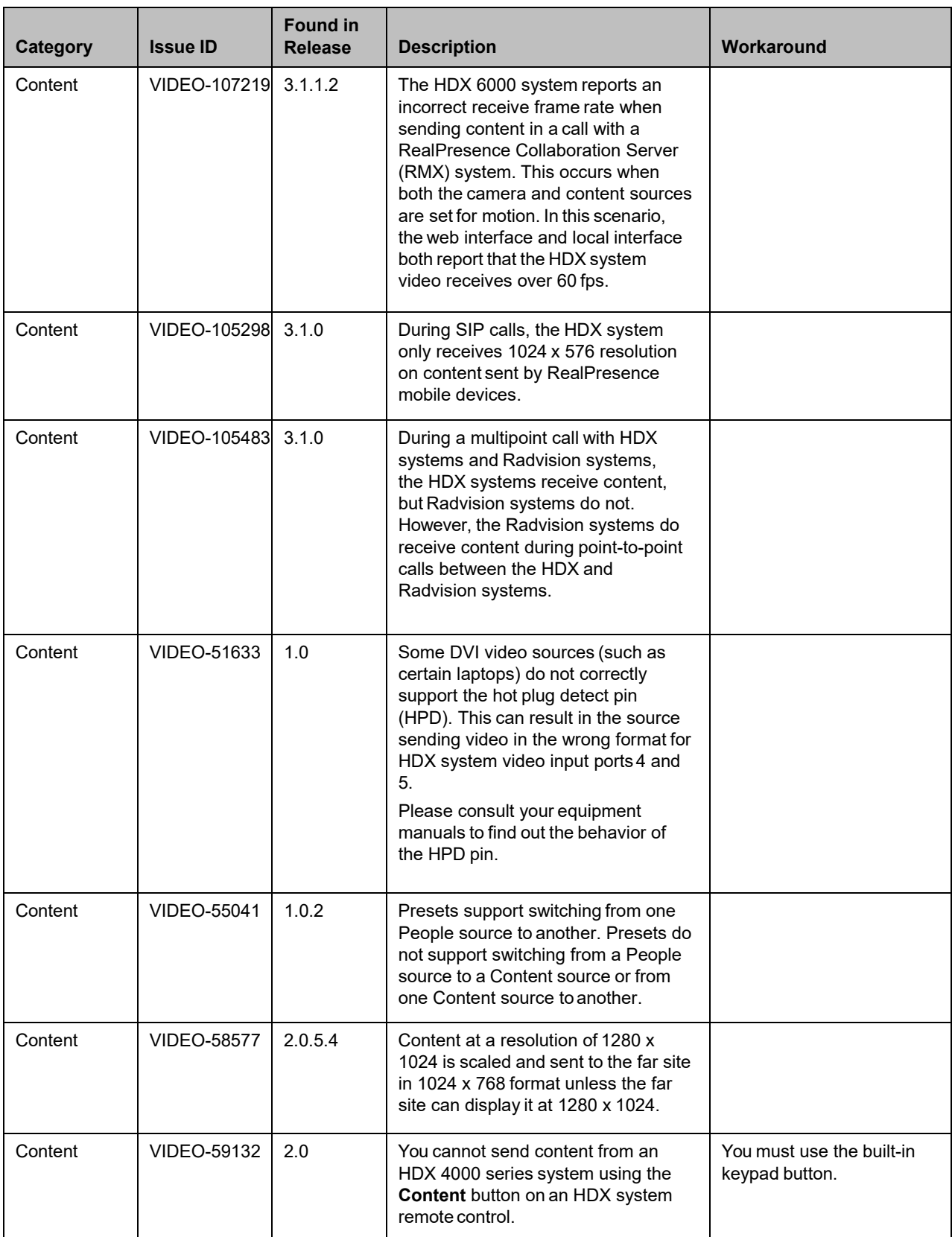

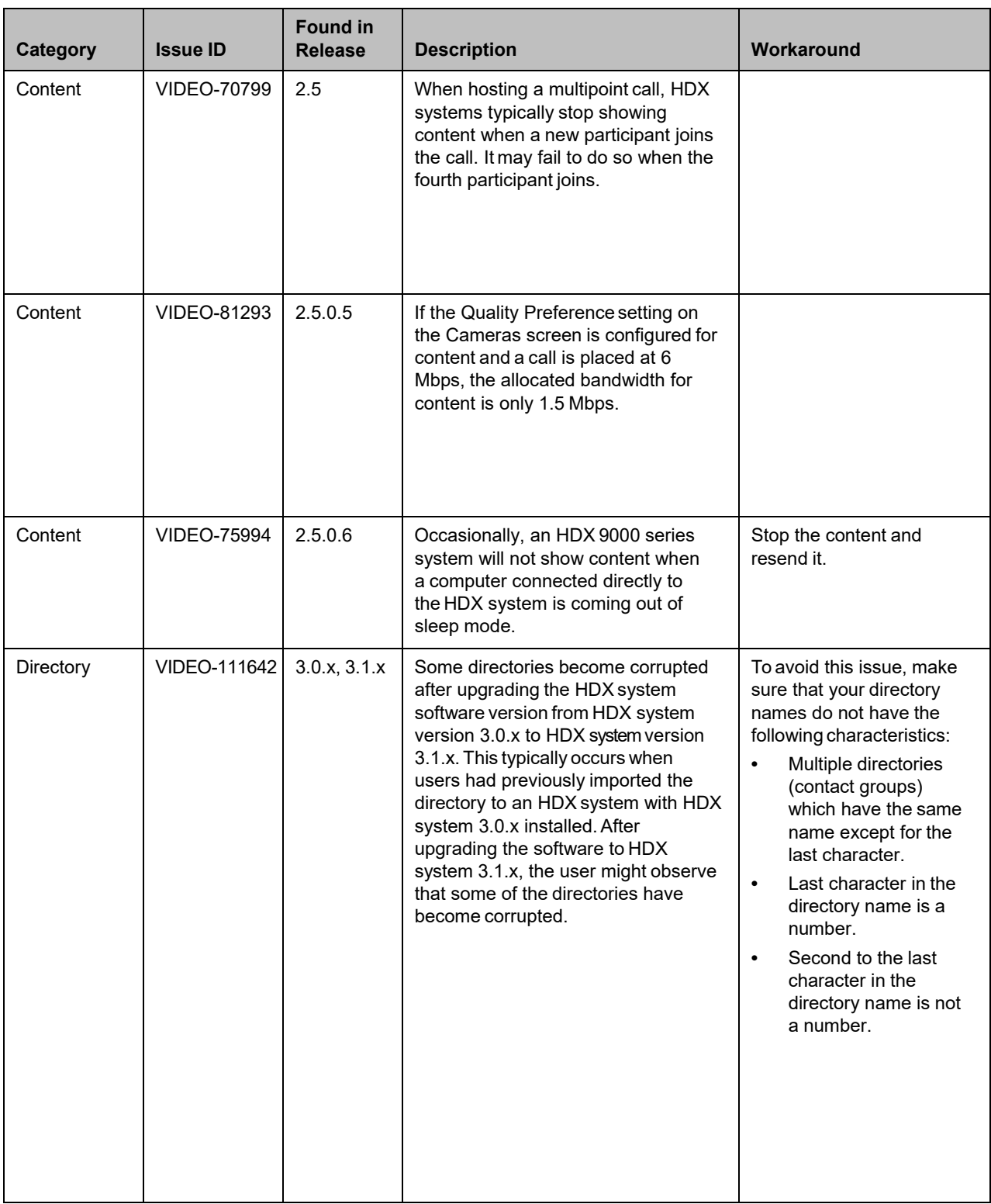

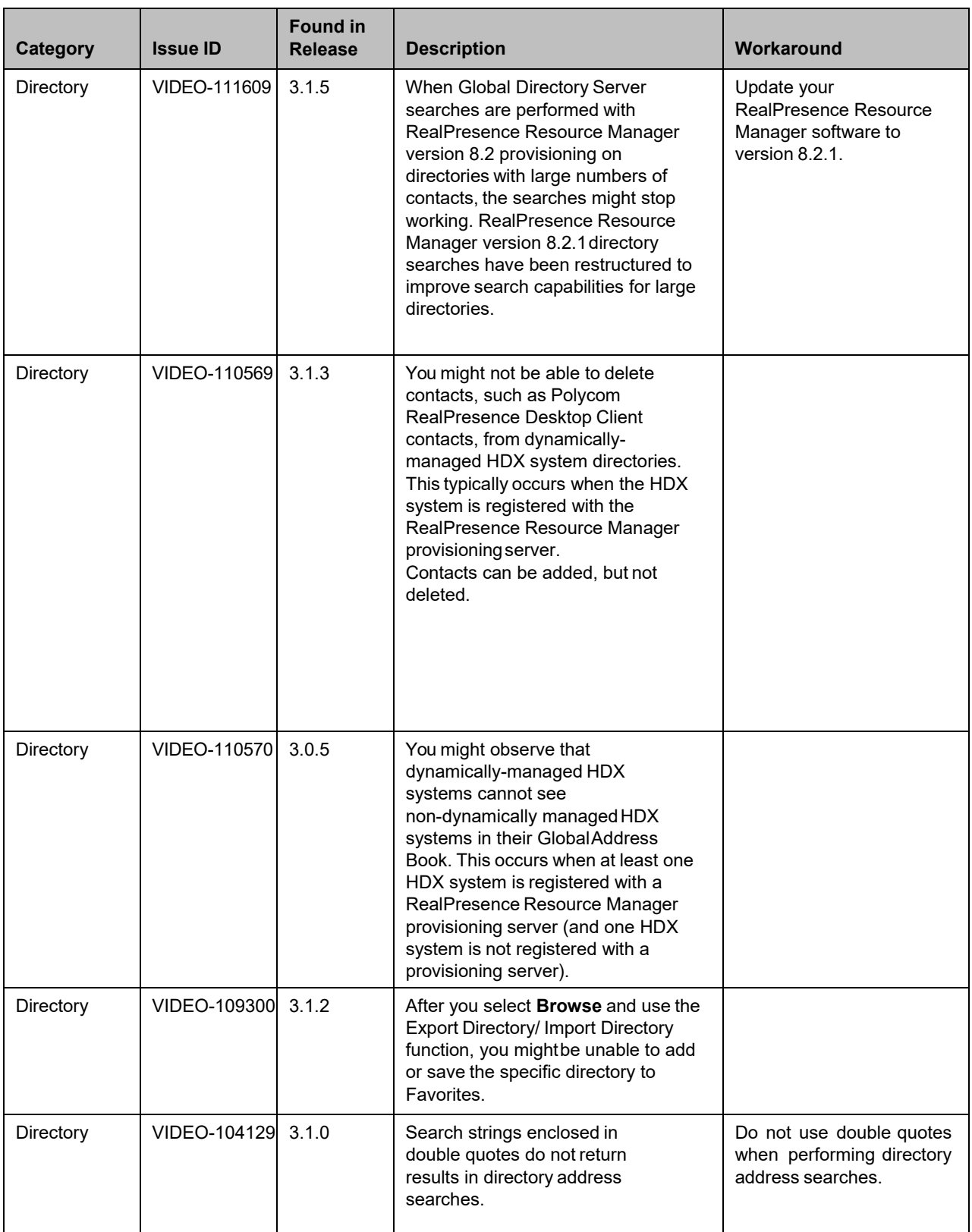

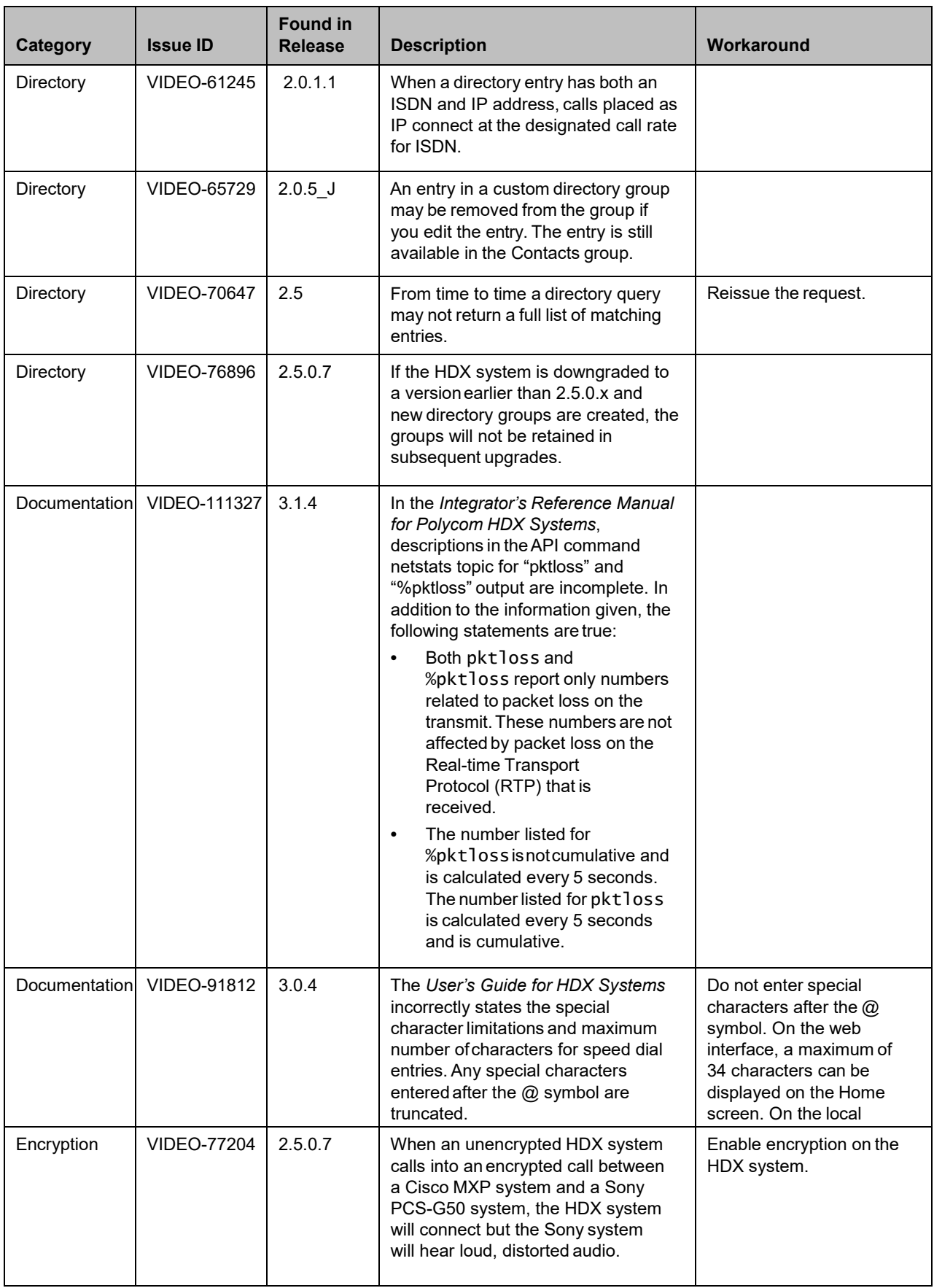

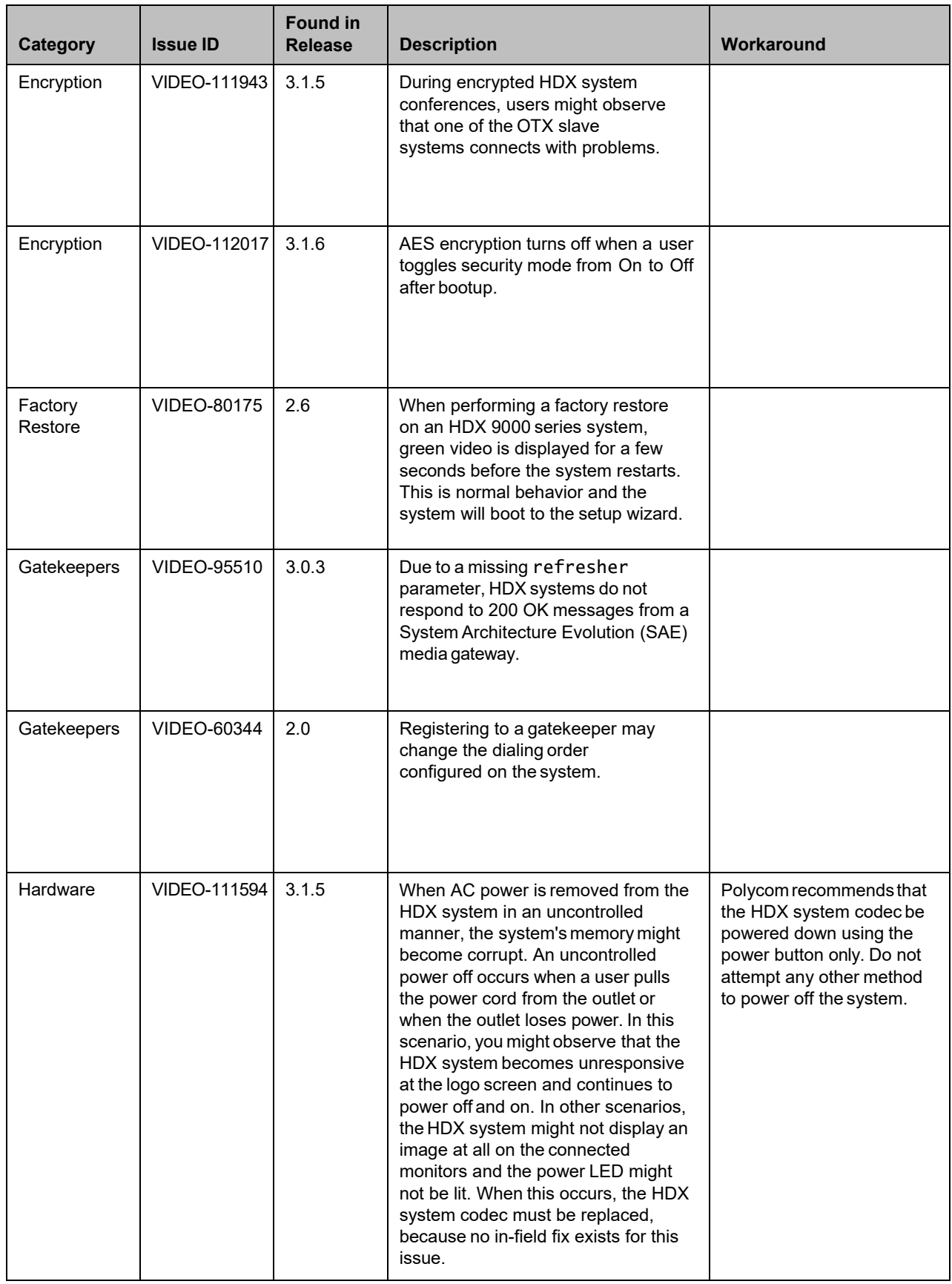

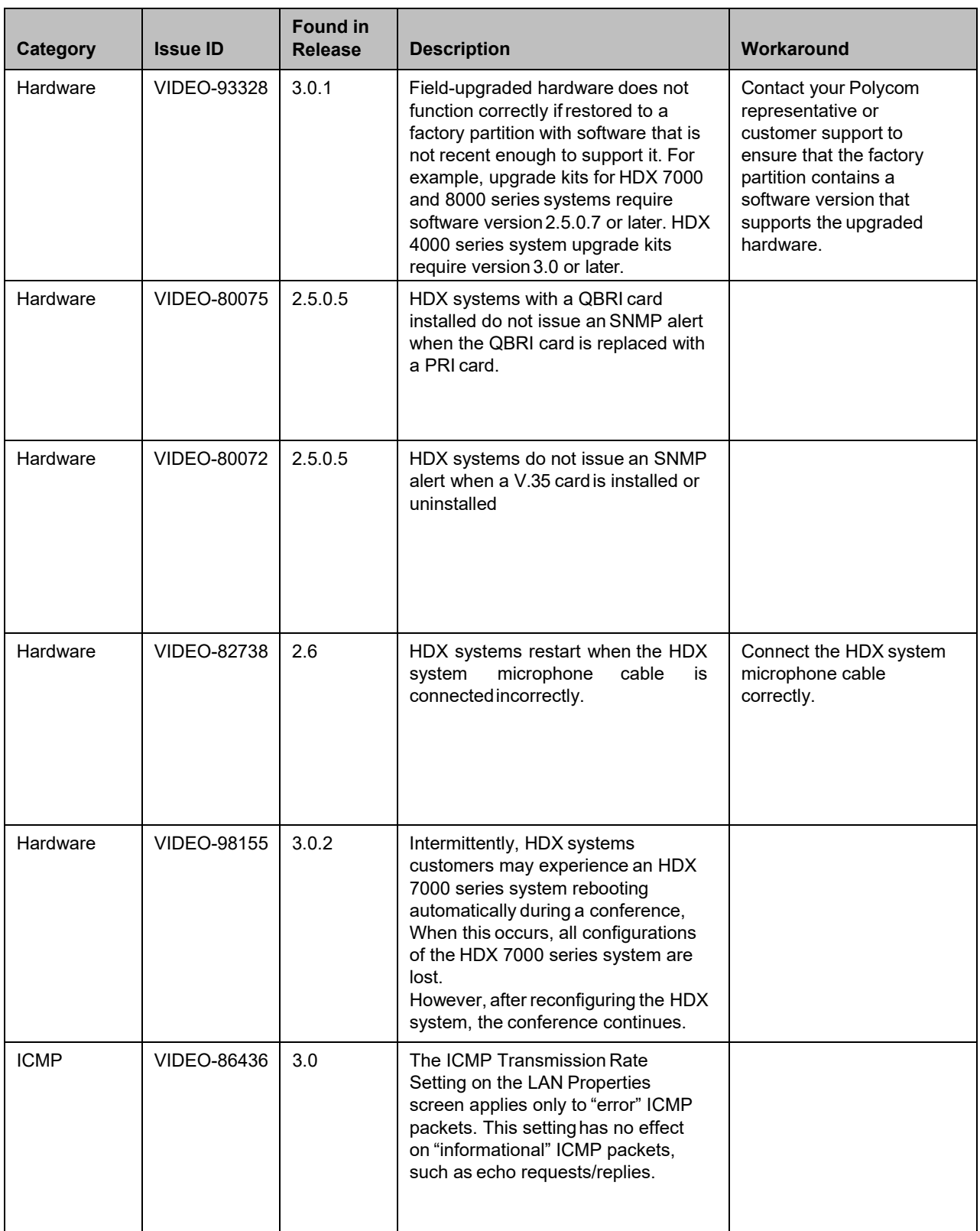

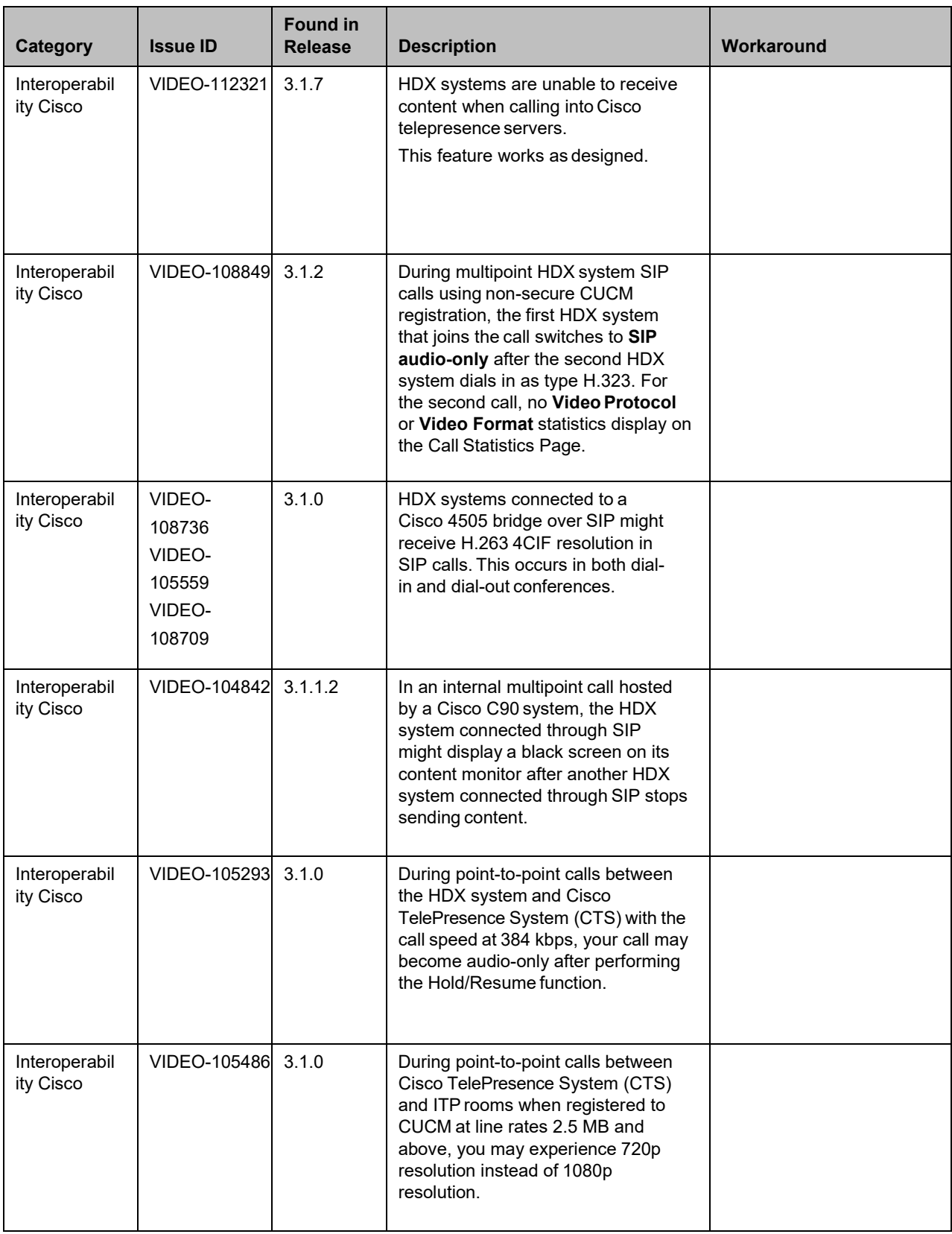

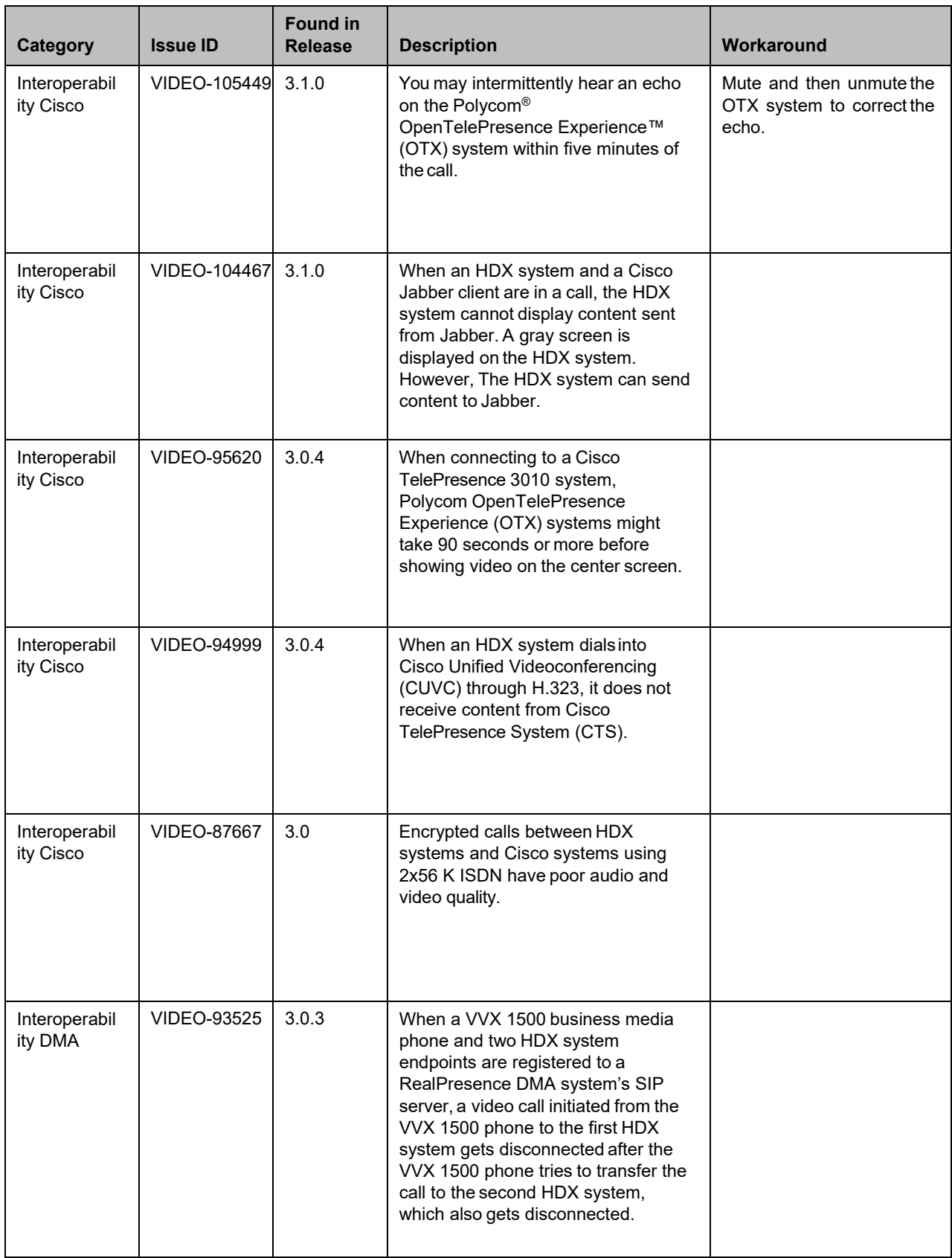

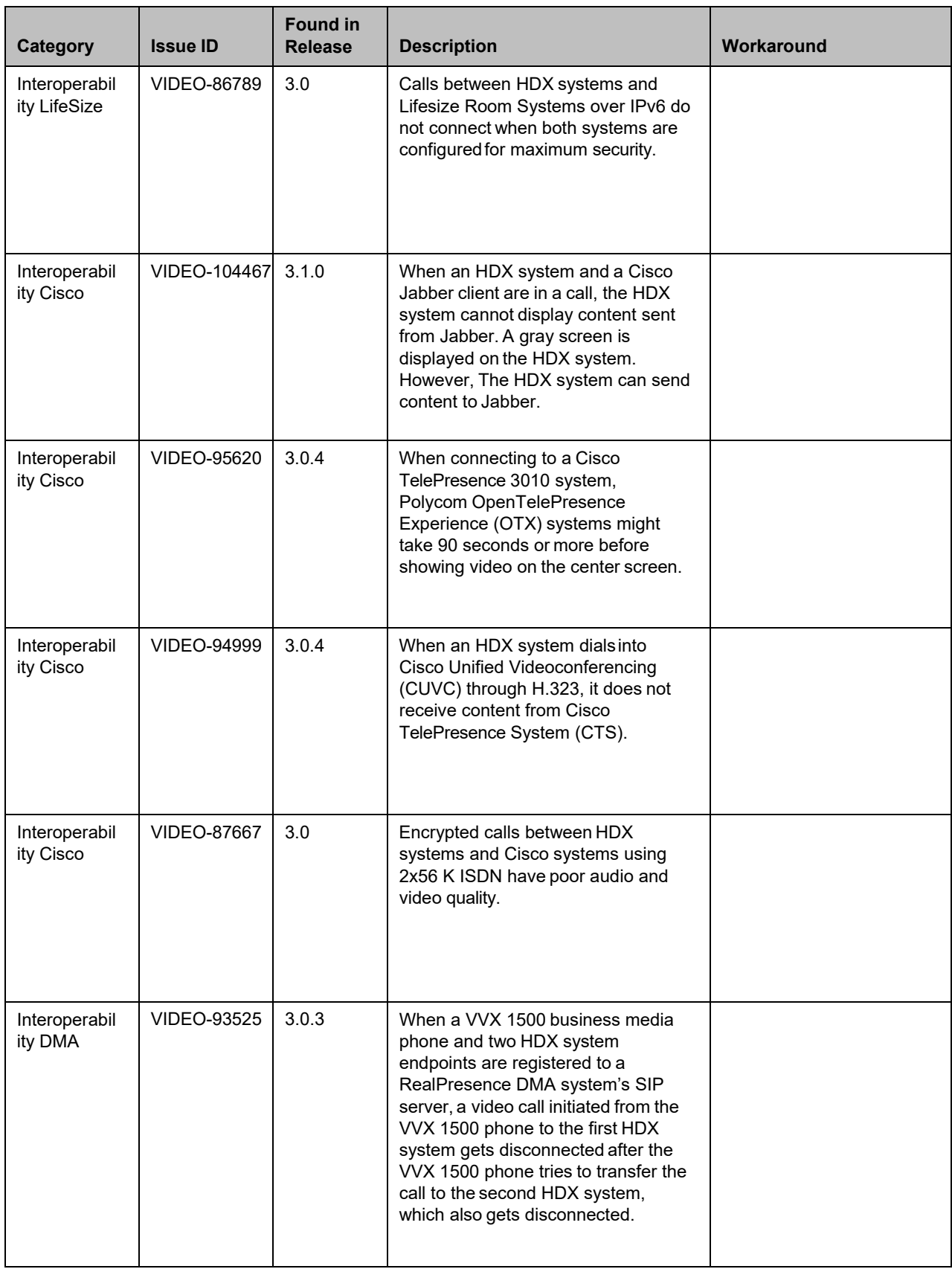

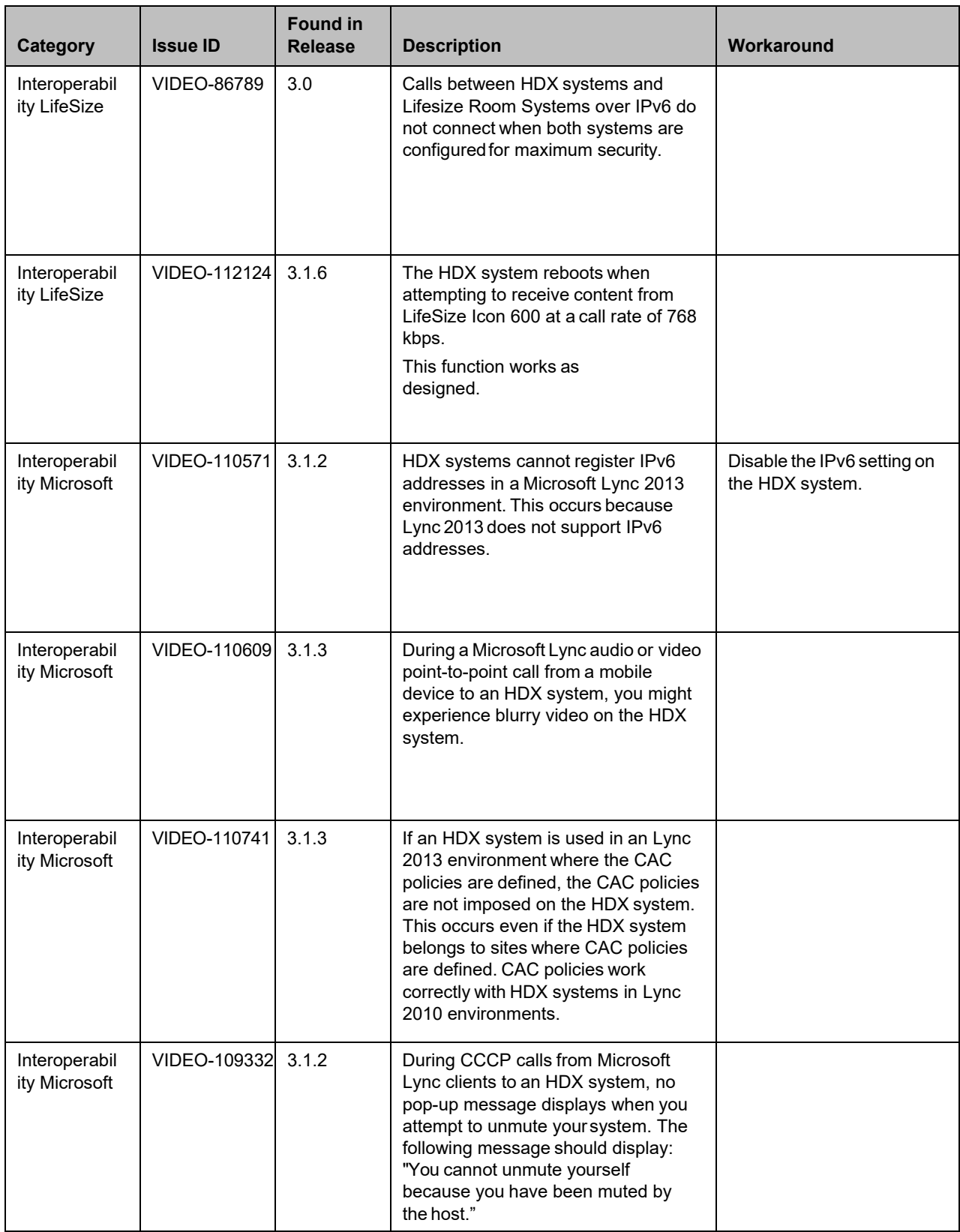

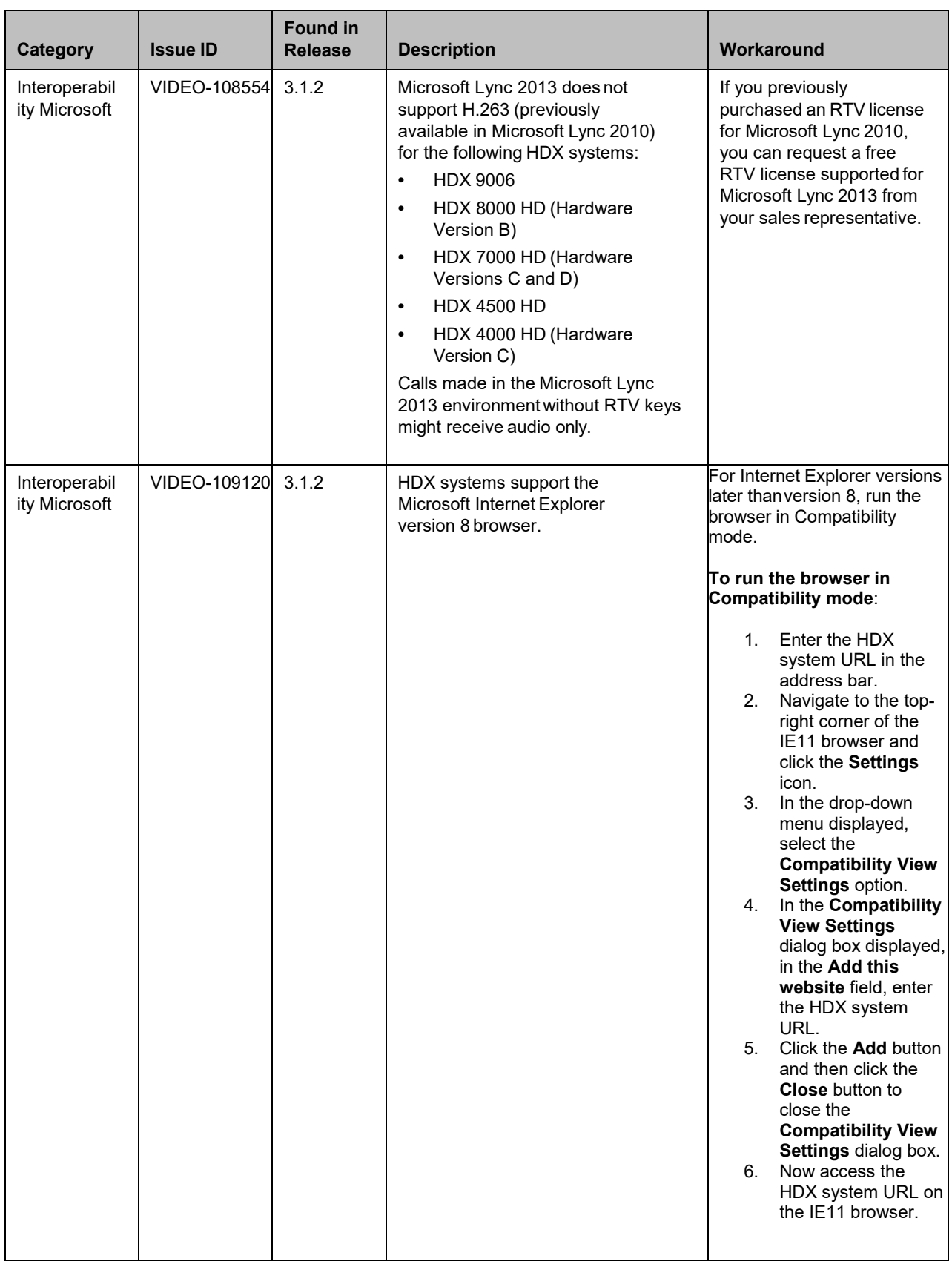

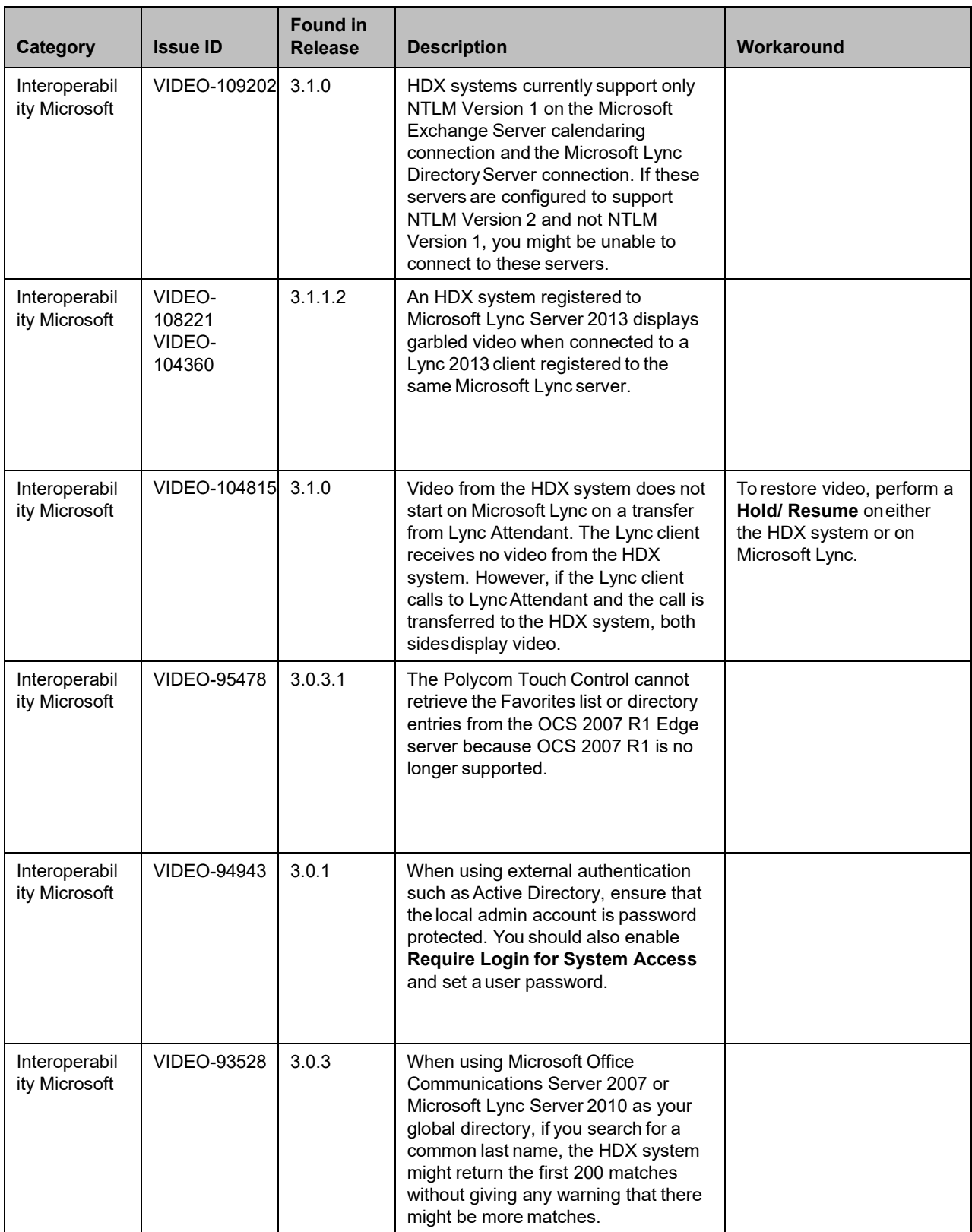

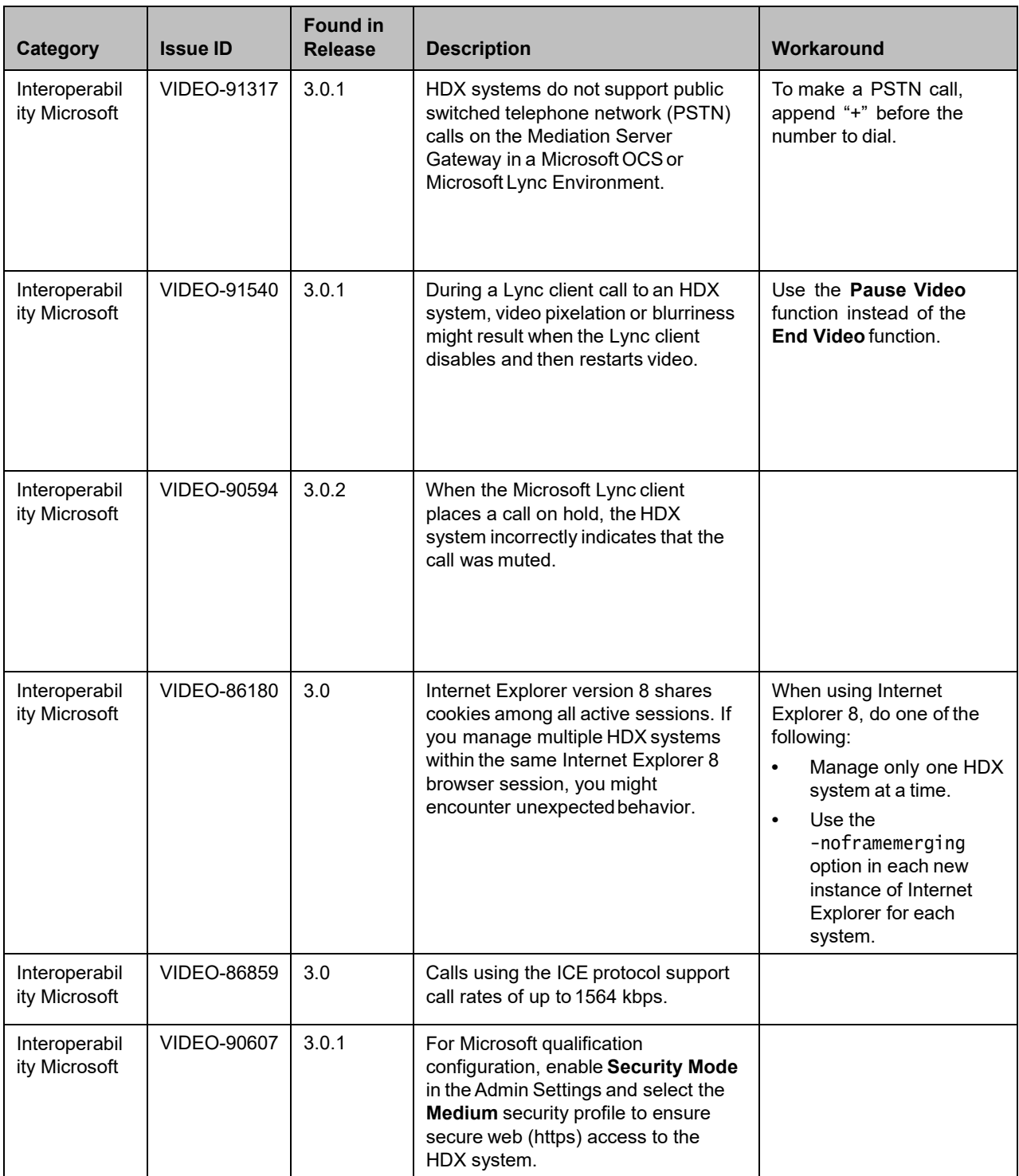

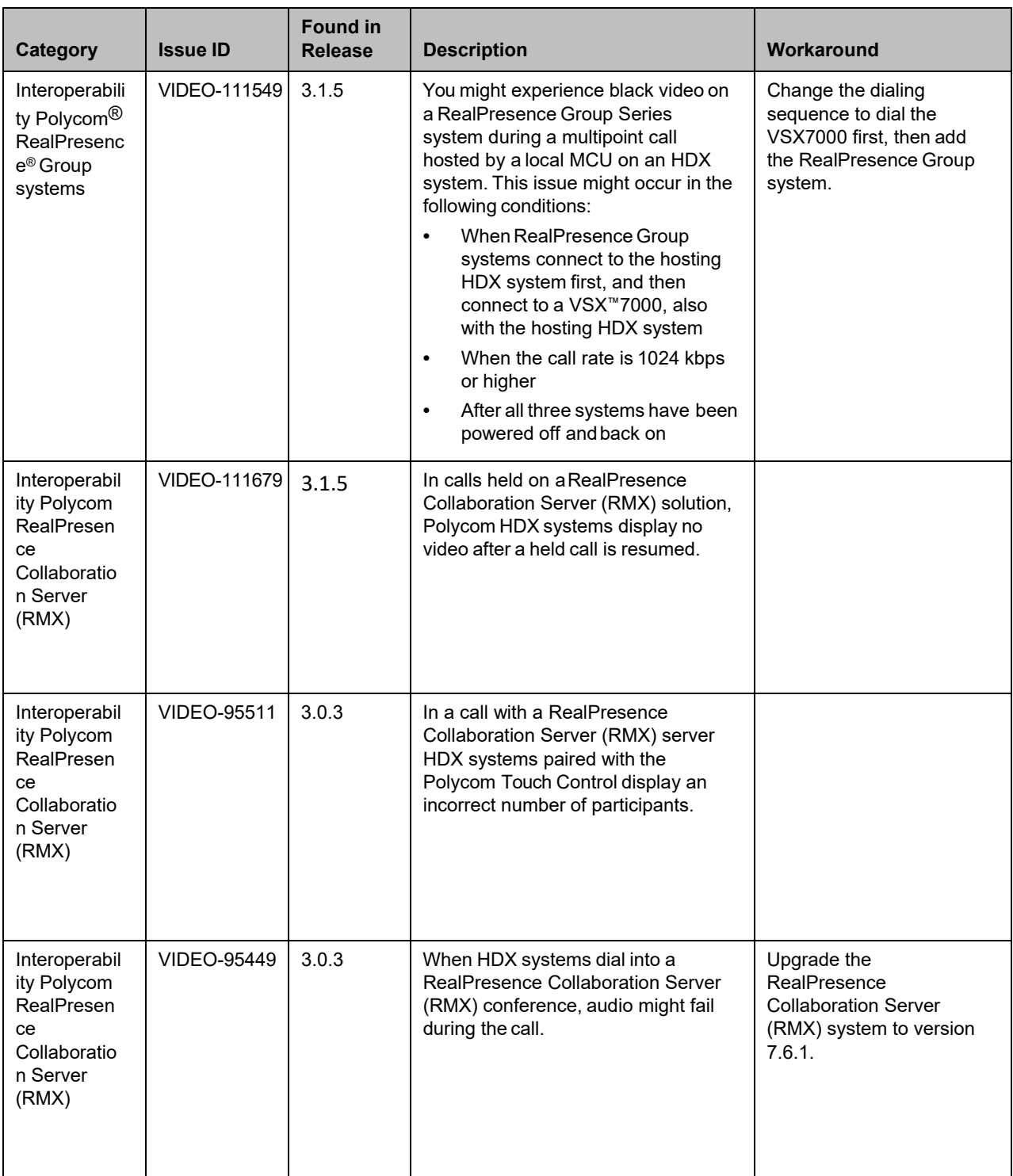
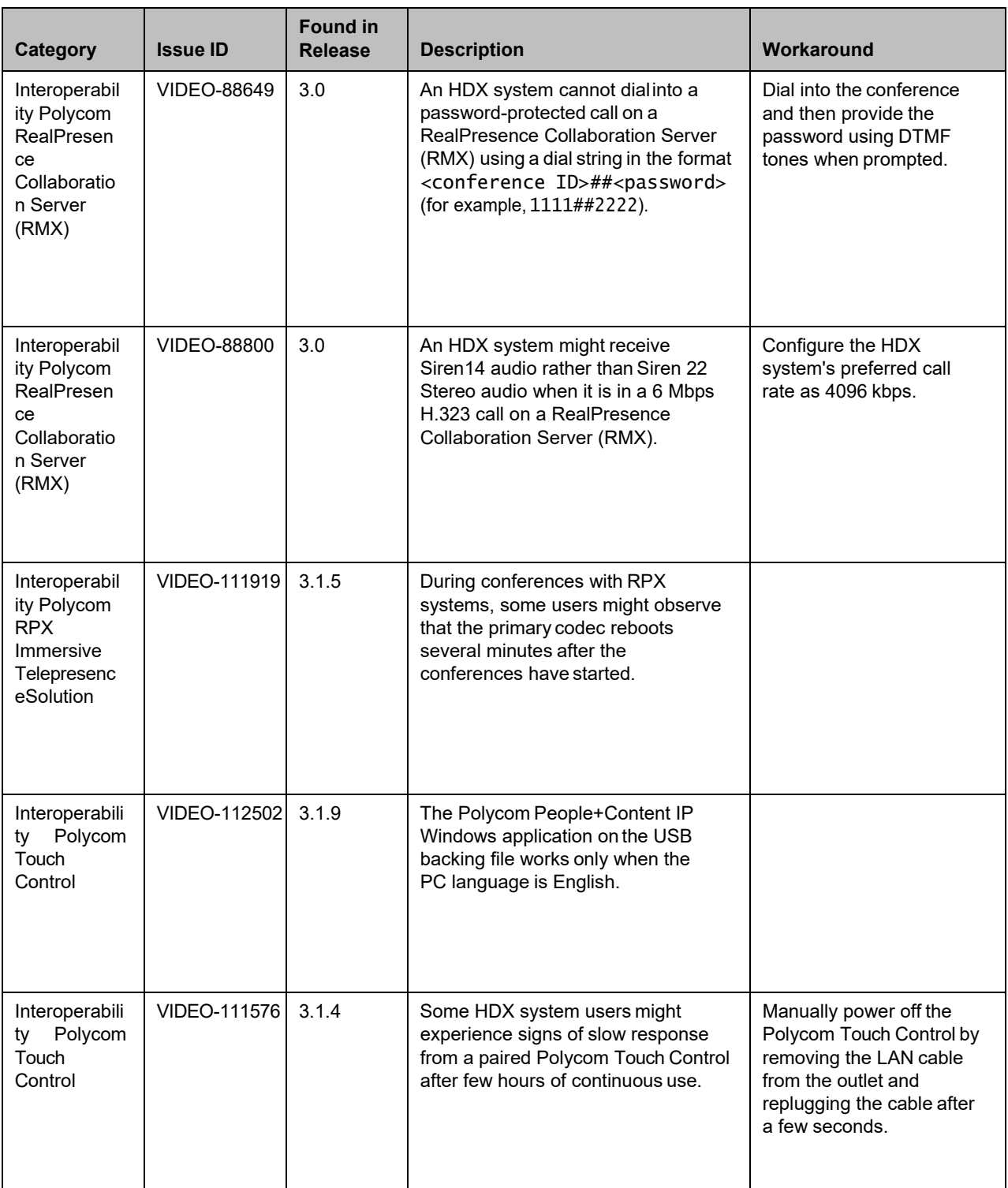

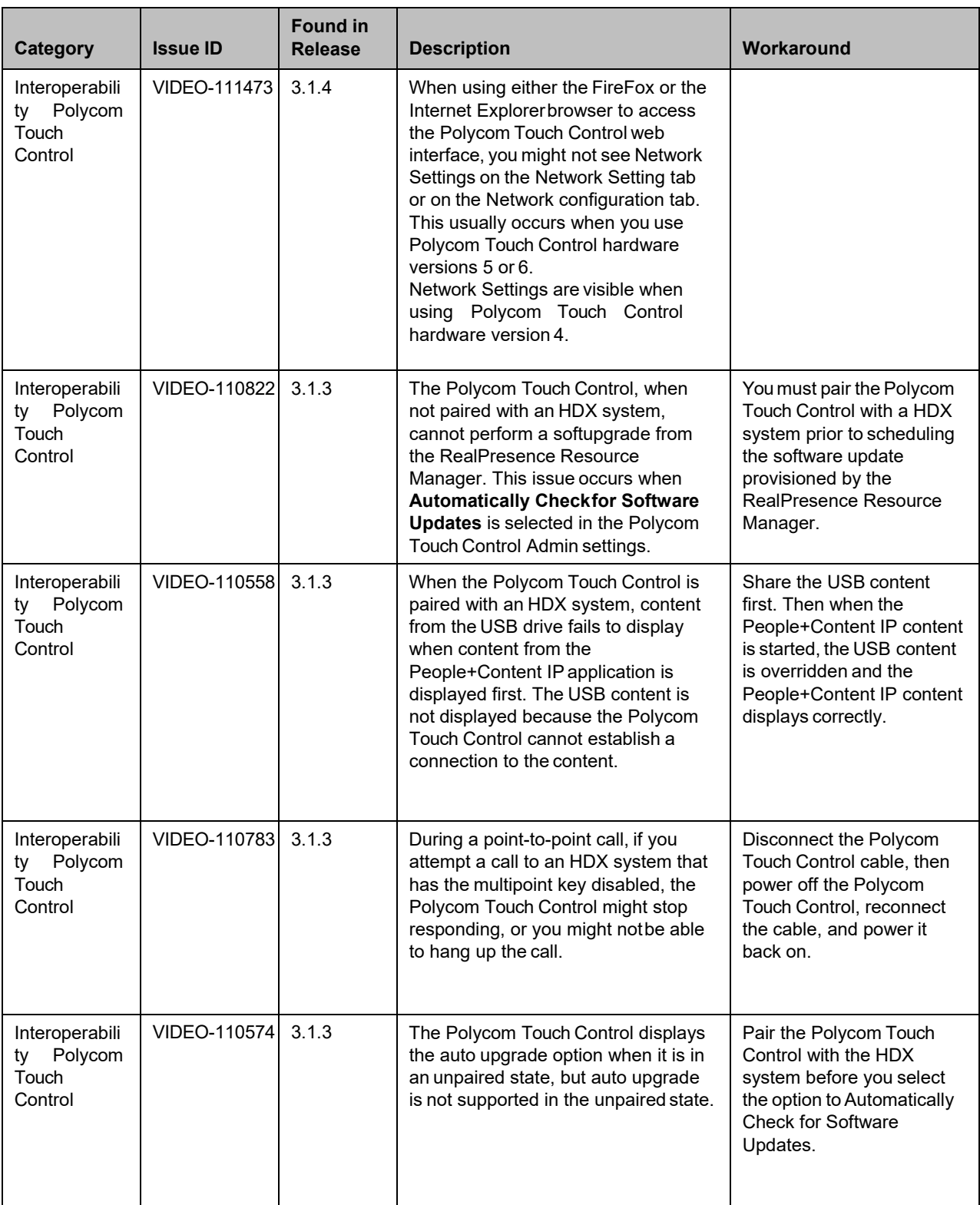

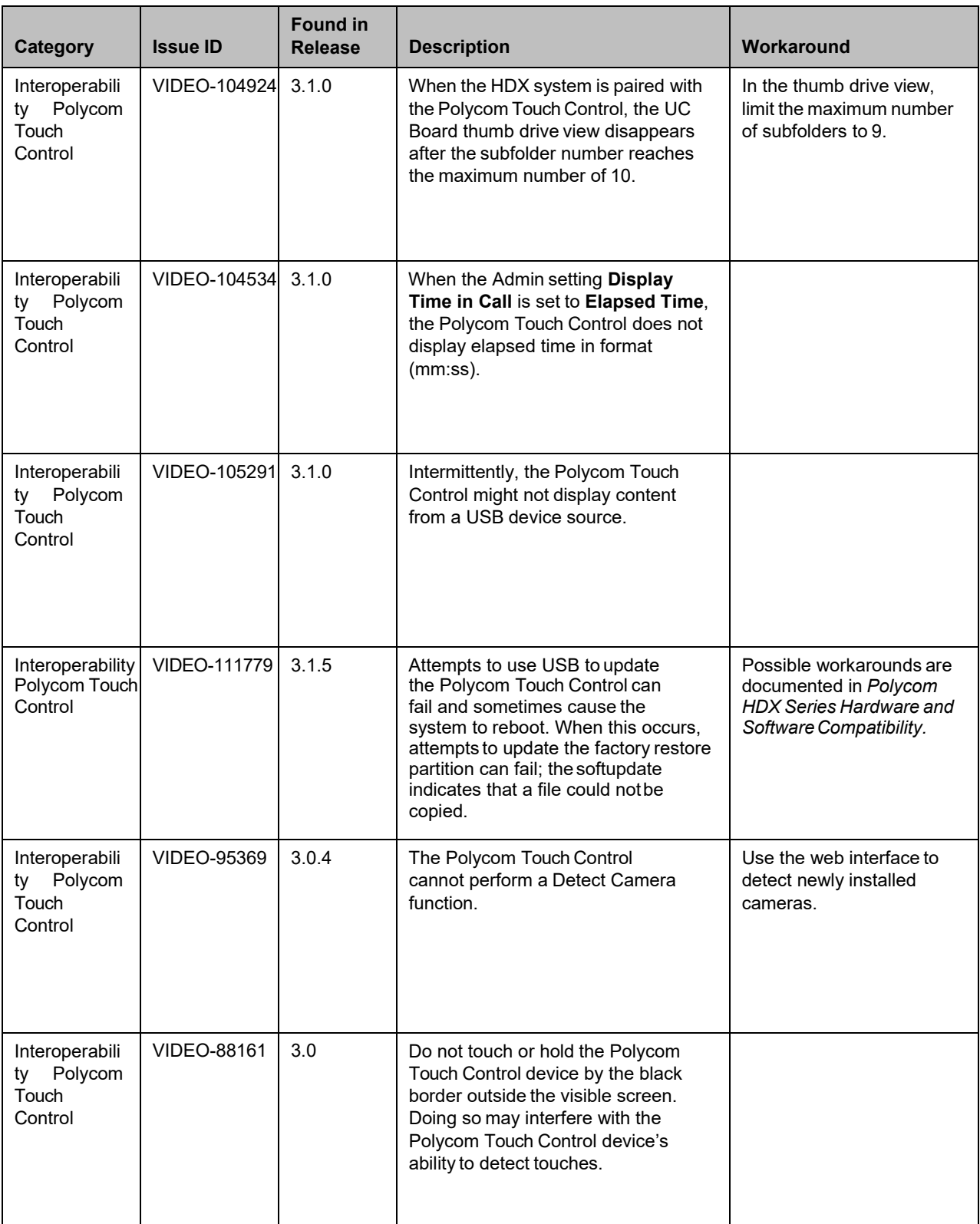

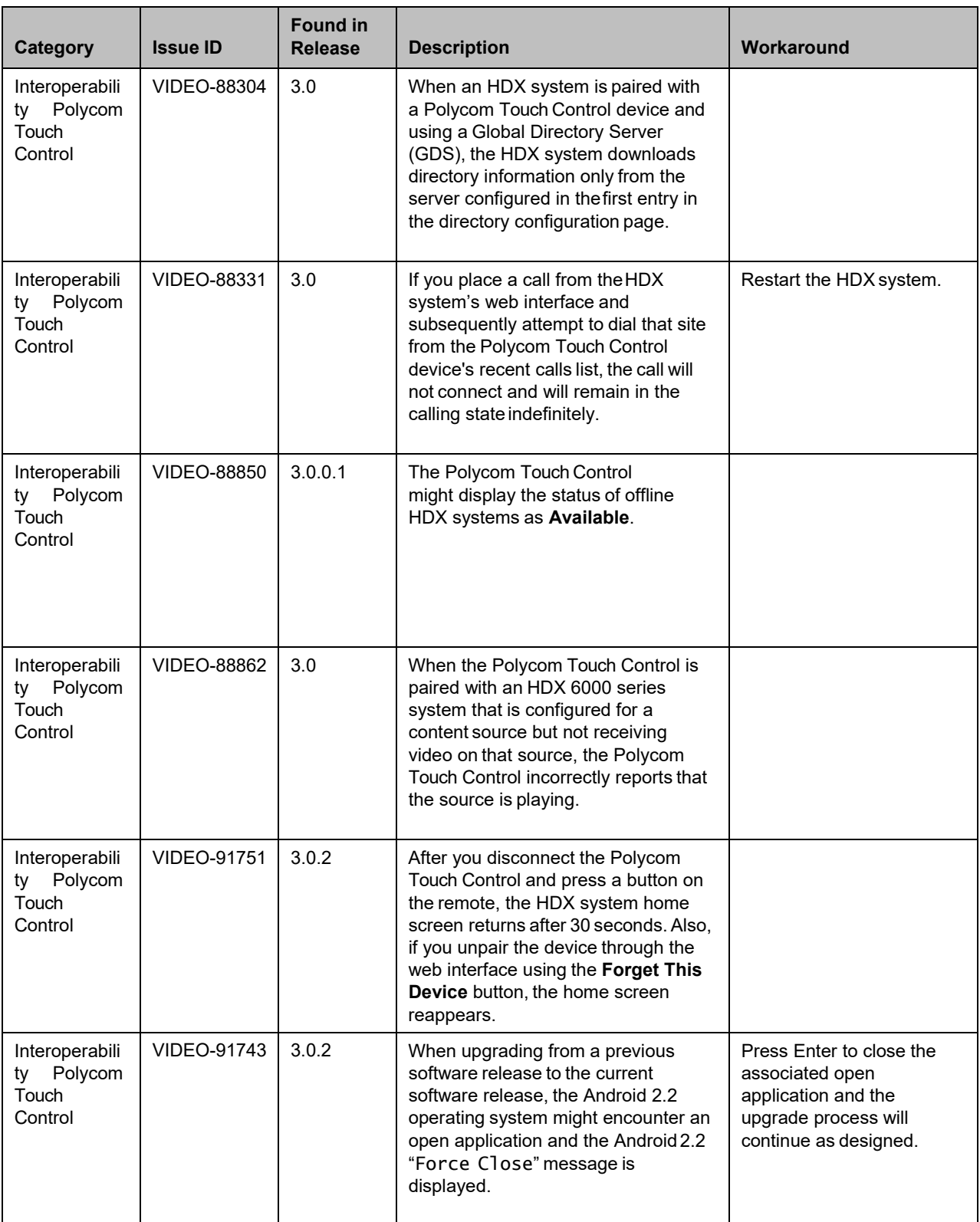

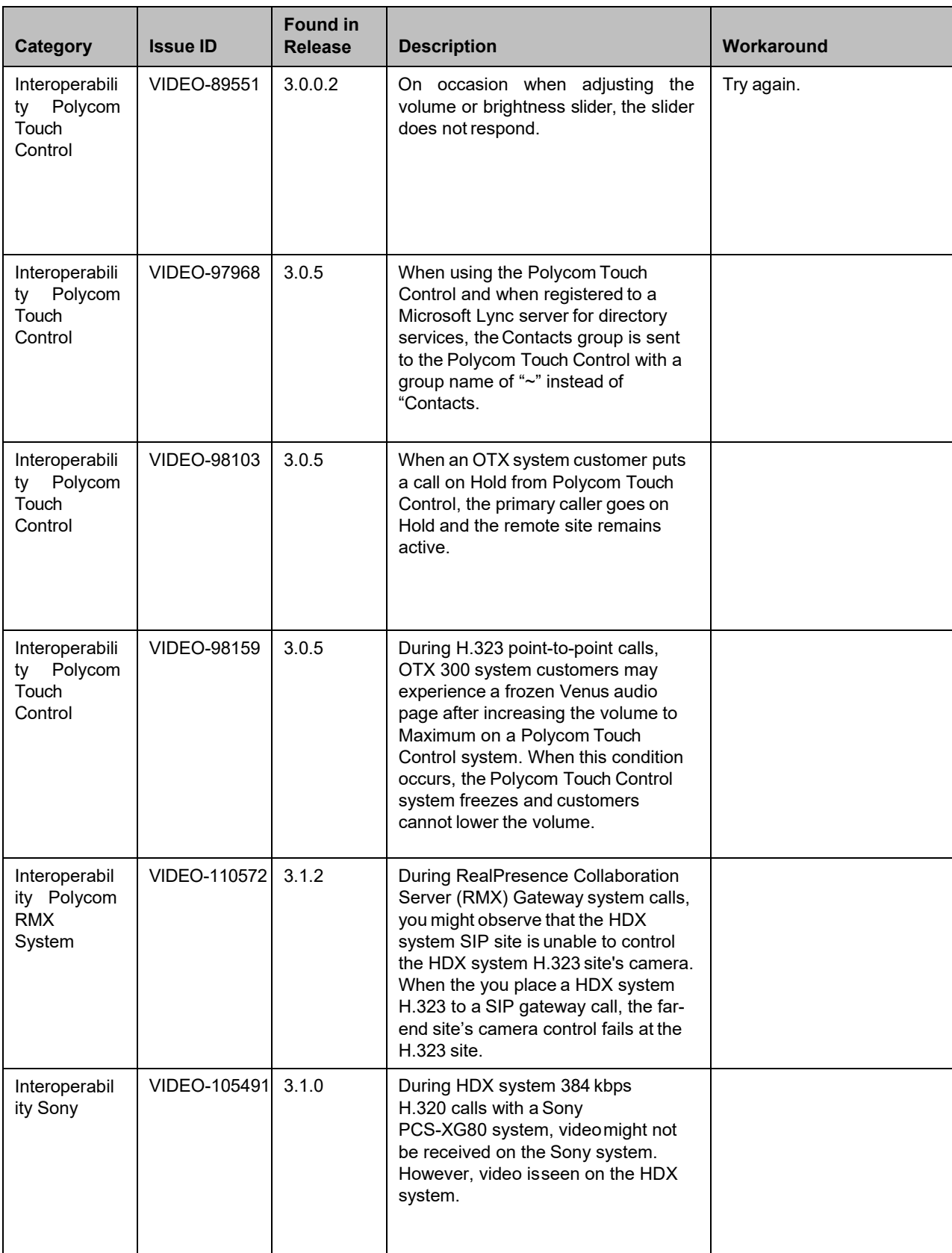

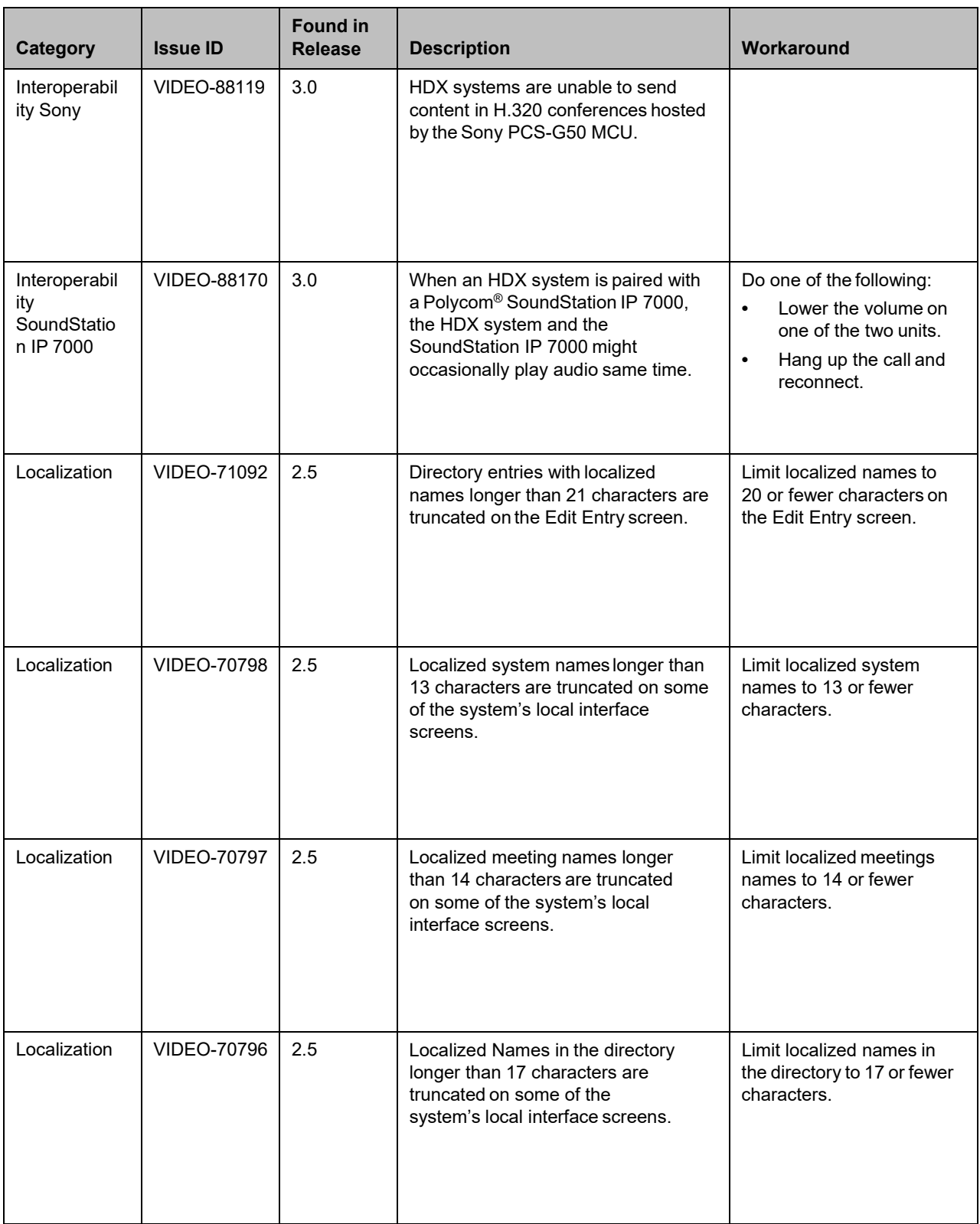

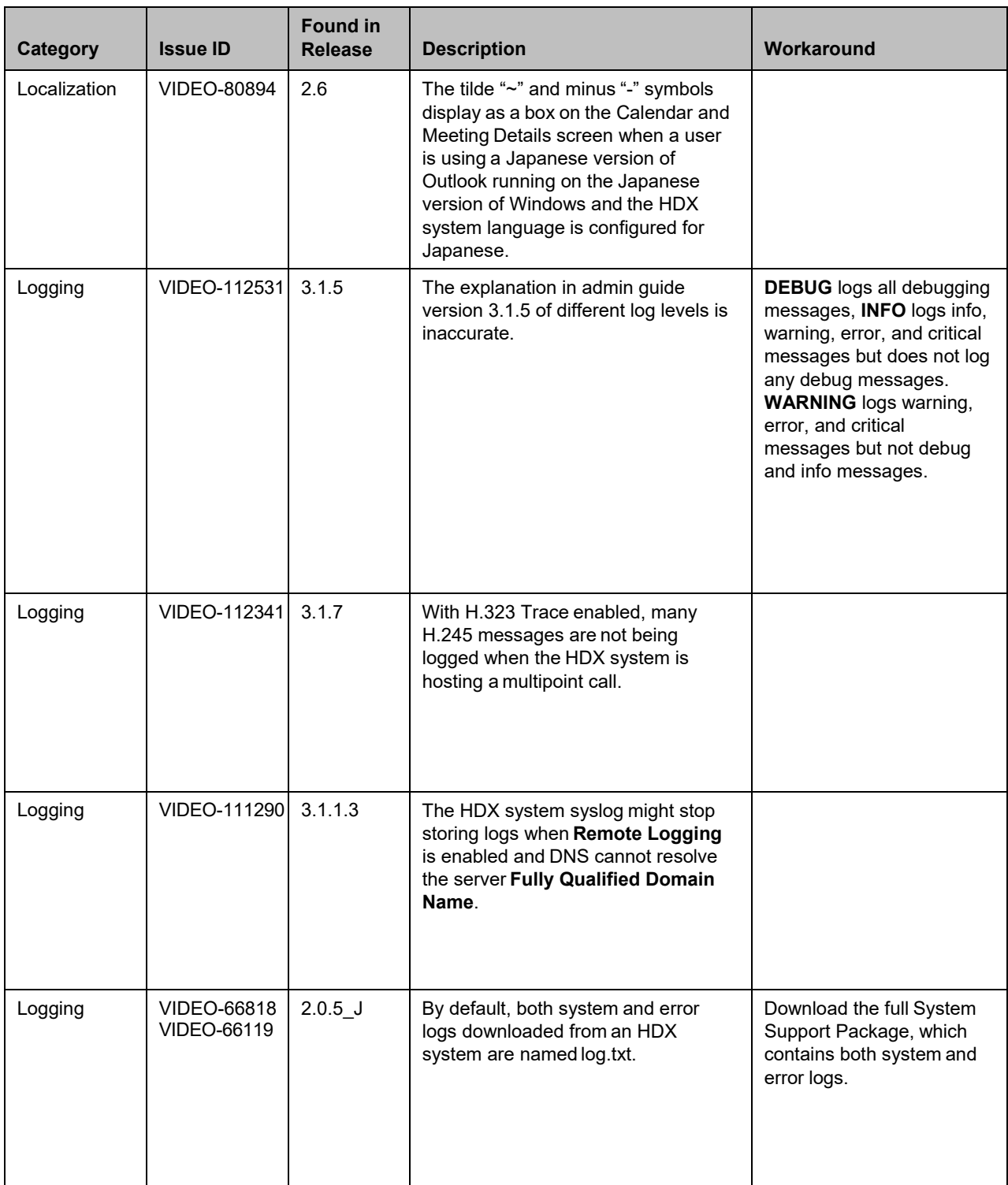

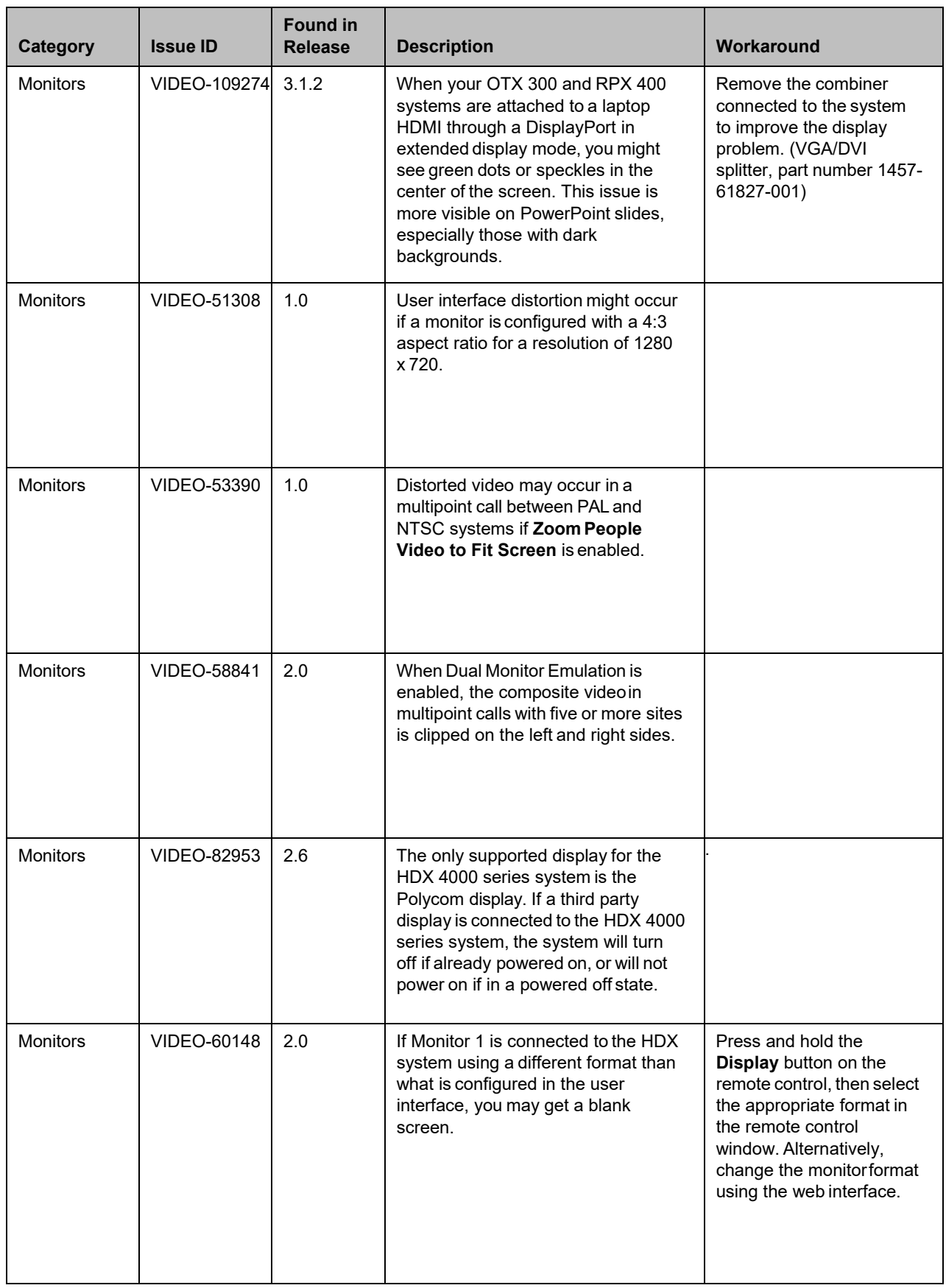

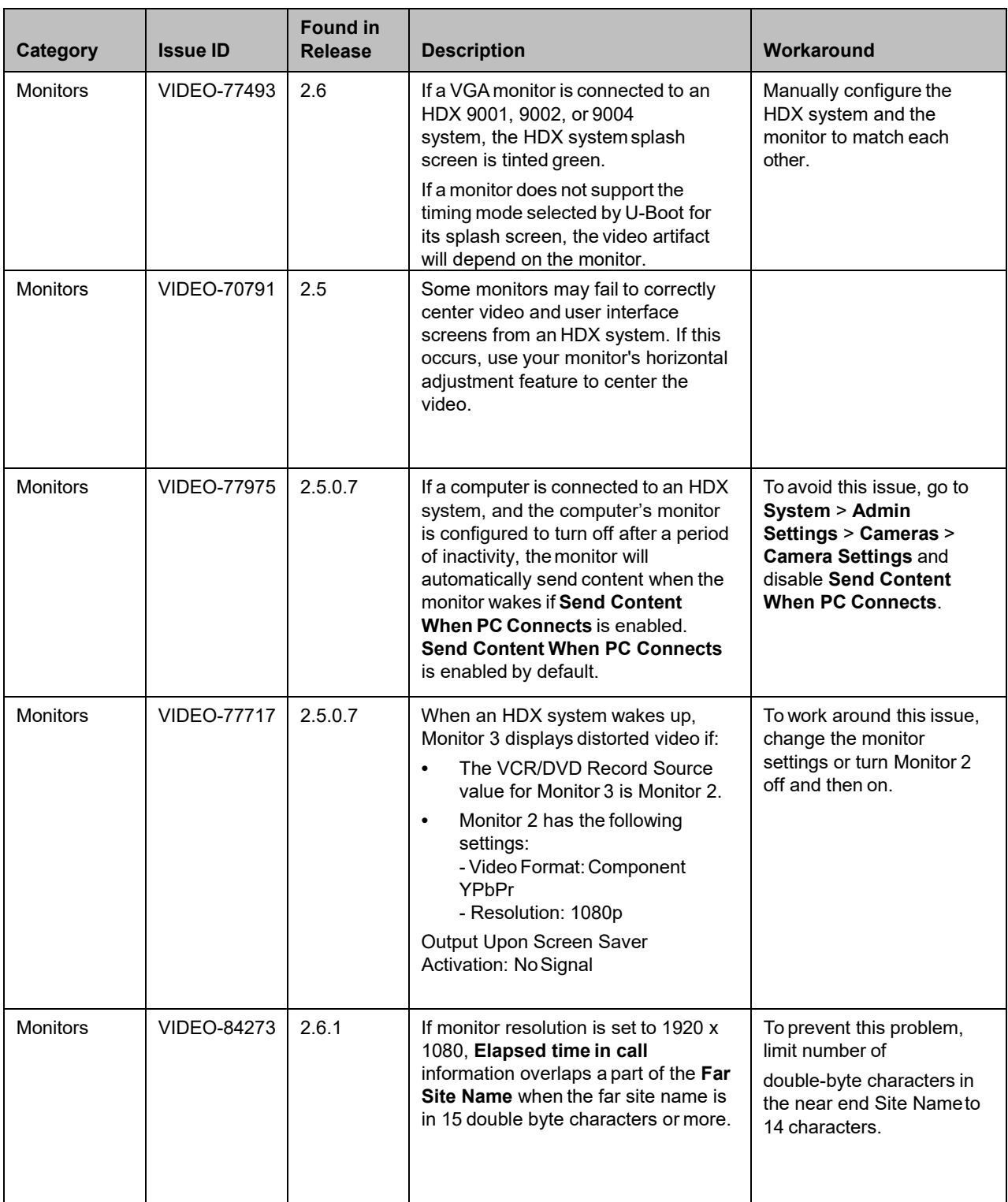

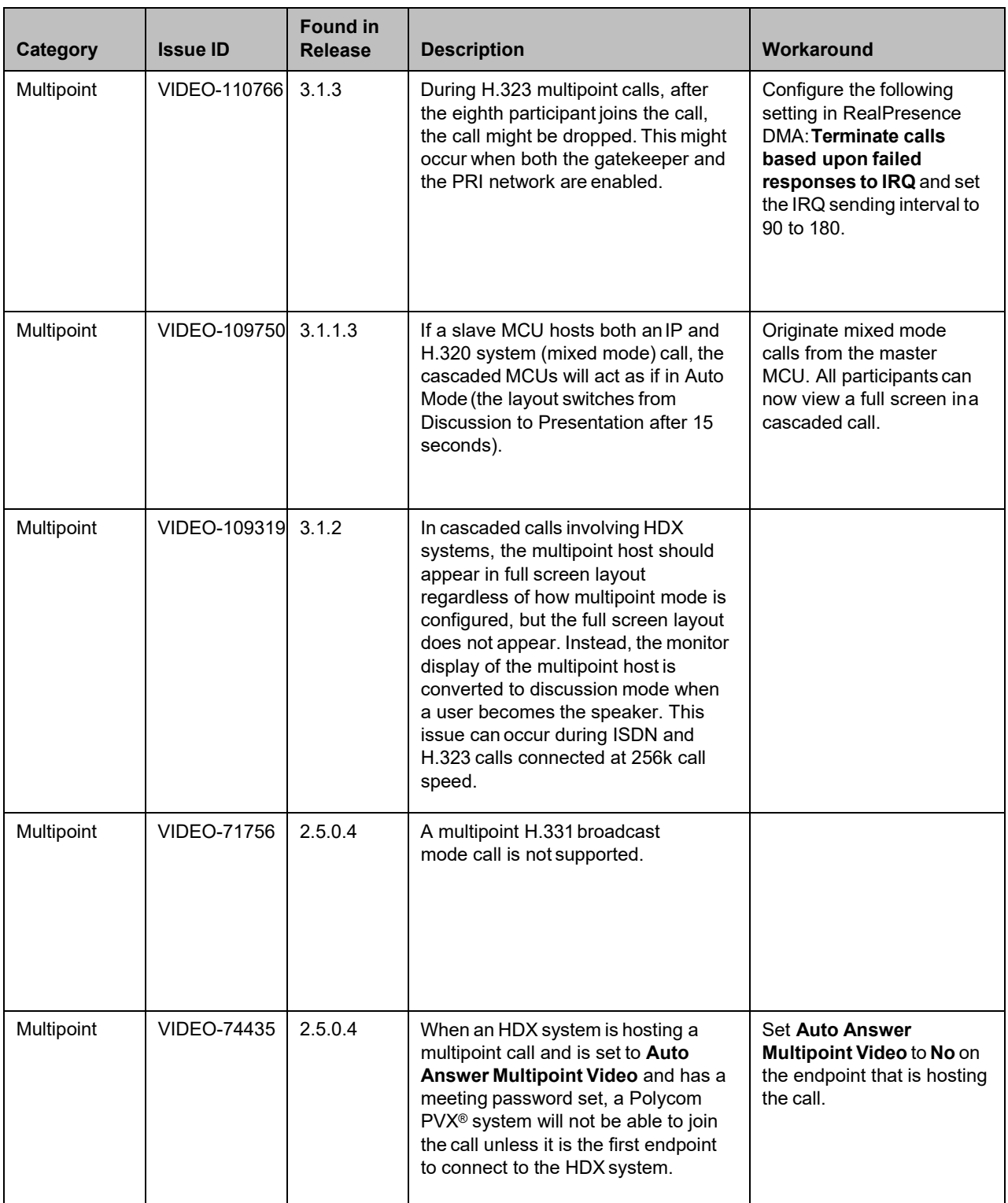

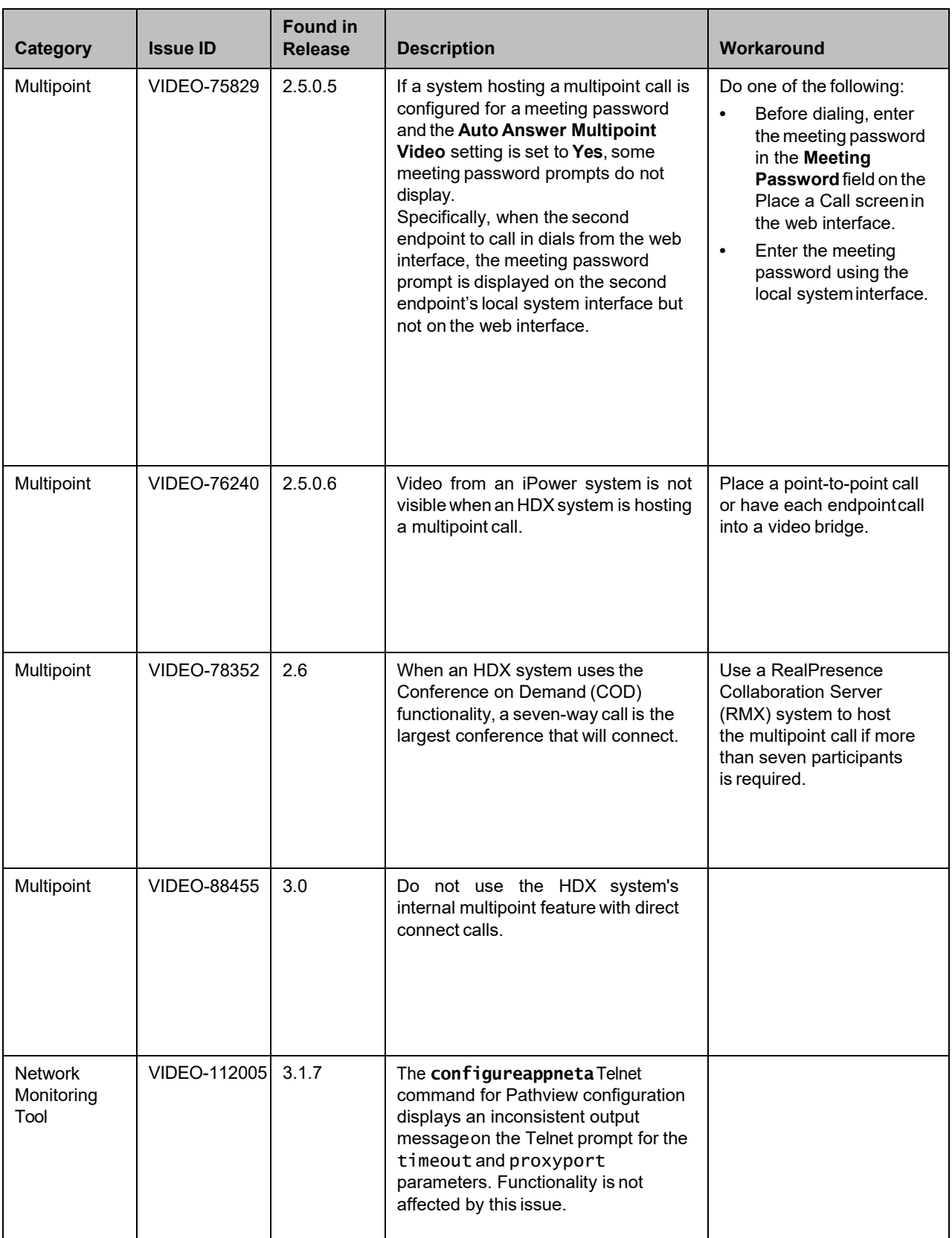

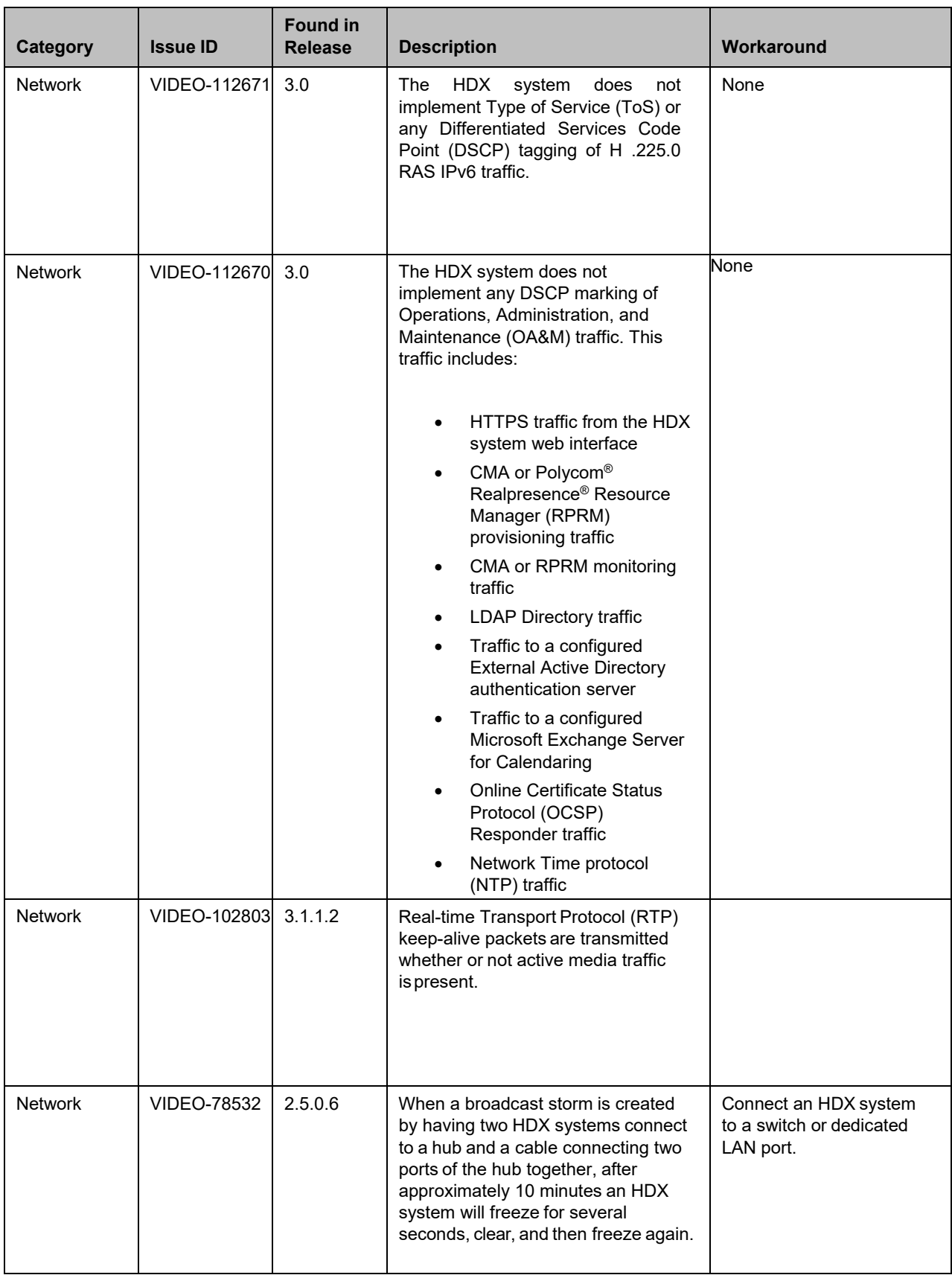

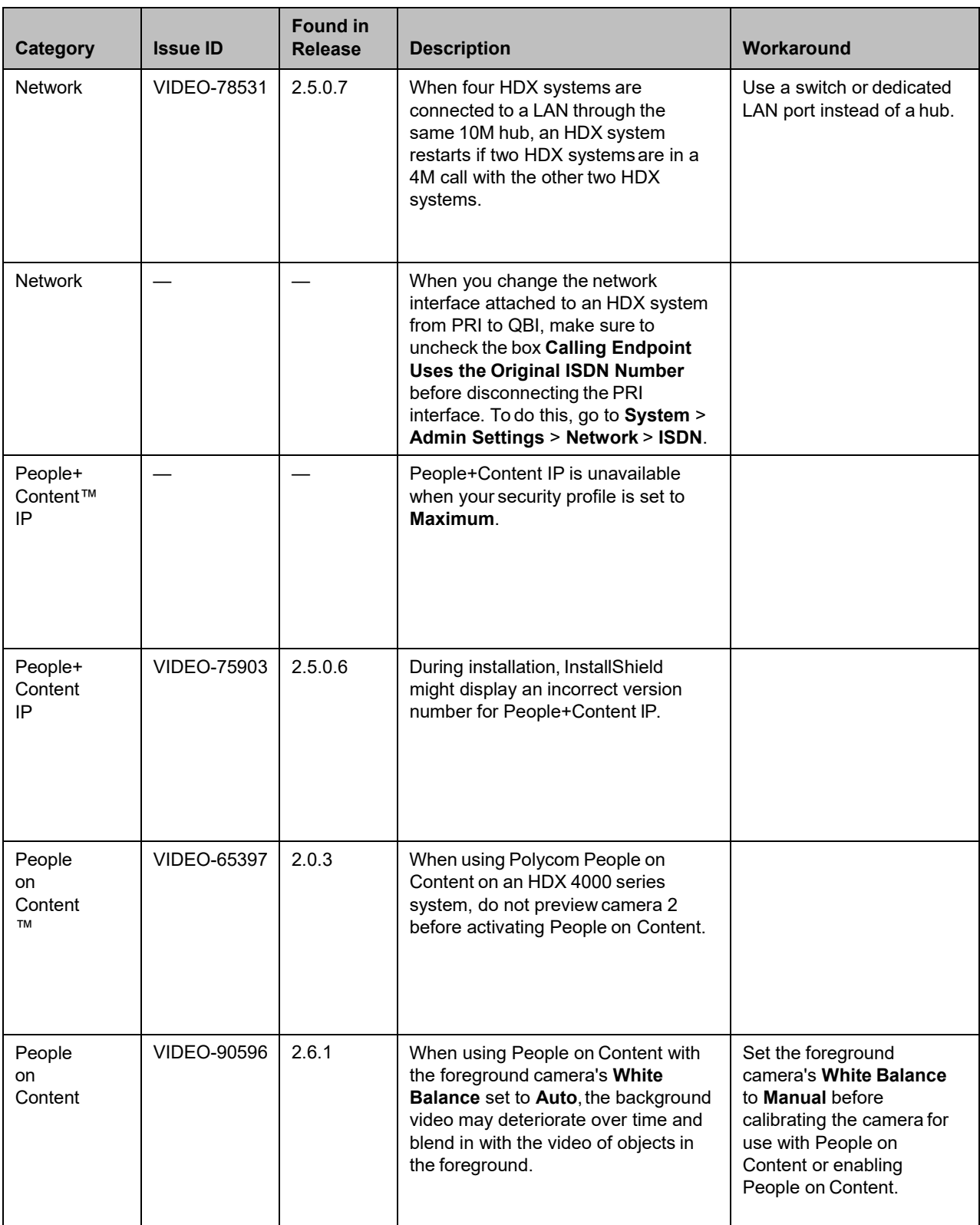

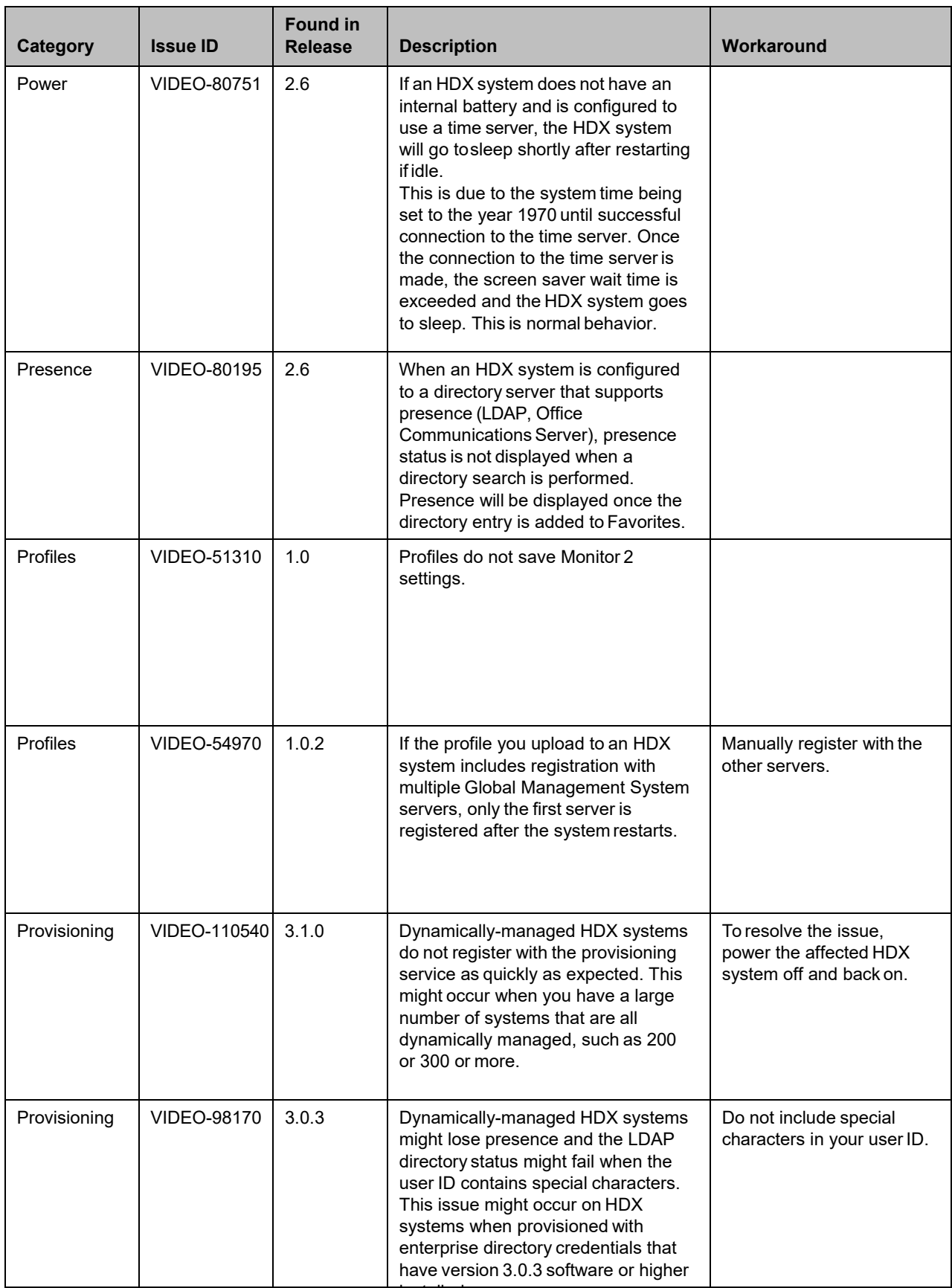

 $\cdots$ 

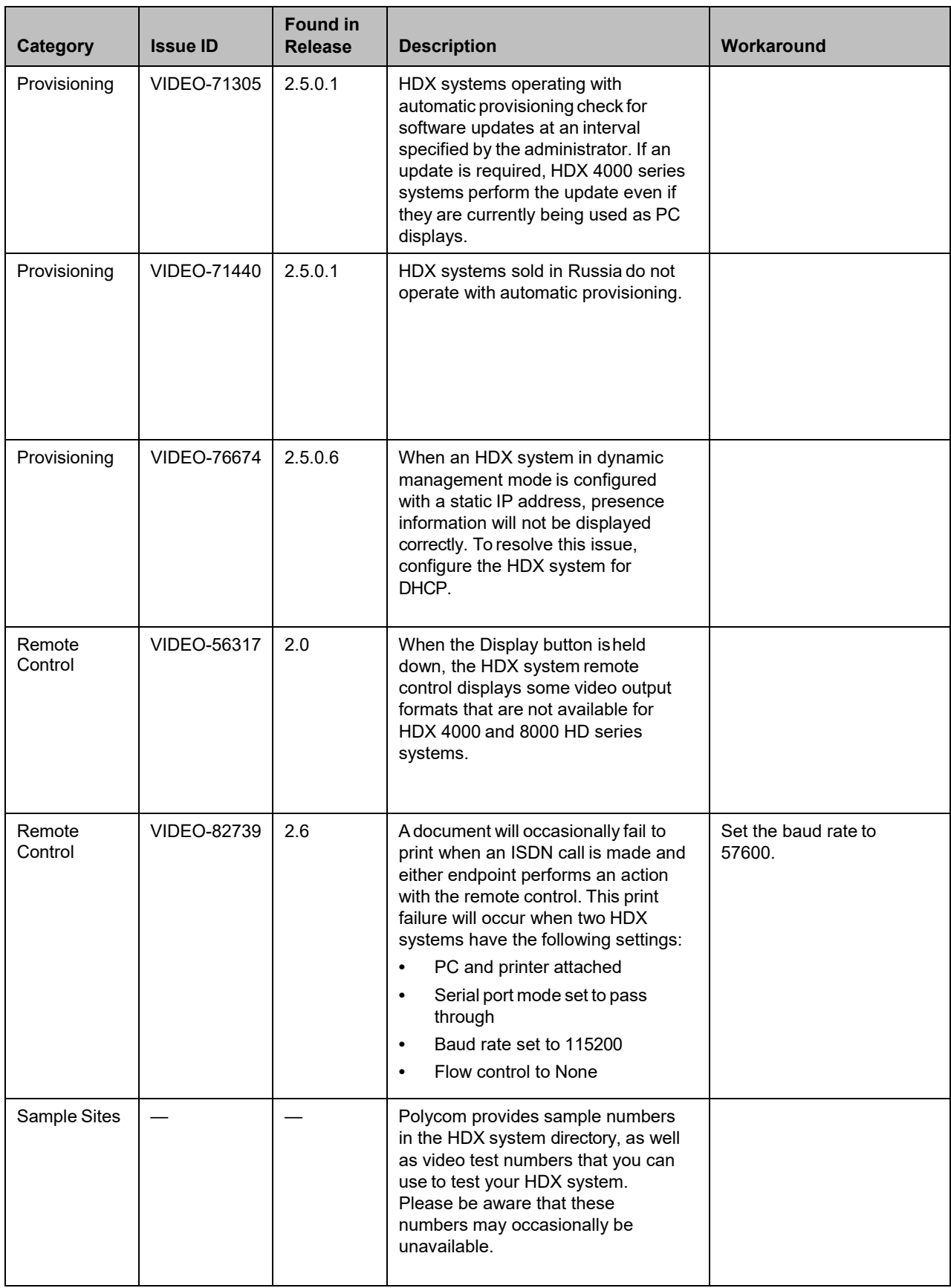

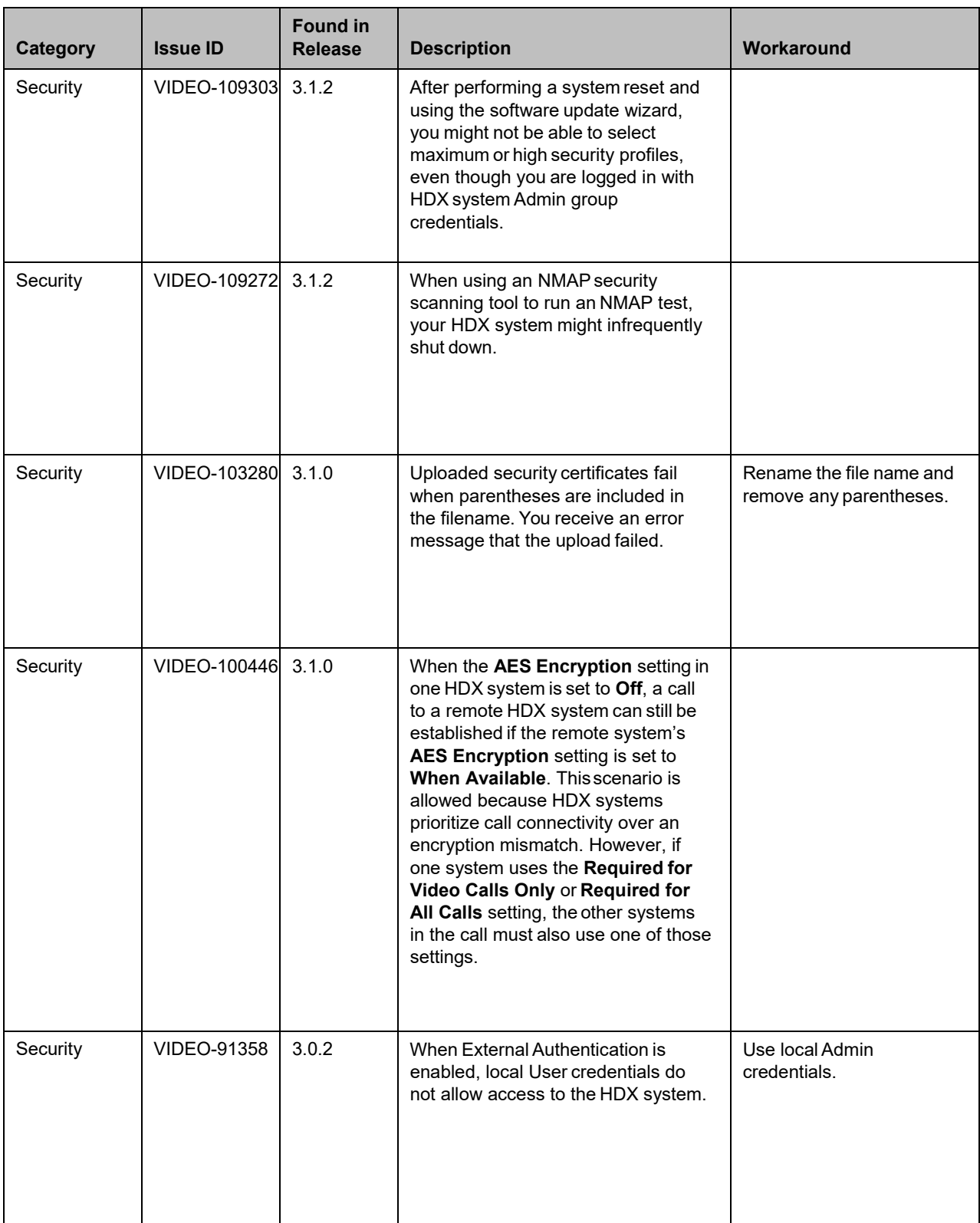

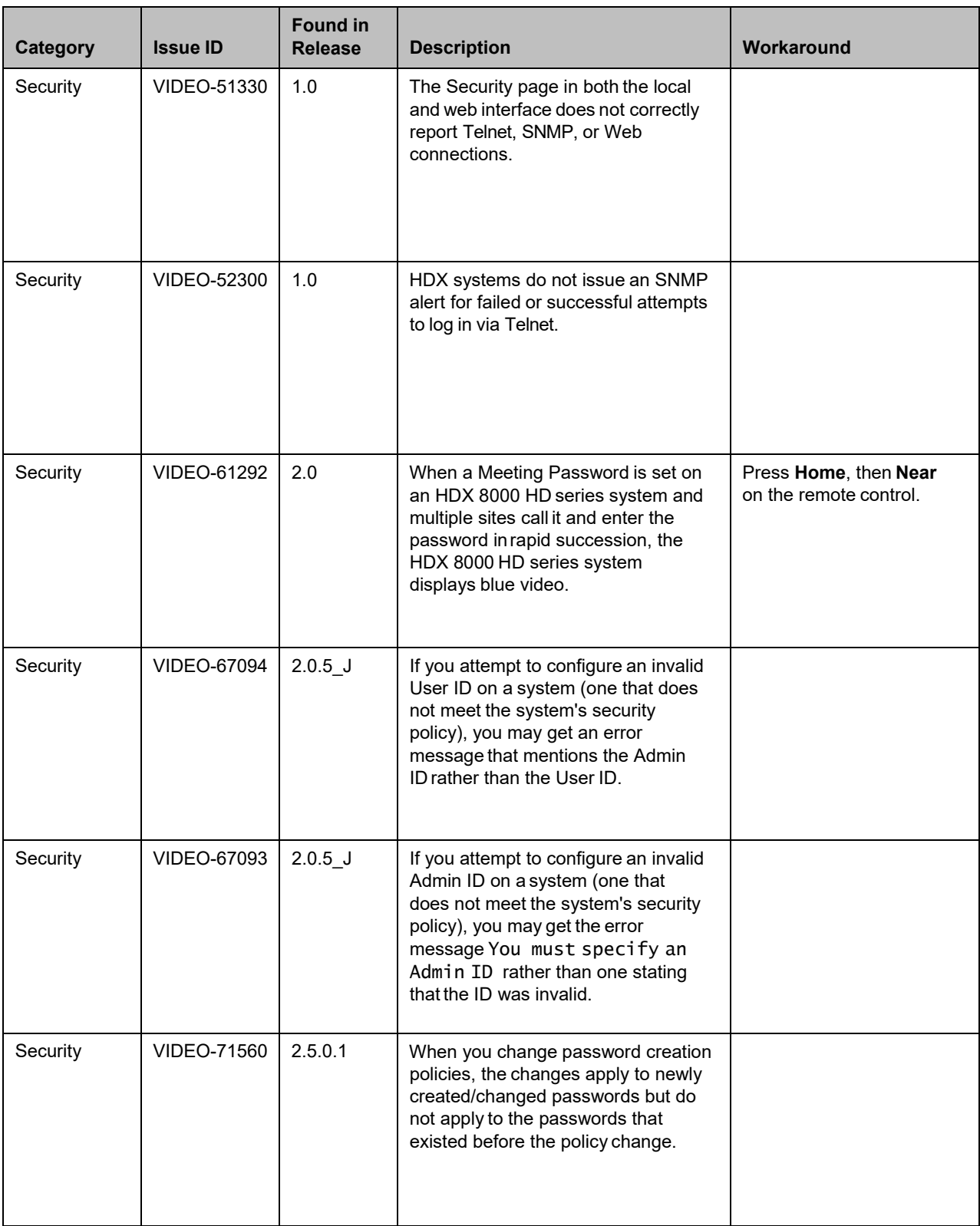

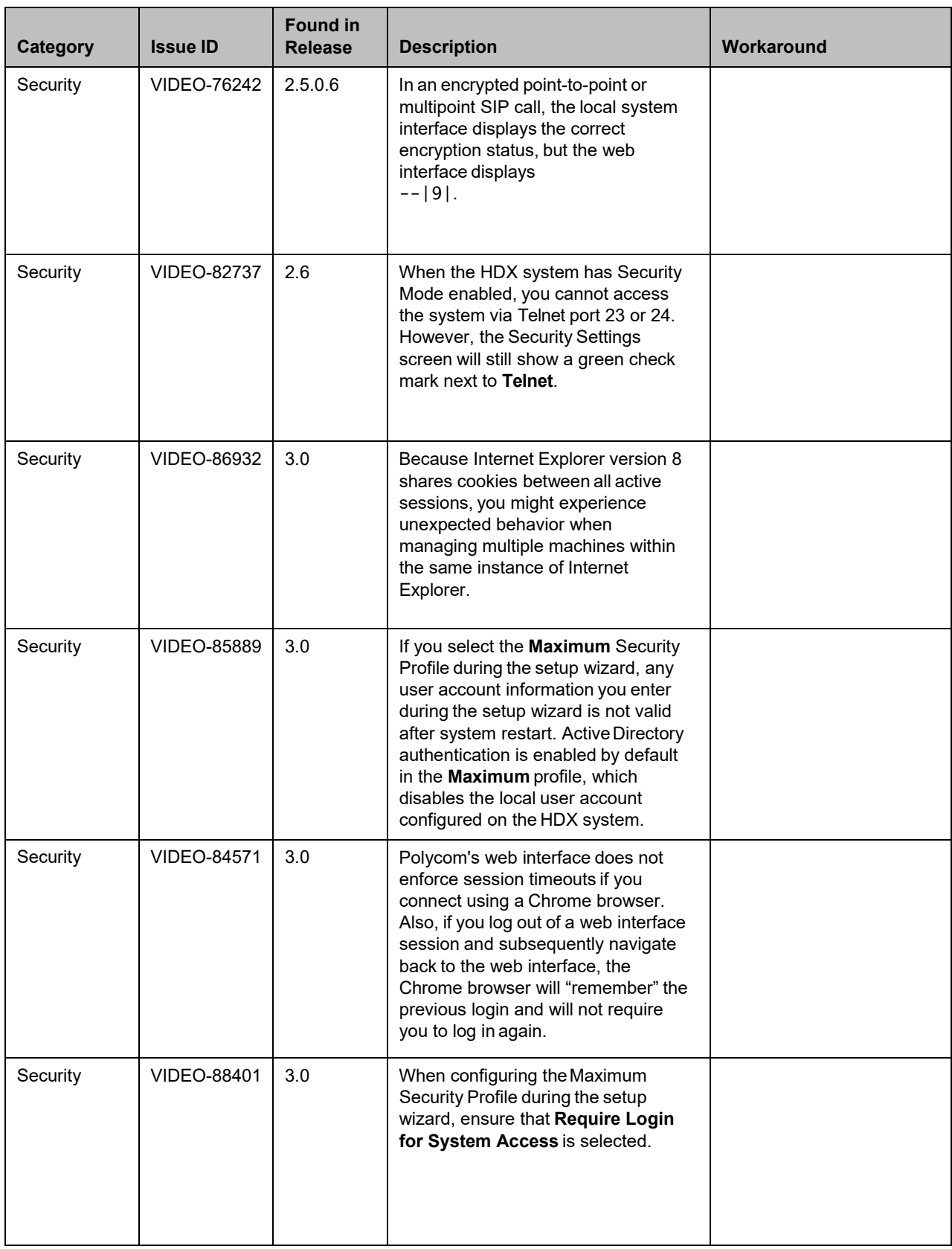

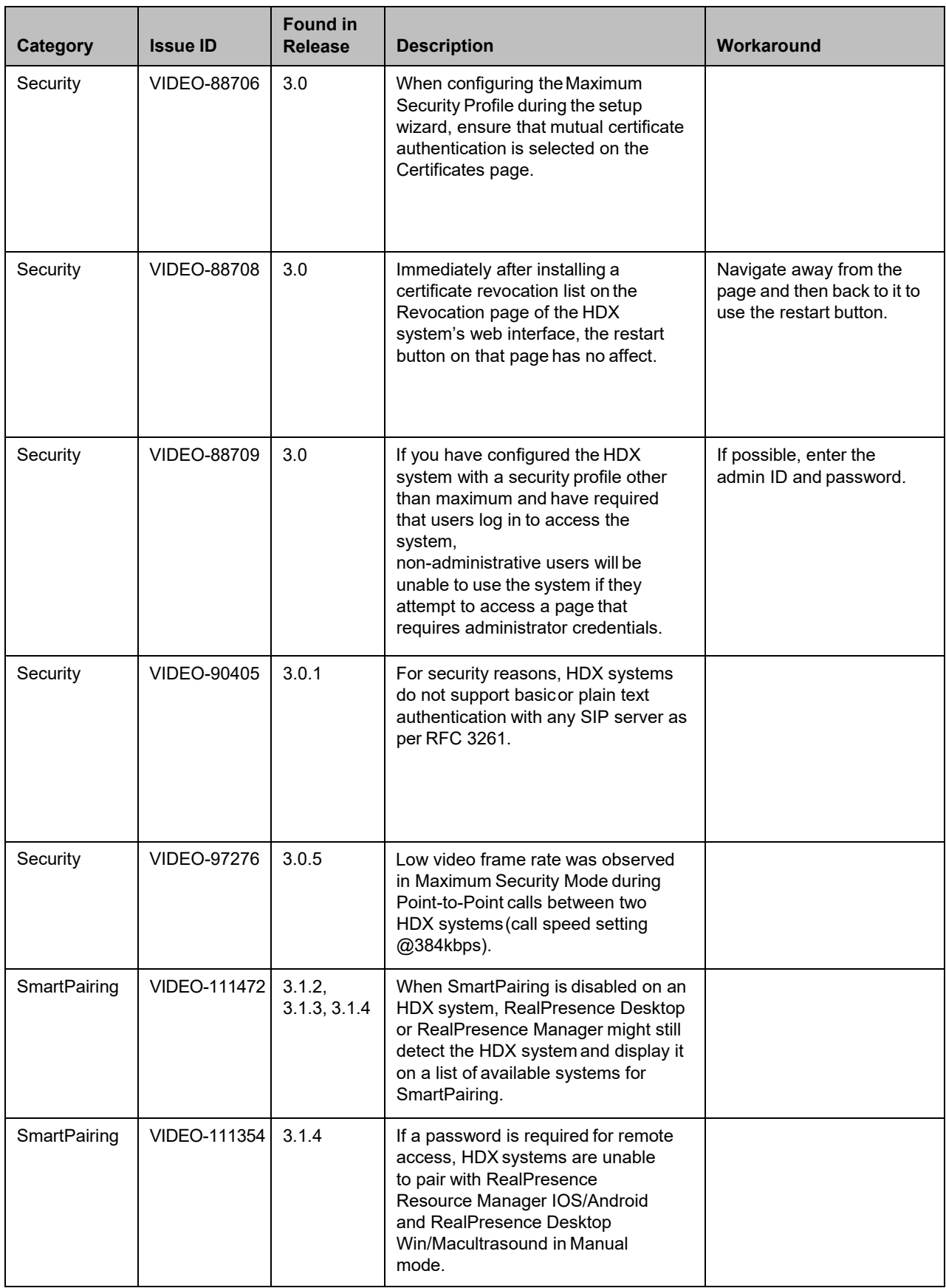

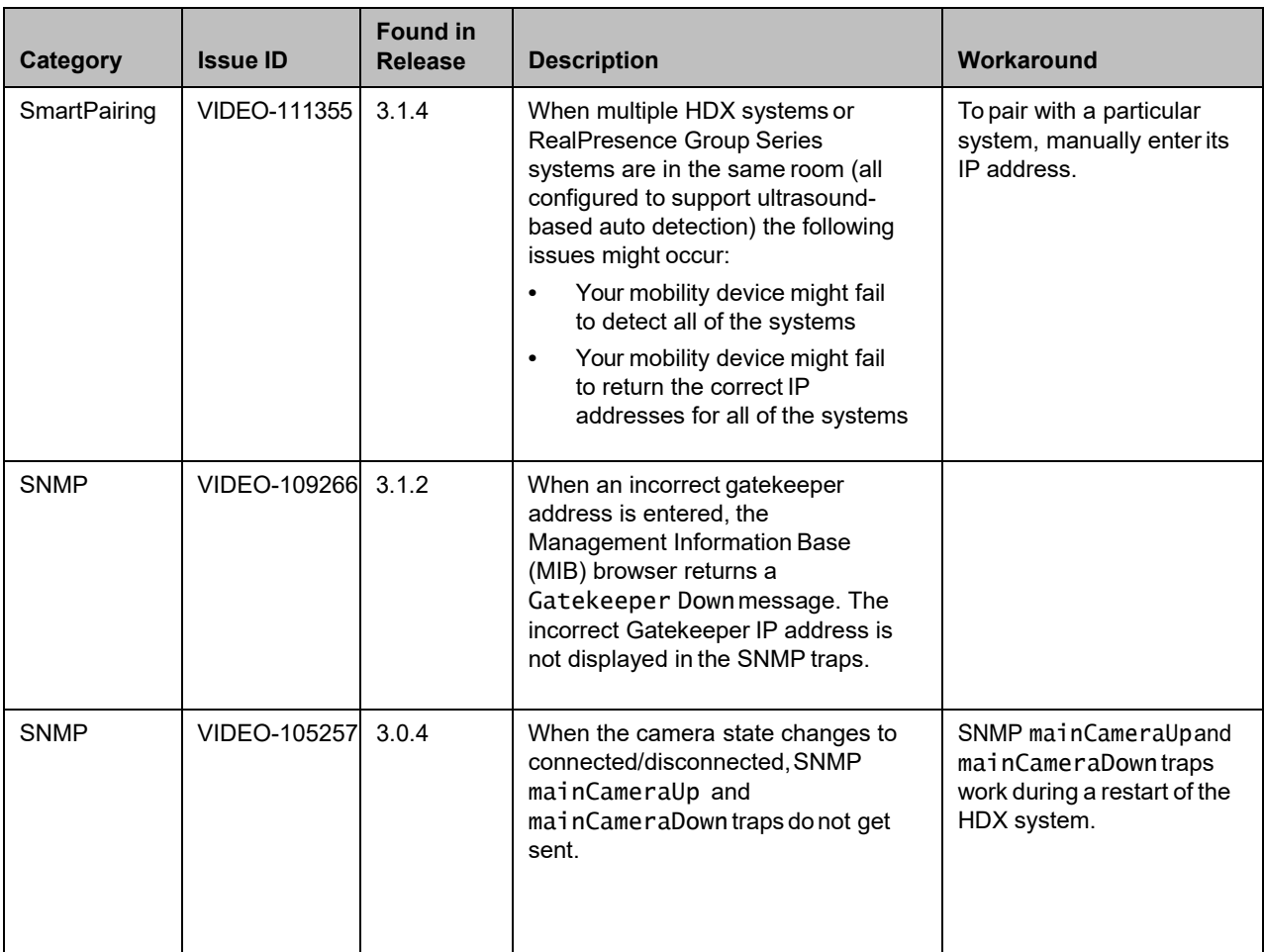

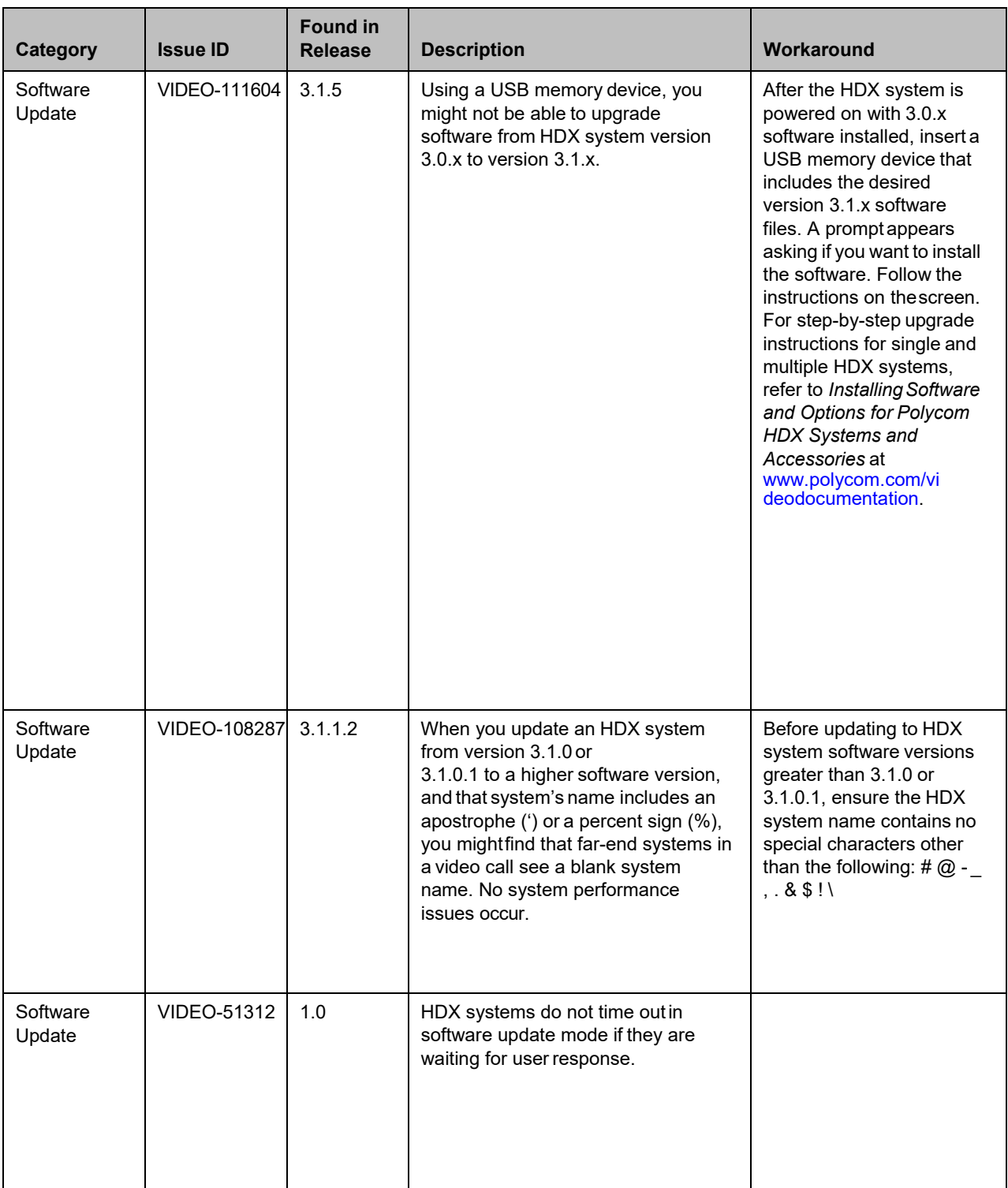

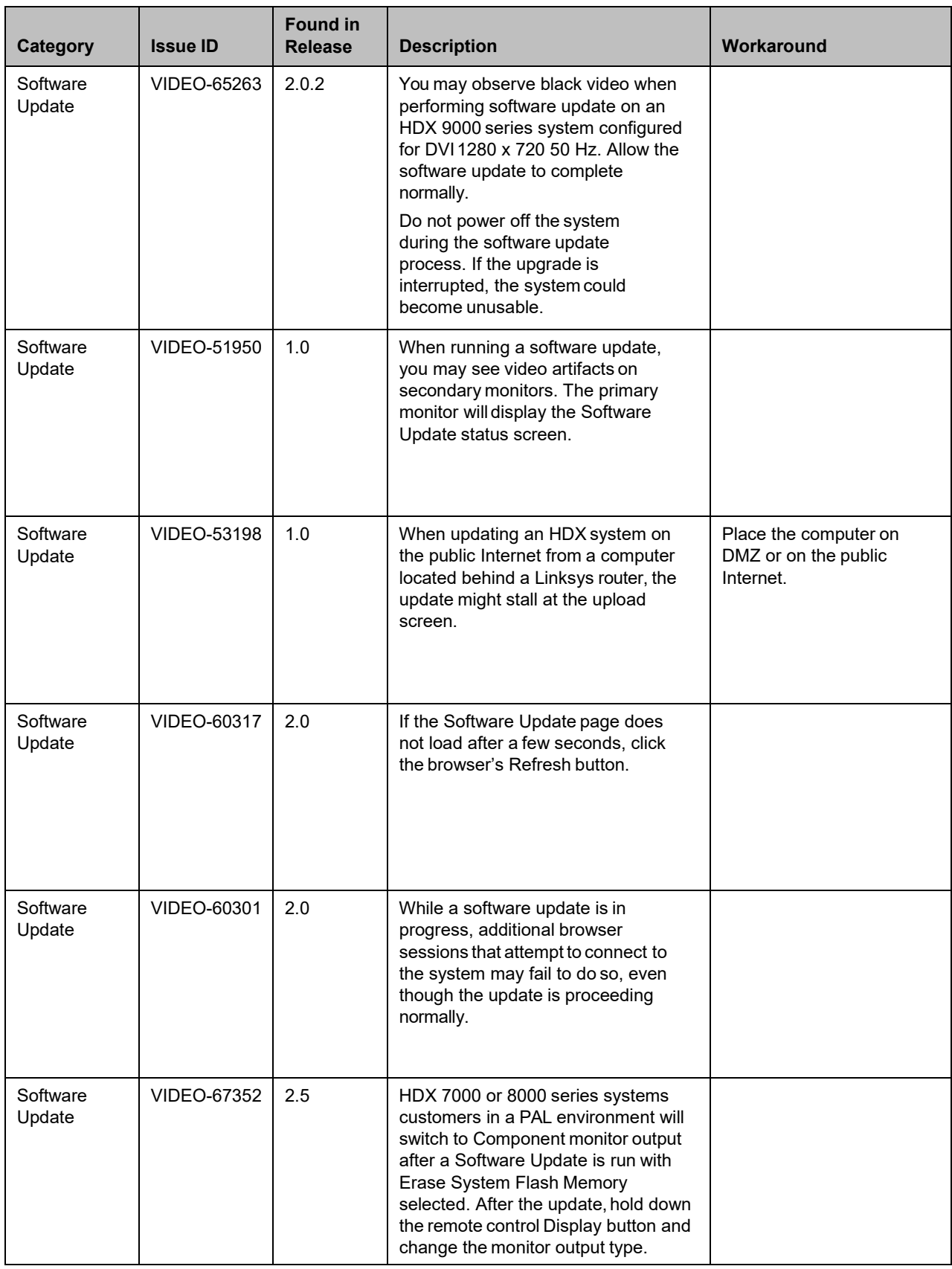

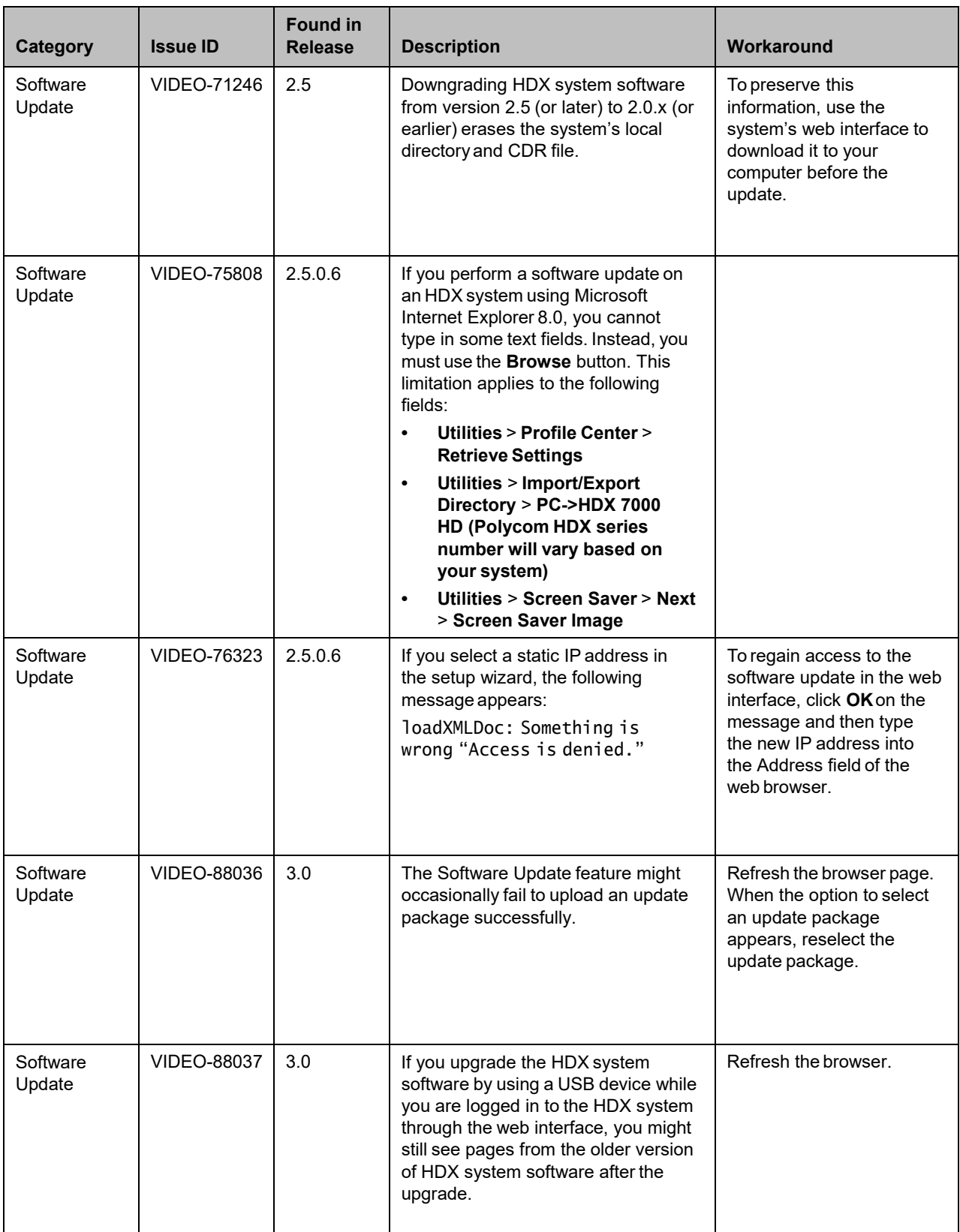

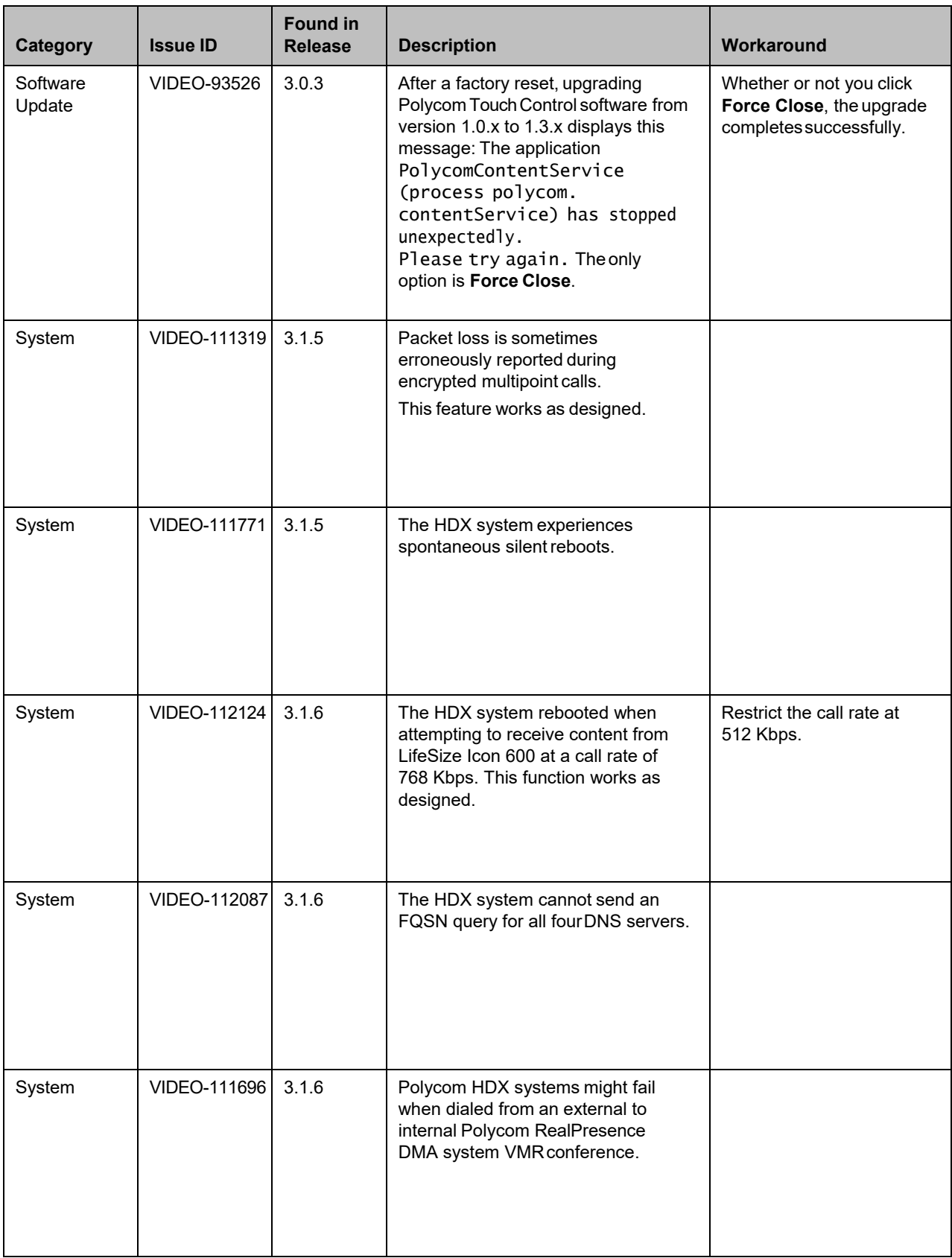

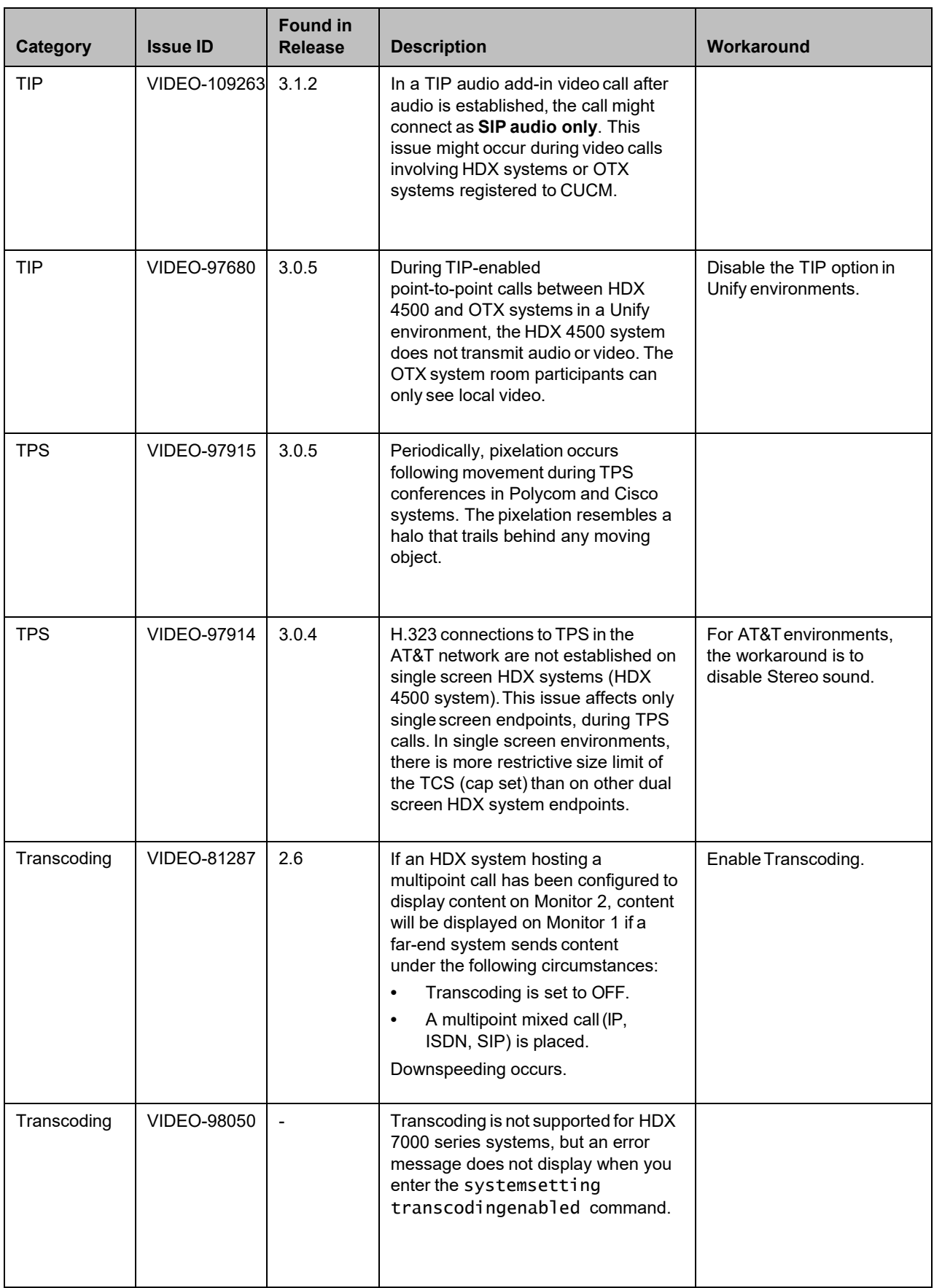

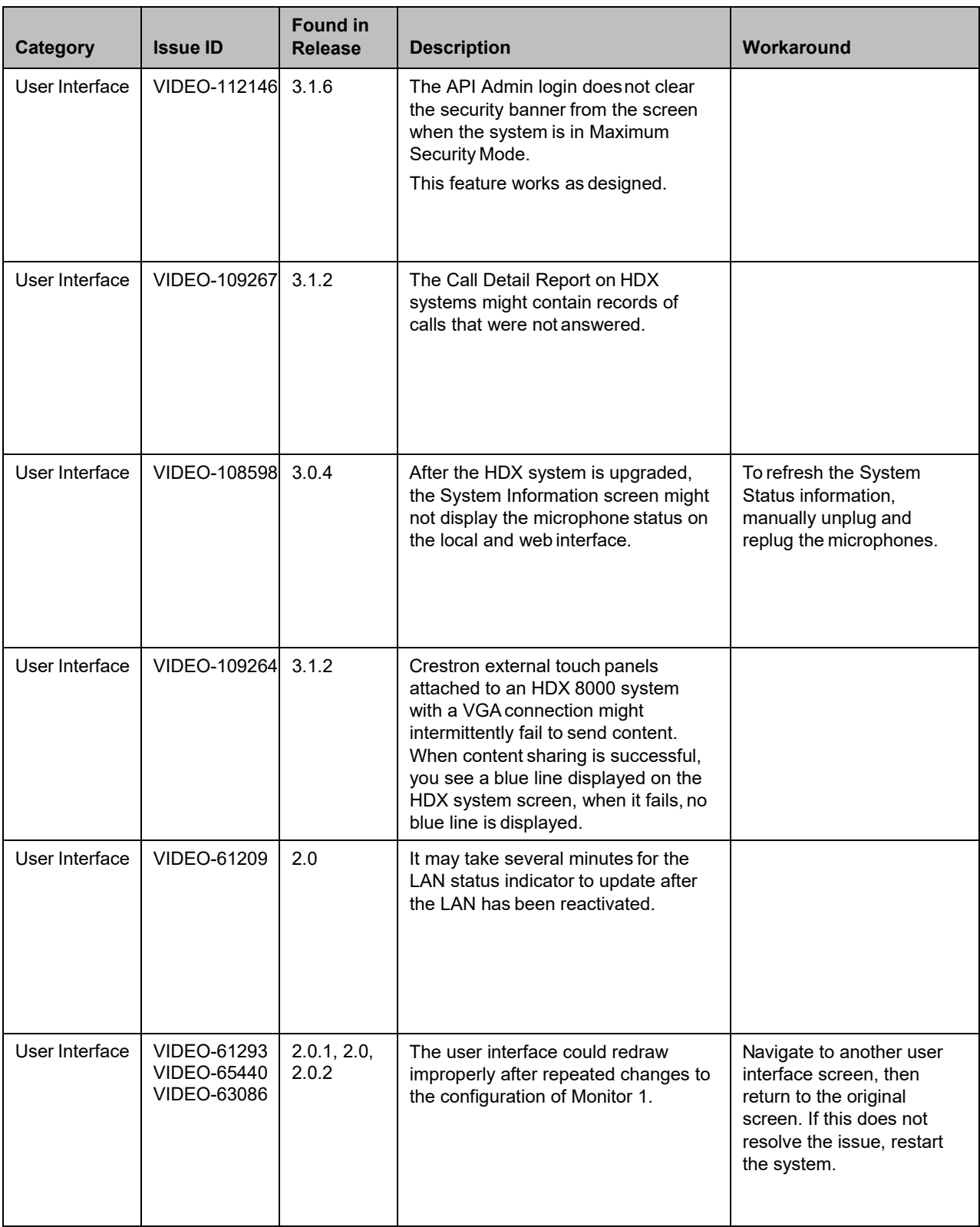

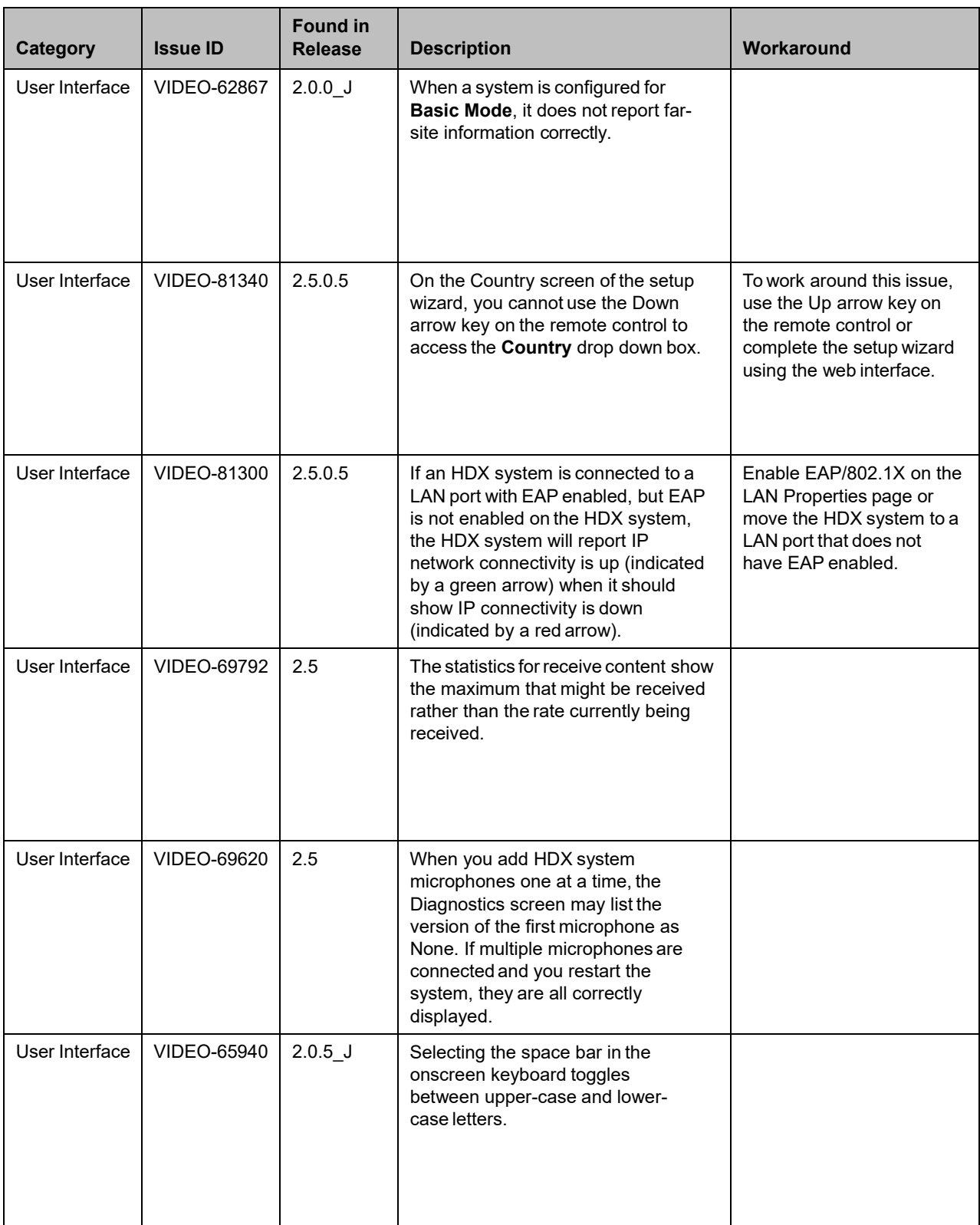

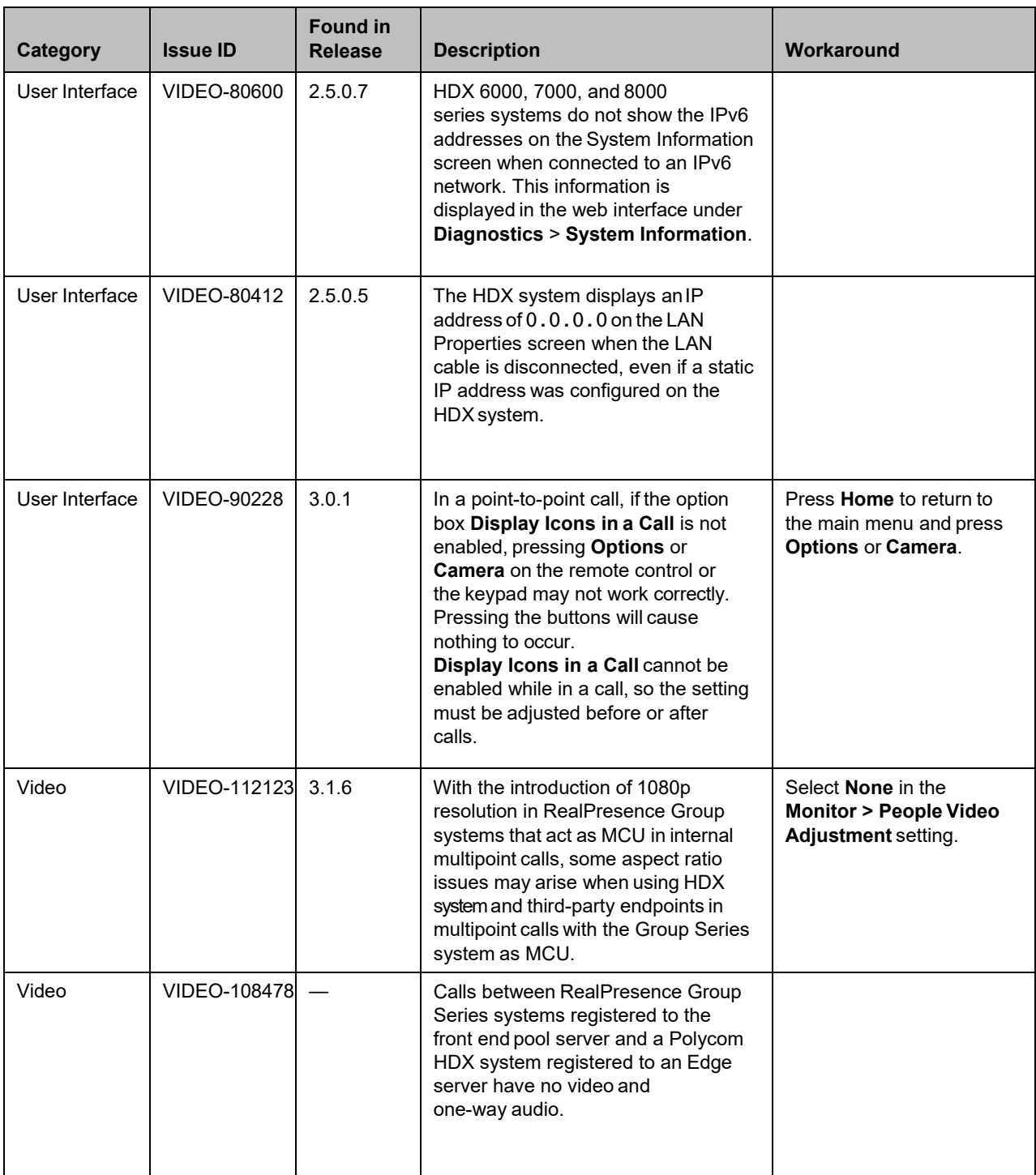

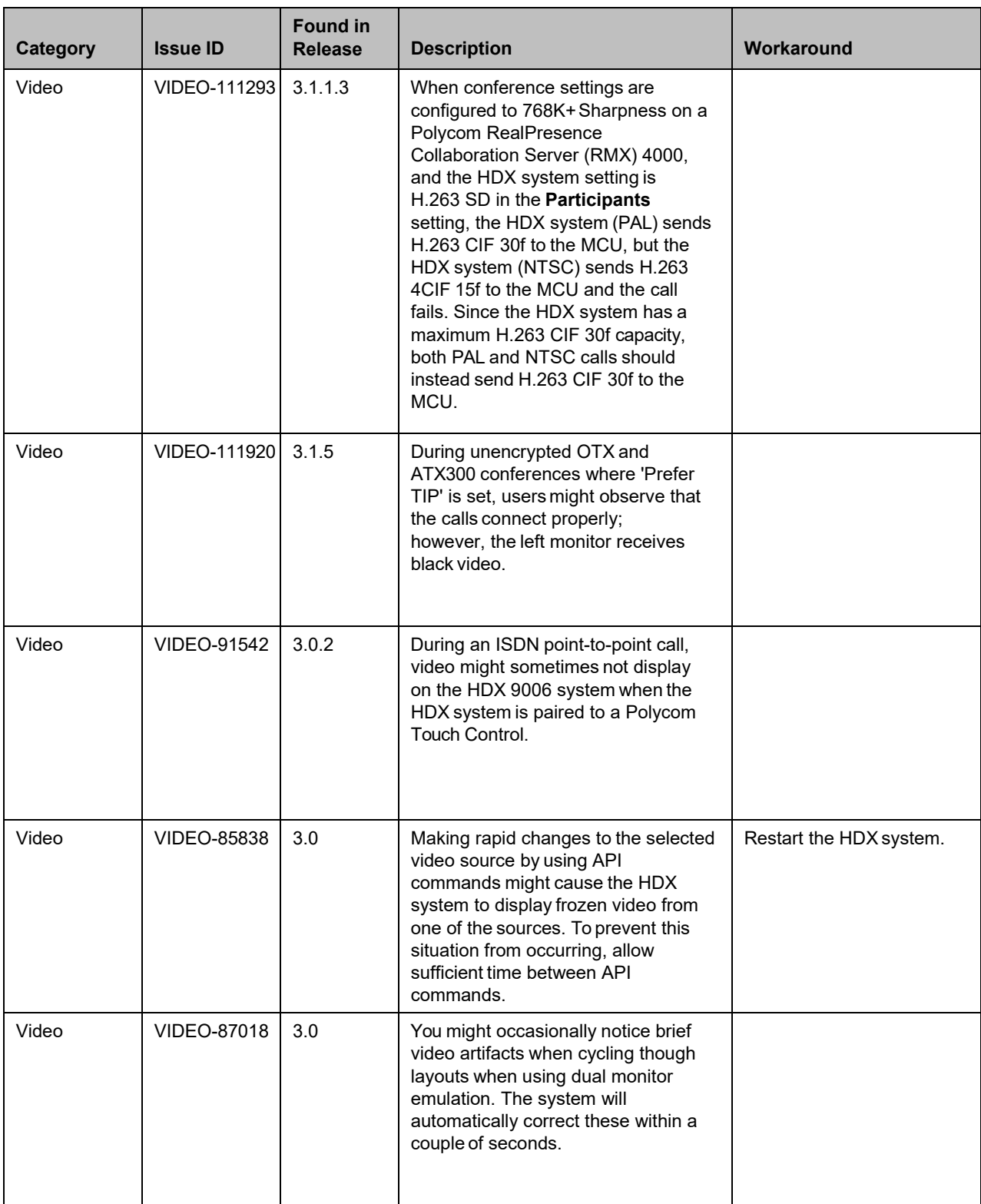

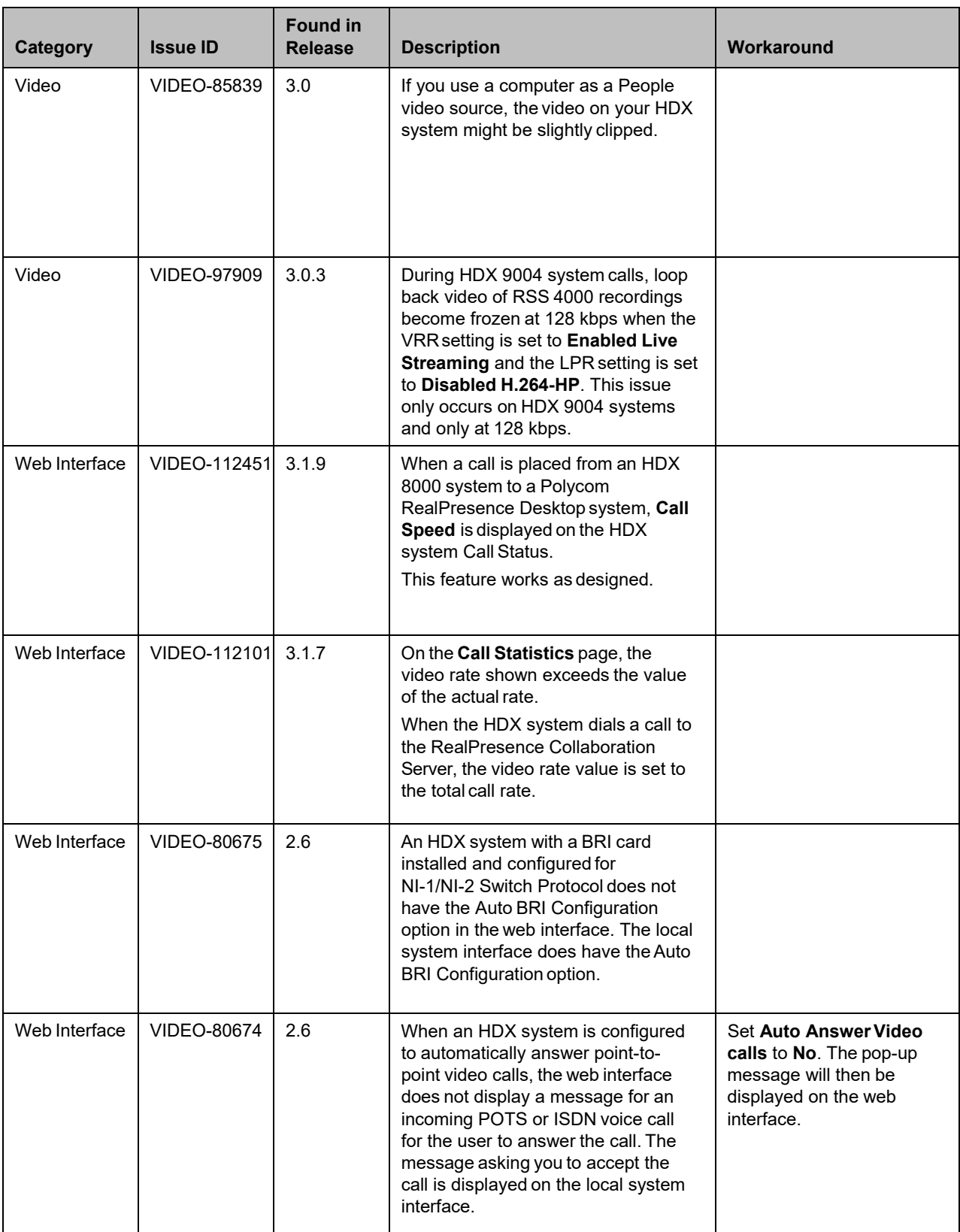

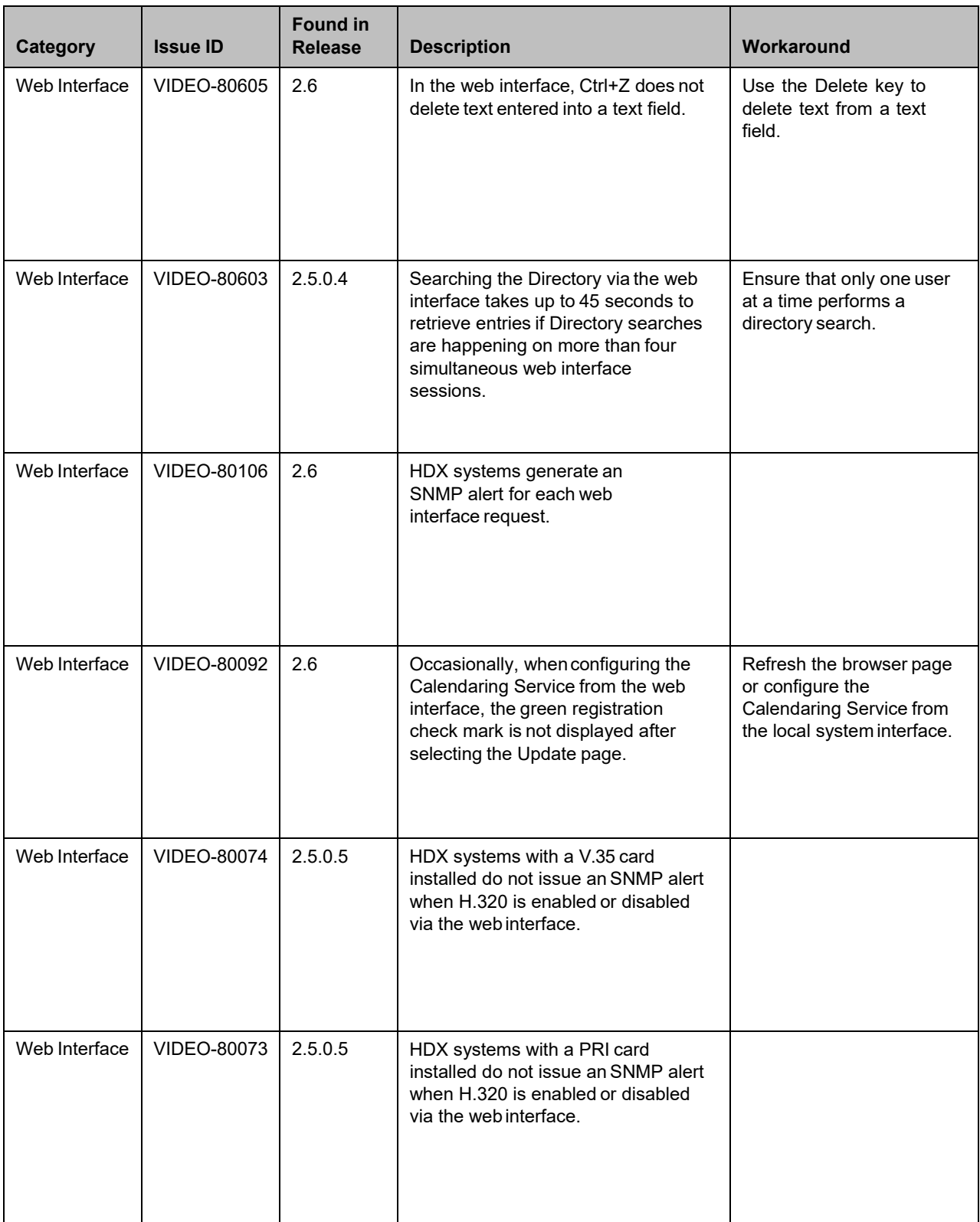

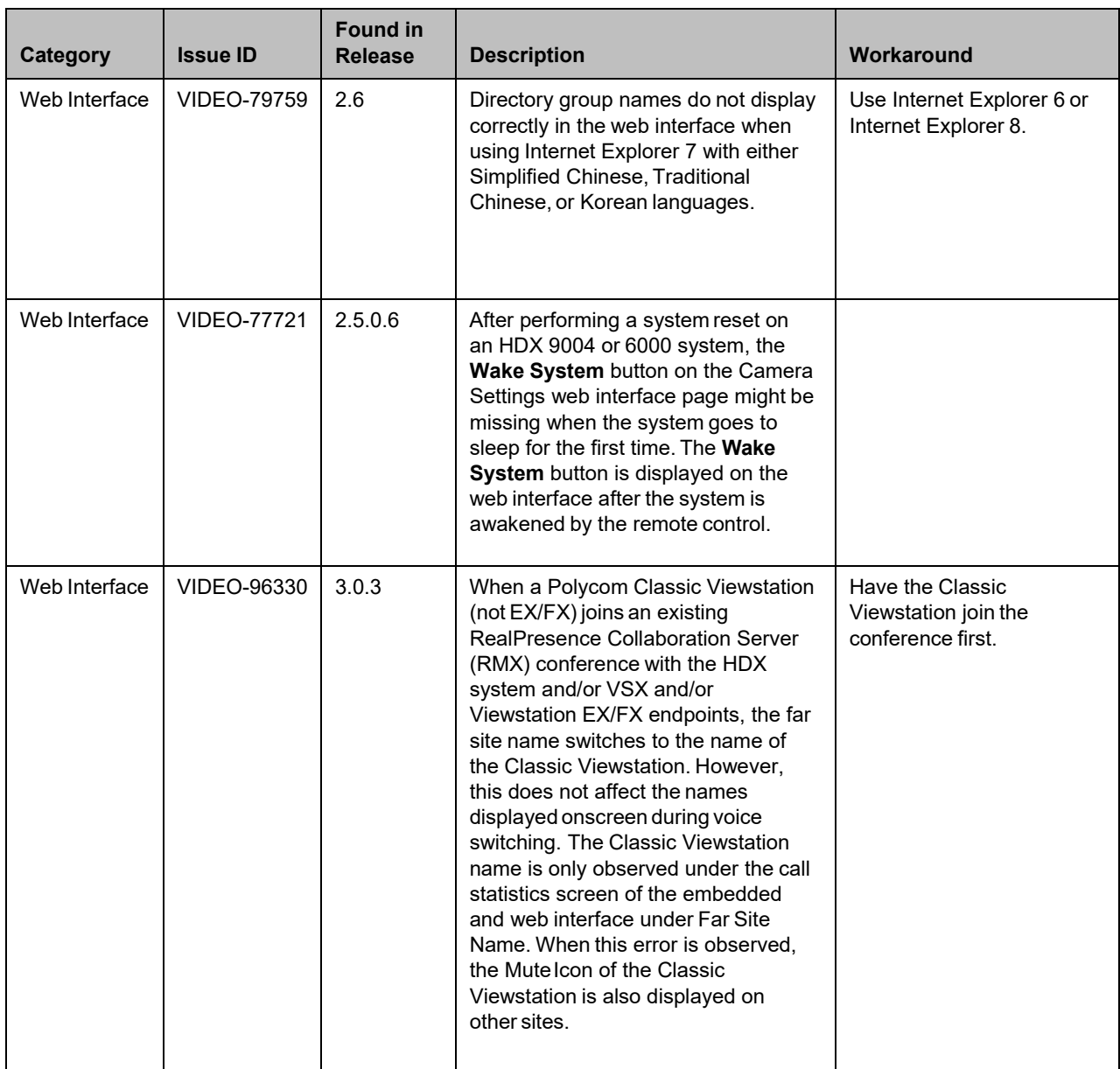

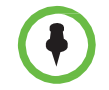

This document does not include known issues for HDX systems deployed in Avaya or Broadsoft environments. For information about the known issues in those environments, refer to the Polycom deployment guides for those solutions.

# Hardware and Software Requirements

To use the web interface, you need Microsoft Internet Explorer 8.x. Later versionsof Microsoft Internet Explorer require Compatibility Mode.

### Integrating a Polycom SoundStation IP 7000 Conference Phone

To integrate a Polycom SoundStation IP 7000 conference phone with a PolycomHDX system, use the following software versions.

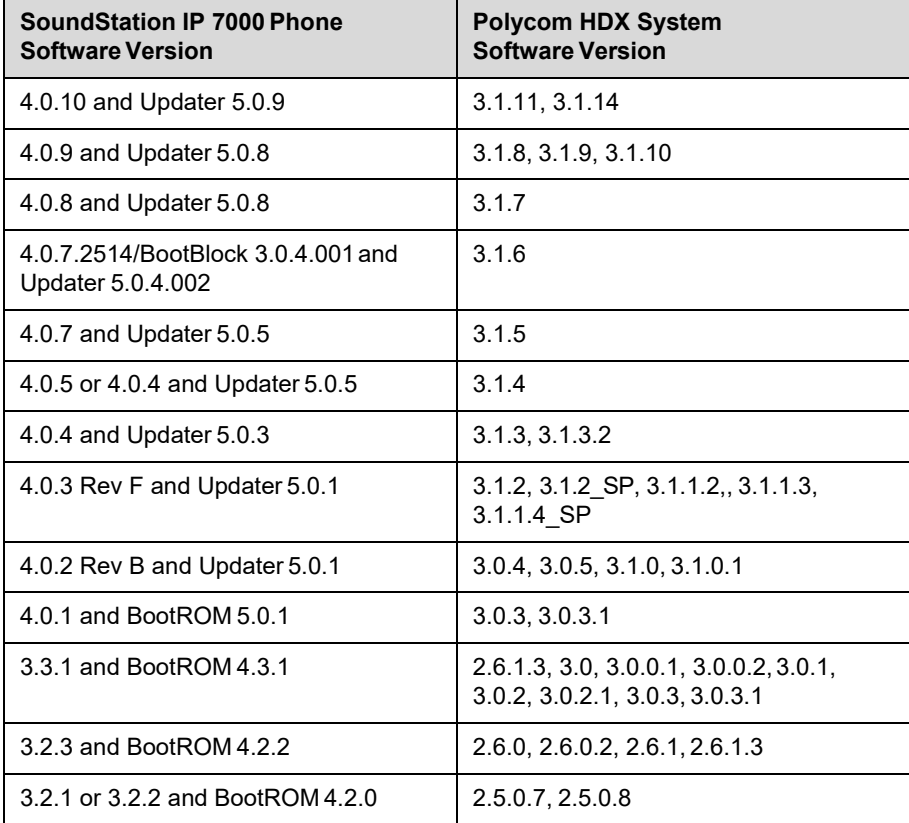

## Integrating a Polycom Touch Control

#### Hardware and Software Versions

To integrate a Polycom Touch Control with a Polycom HDX system, use the following hardware and software versions.

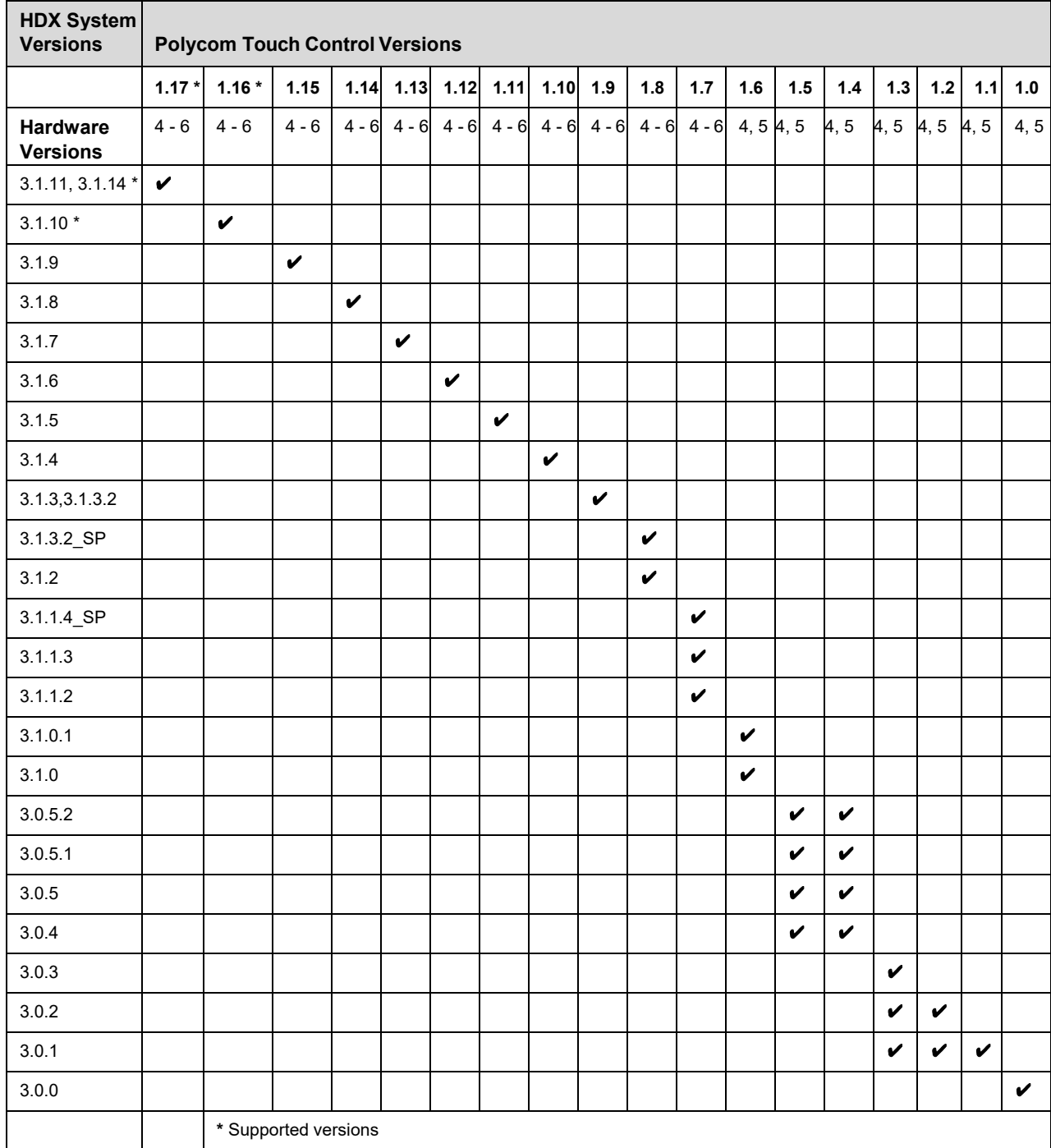

### Integrating the Polycom® UC Board™

The Polycom UC Board, when connected to an HDX system, enables you to annotate content by using either a second monitor or a whiteboard and projector. You can easily share the results with other participants in a call.

The hardware and software requirements for the Polycom UC Board are based on test scenarios. Your system's performance may vary based on your hardware configuration.

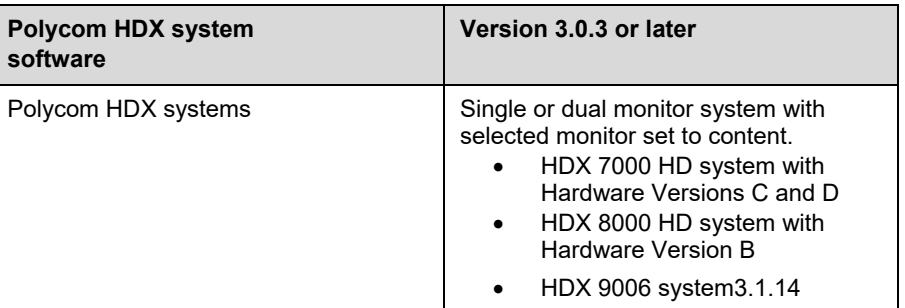

## Product Interoperability

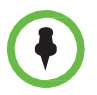

For more information about using Polycom HDX systems as part of a Polycom-partner product solution, refer to the Polycom–partner product deployment guides available at [Polycom](http://support.polycom.com/PolycomService/home/home.htm) Support.

Video conferencing systems use a variety of algorithms to compress audio and video. In a call between two systems, each end transmits audio and video usingalgorithms supported by the other end. In some cases, a system may transmit a different algorithm than it receives. This process occurs because each system independently selects the optimum algorithms for a particular call, and different products may makedifferent selections. This process should not affect the quality of thecall.

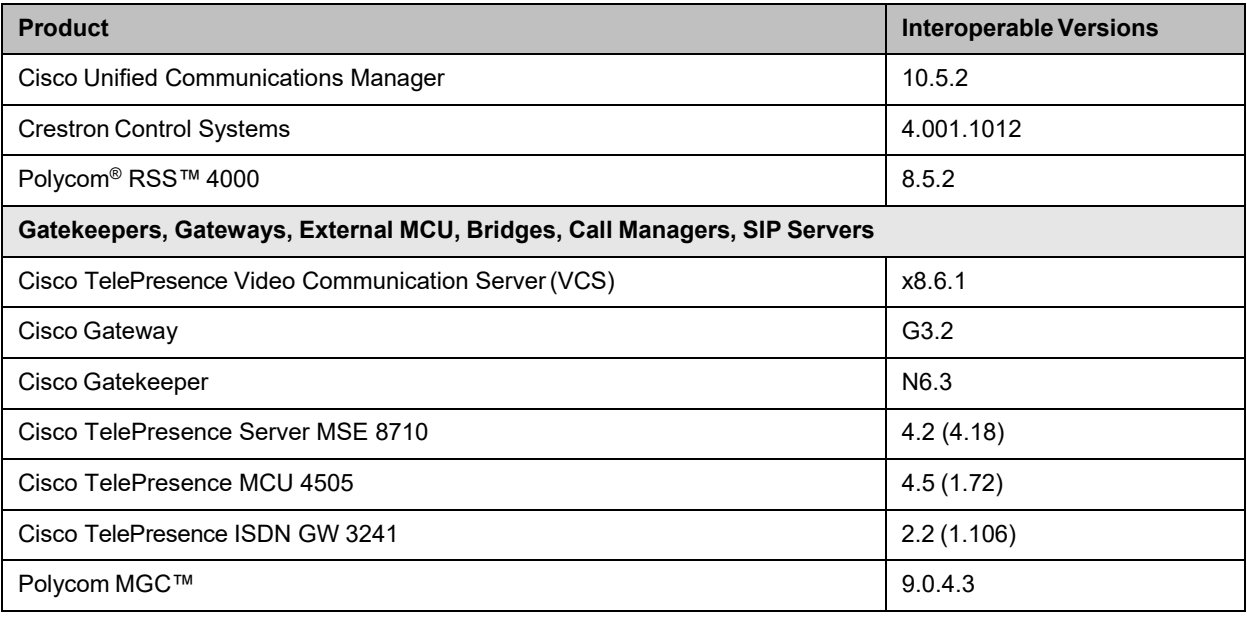

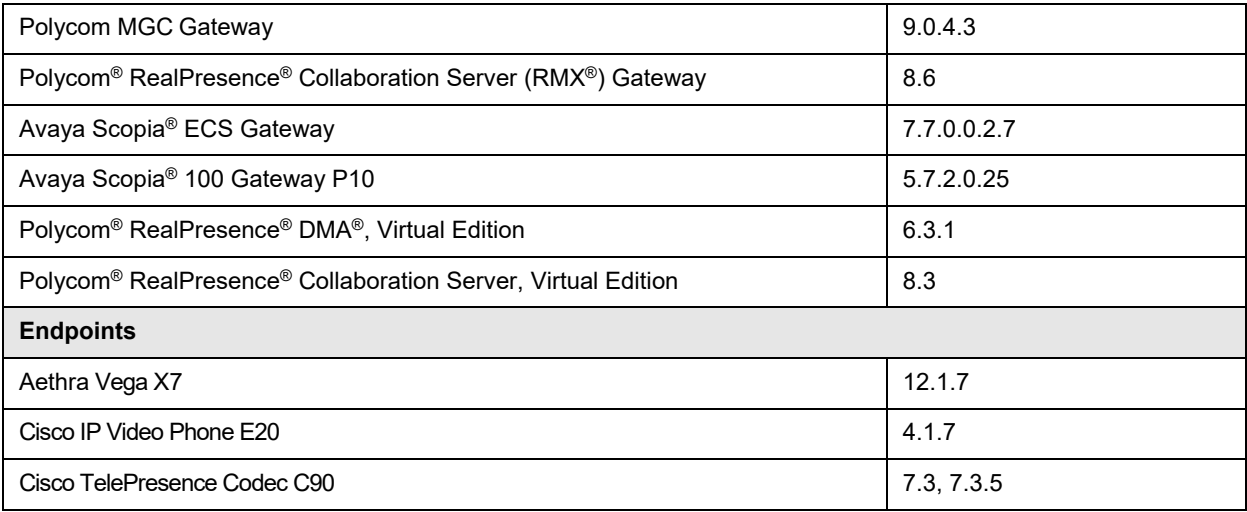
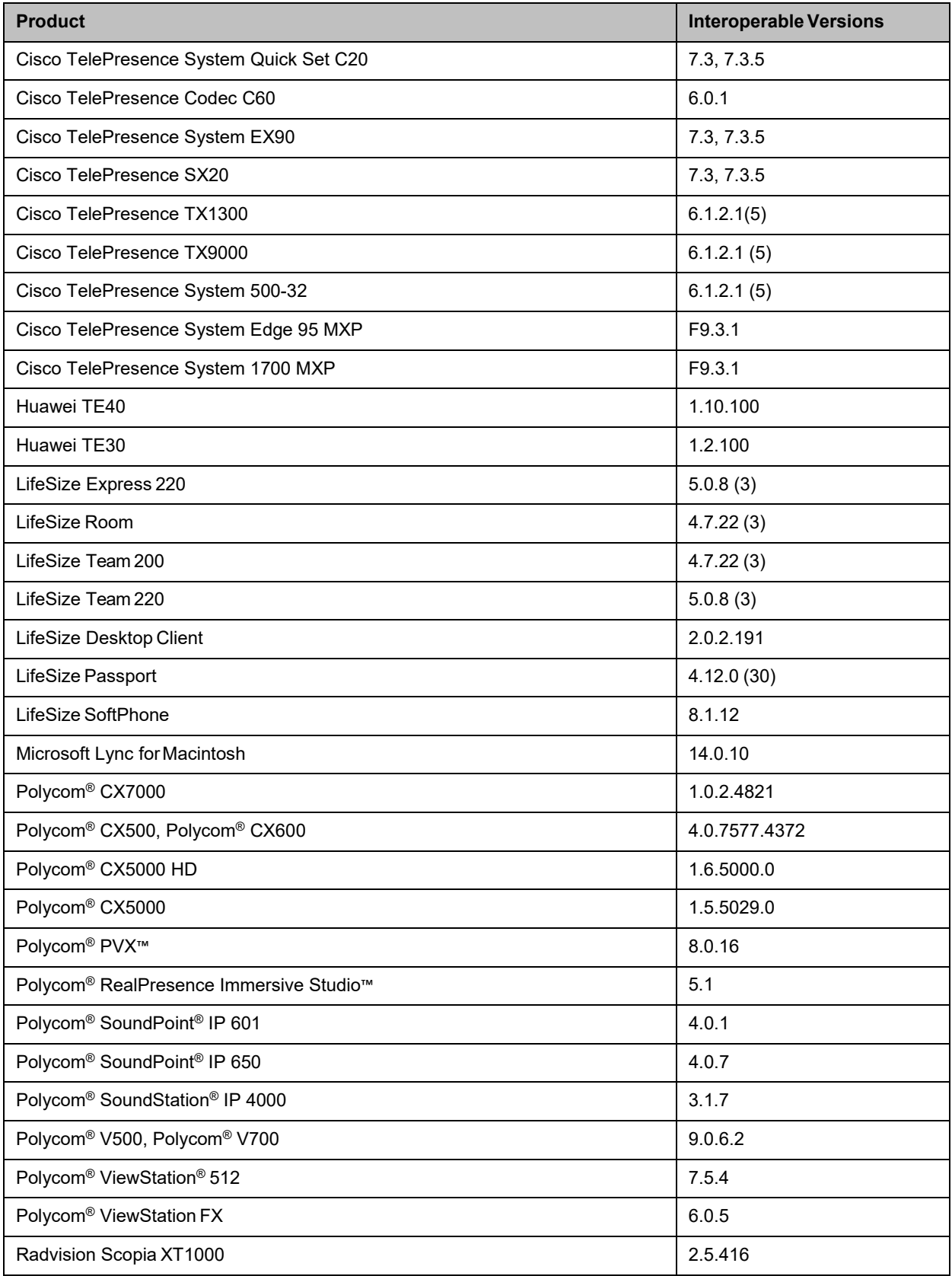

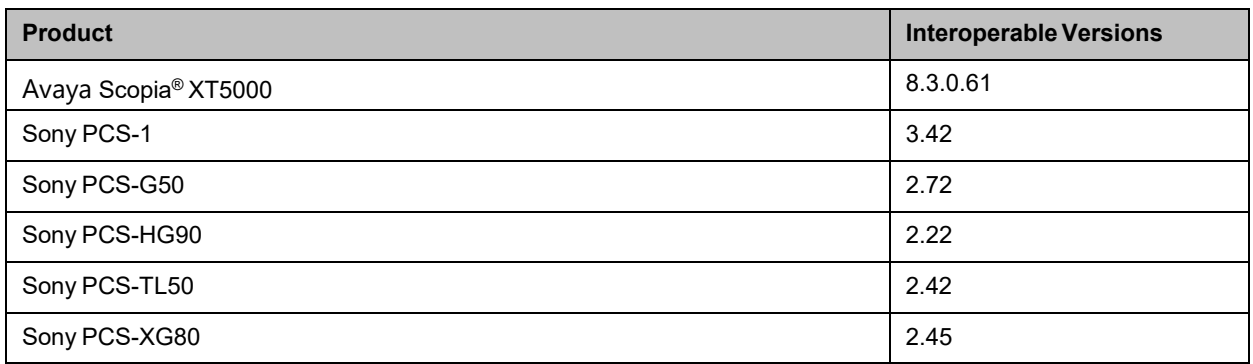

# Products Tested in This Release

Polycom HDX systems are tested extensively with a wide range of products.The following list is not a complete inventory of compatible equipment. It simply indicates the products that have been tested for compatibility with this release.

Polycom strives to support any system that is standards-compliant and investigates reports of Polycom systems that are not interoperable with other vendorsystems.

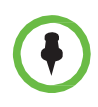

You are encouraged to upgrade all your Polycom systems with the latest software before contacting Polycom support to ensure the issue has not already been addressed by vendor software updates. Go to [Polycom](http://support.polycom.com/PolycomService/support/us/support/service_policies.html) Support Service Policies to find the **Current Interoperability Matrix**.

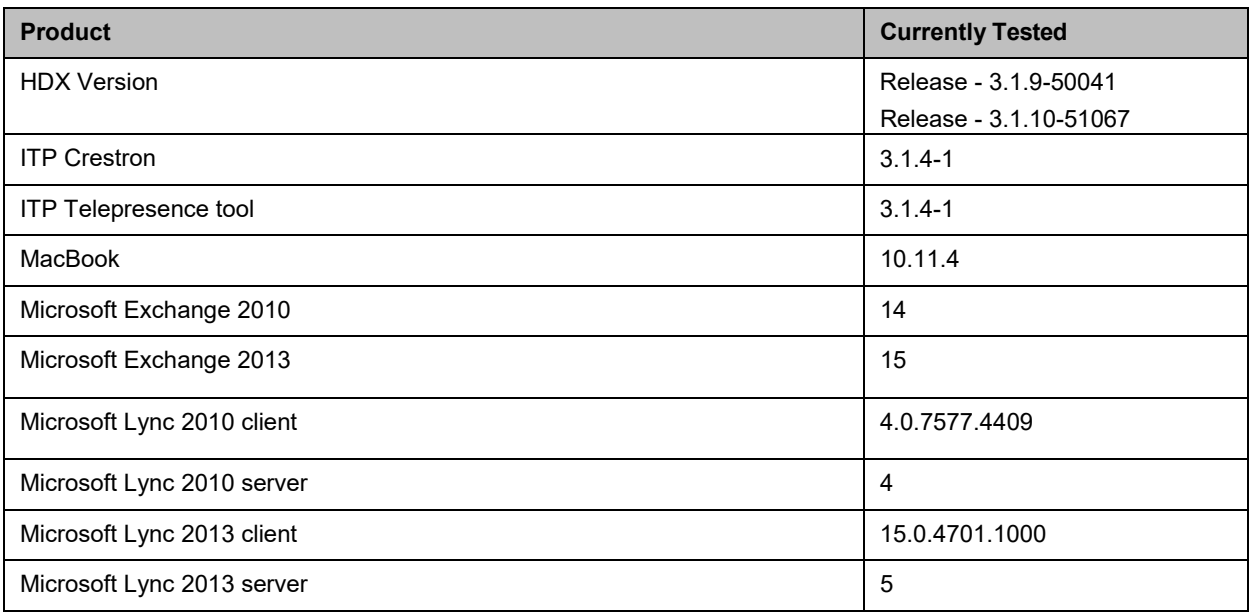

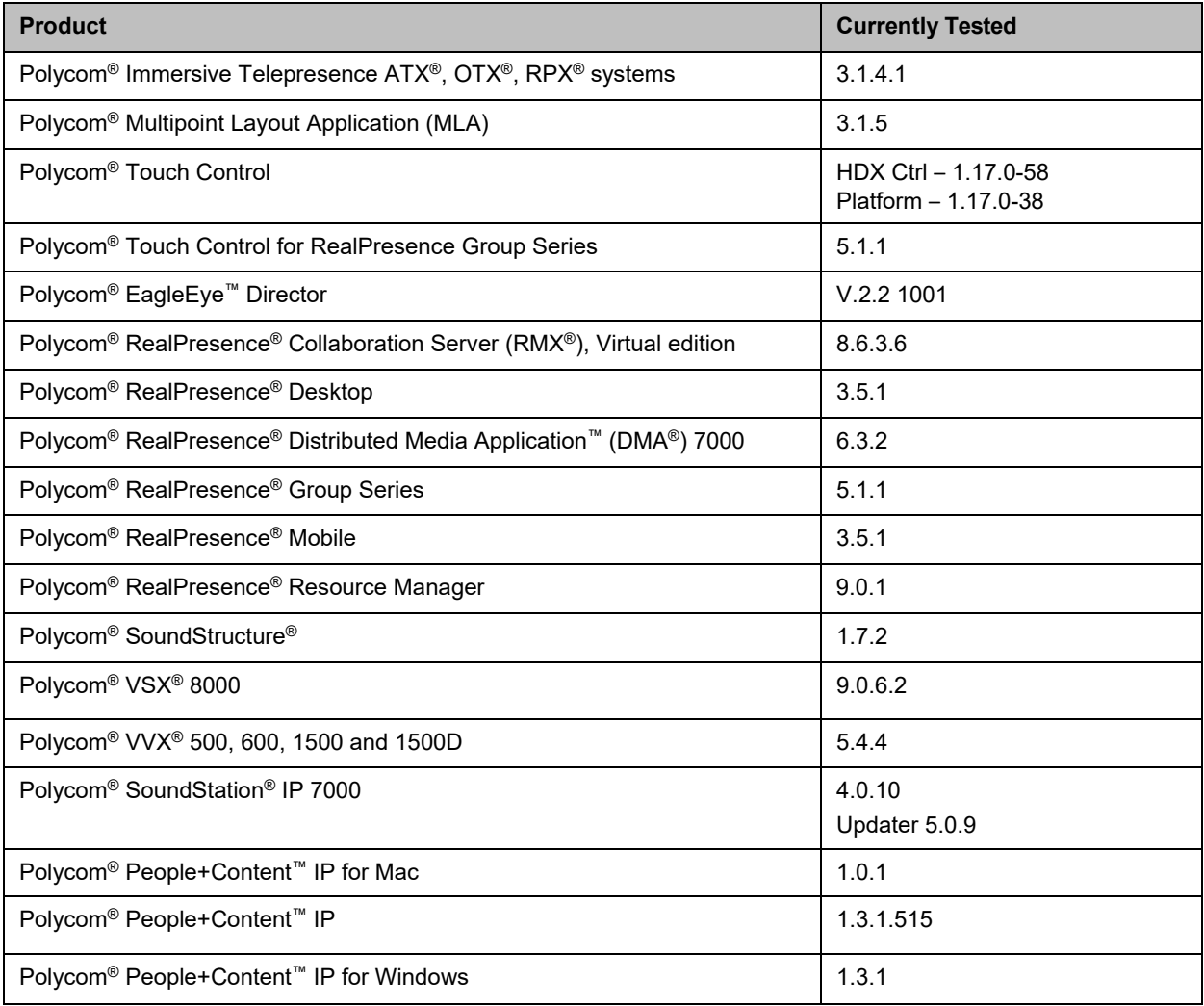

### Camera Compatibility

The following Pan Tilt Zoom (PTZ) cameras are available for use with PolycomHDX systems:

- Polycom EagleEye View (requires HDX system software 2.6 or later)
- **•** Polycom EagleEye HD
- **•** Polycom EagleEye 1080 (requires HDX system software 2.5 or later)
- **•** Polycom EagleEye II (requires HDX system software 2.6.1 or later)
- **•** Polycom EagleEye III (requires HDX system software 3.0.1 or later)
- **•** Polycom EagleEye Director 2.2 1001 (requires HDX system software 3.1.4 3.1.2\_SP or later)
- **•** Polycom PowerCam™ Plus (SD camera)
- **•** Polycom PowerCam (SD camera)
- **•** Sony EVI-D30/31 (SD camera)
- **•** Sony EVI-D70 / Vaddio WallVIEW 70 (SD camera)
- **•** Sony EVI-D100 / Vaddio WallVIEW 100 (SD camera)
- **•** Sony BRC-300 / Vaddio WallVIEW 300 (SD camera)
- **•** Elmo PTC-100S/110R/150S/160R (SD camera)
- **•** Canon VC-C50i/Vaddio WallVIEW 50i (SD camera)
- **•** Sony BRC-H700
- **•** Sony EVI-HD1

## Polycom Solution Support

Polycom Implementation and Maintenance services provide support for Polycom solution components only. Additional services for supported third-party Unified Communications (UC) environments integrated with Polycom solutions are available from Polycom Global Services, and its certified Partners, to help customers successfully design, deploy, optimize, and manage Polycom visualcommunication within their third-party UC environments. UC Professional Services for Microsoft<sup>®</sup> Integration is mandatory for Polycom Conferencing for Microsoft Outlook and Microsoft Office Communications Server or Microsoft Lync® Serverintegrations.

For additional information and details please referto Polycom [Professional](http://www.polycom.com/products-services/services.html) Services or contact your local Polycom representative.

### Polycom Technical Support

If you are not able to make test calls successfully and you have verified thatthe equipment is installed and set up correctly, contact your Polycom distributoror Polycom Technical Support.

To contact Polycom Technical Support, go to [PolycomSupport.](http://support.polycom.com/PolycomService/home/home.htm)

## License Information

The OpenSSL toolkit stays under a dual license, i.e. both the conditions of the OpenSSL License and the original SSLeay license apply to the toolkit. See below for theactual license texts. Actually both licenses are BSD-style Open Source licenses. In case of any license issues related to OpenSSL please contac[topenssl-core@openssl.org.](mailto:openssl-core@openssl.org)

#### OpenSSL License

Copyright (c) 1998-2012 The OpenSSL Project. All rights reserved.

Redistribution and use in source and binary forms, with or without modification, are permitted provided that the following conditions aremet:

1. Redistributions of source code must retain the above copyright notice, this list of conditions and the following disclaimer.

2. Redistributions in binary form must reproduce the above copyright notice, this list of conditions and the following disclaimer in the documentation and/or other materials provided with the distribution.

3. All advertising materials mentioning features or use of this software must display the following acknowledgment:

"This product includes software developed by the OpenSSL Project for use in the OpenSSL Toolkit[.\(http://www.openssl.org/\)"](http://www.openssl.org/))

4. The names "OpenSSL Toolkit" and "OpenSSL Project" must not be used to endorse or promote products derived from this software without prior written permission. For written permission, please contact [openssl-core@openssl.org.](mailto:openssl-core@openssl.org)

5. Products derived from this software may not be called "OpenSSL" nor may "OpenSSL" appear in their names without prior written permission of the OpenSSL Project.

6. Redistributions of any form whatsoever must retain the following acknowledgment:

"This product includes software developed by the OpenSSL Project for use in the OpenSSL Toolki[t\(http://www.openssl.org/\)"](http://www.openssl.org/))

THIS SOFTWARE IS PROVIDED BY THE OpenSSL PROJECT ``AS IS'' AND ANY EXPRESSED OR IMPLIED WARRANTIES, INCLUDING, BUT NOT LIMITED TO,THE IMPLIED WARRANTIES OF MERCHANTABILITY AND FITNESS FOR APARTICULAR PURPOSE ARE DISCLAIMED. IN NO EVENT SHALL THE OpenSSL PROJECT ORITS CONTRIBUTORS BE LIABLE FOR ANY DIRECT, INDIRECT, INCIDENTAL,SPECIAL, EXEMPLARY, OR CONSEQUENTIAL DAMAGES (INCLUDING, BUT NOT LIMITED TO, PROCUREMENT OF SUBSTITUTE GOODS OR SERVICES; LOSS OF USE, DATA,OR PROFITS; OR BUSINESS INTERRUPTION) HOWEVER CAUSED AND ON ANY THEORY OF LIABILITY, WHETHER IN CONTRACT, STRICT LIABILITY, OR TORT (INCLUDING NEGLIGENCE OR OTHERWISE) ARISING IN ANY WAY OUT OF THE USE OF THIS SOFTWARE, EVEN IF ADVISED OF THE POSSIBILITY OF SUCH DAMAGE.

This product includes cryptographic software written by Eric Young (eay@cryptsoft.com). This product includes software written by Tim Hudson (tjh@cryptsoft.com).

#### Original SSLeay License

Copyright (C) 1995-1998 Eric Young (eay@cryptsoft.com) All rights reserved.

This package is an SSL implementation written by Eric Young (eay@cryptsoft.com)

The implementation was written so as to conform with Netscapes SSL. This library is free for commercial and non-commercial use as long as the following conditions are adhered to. The following conditions apply to all code found in this distribution, be it the RC4, RSA, lhash, DES, etc., code; not just the SSL code. The SSL documentation included with this distribution is covered by the same copyright terms except that the holder is Tim Hudson (tjh@cryptsoft.com).

Copyright remains Eric Young's, and as such any Copyright notices in the code are not to be removed. If this package is used in a product, Eric Young should be given attribution as the author of the parts of the library used. This can be in the form of a textual message at program startup or in documentation (online or textual) provided with the package. Redistribution and use in source and binary forms, with or without modification, are permitted provided that the following conditions are met:

1. Redistributions of source code must retain the copyright notice, this list of conditions and the following disclaimer.

2. Redistributions in binary form must reproduce the above copyright notice, this list of conditions and the following disclaimer in the documentation and/or other materials provided with the distribution.

3. All advertising materials mentioning features or use of this software must display the following acknowledgement:

"This product includes cryptographic software written by Eric Young (eay@cryptsoft.com)" The word 'cryptographic' can be left out if the routines from the library being used are not cryptographic related :-).

4. If you include any Windows specific code (or a derivative thereof) from the apps directory (application code) you must include an acknowledgement:

"This product includes software written by Tim Hudson (tjh@cryptsoft.com)"

THIS SOFTWARE IS PROVIDED BY ERIC YOUNG ``AS IS'' AND ANY EXPRESS OR IMPLIED WARRANTIES, INCLUDING, BUT NOT LIMITED TO, THE IMPLIED WARRANTIESOF MERCHANTABILITY AND FITNESS FOR A PARTICULAR PURPOSE ARE DISCLAIMED. IN NO EVENT SHALL THE AUTHOR OR CONTRIBUTORS BE LIABLE FOR ANYDIRECT, INDIRECT, INCIDENTAL, SPECIAL, EXEMPLARY, OR CONSEQUENTIAL DAMAGES (INCLUDING, BUT NOT LIMITED TO, PROCUREMENT OF SUBSTITUTE GOODSOR SERVICES; LOSS OF USE, DATA, OR PROFITS; OR BUSINESS INTERRUPTION) HOWEVER CAUSED AND ON ANY THEORY OF LIABILITY, WHETHER INCONTRACT, STRICT LIABILITY, OR TORT (INCLUDING NEGLIGENCE OR OTHERWISE) ARISINGIN ANY WAY OUT OF THE USE OF THIS SOFTWARE, EVEN IF ADVISED OF THE POSSIBILITY OF SUCH DAMAGE.

The license and distribution terms for any publically available version or derivative of this code cannot be changed. i.e. this code cannot simply be copied and put under another distribution license [including the GNU PublicLicense.]

### Polycom Notices

Copyright© 2019, Polycom, Inc. All rights reserved. No part of this document may be reproduced, translated into another language or format, or transmitted in any form or by any means, electronic or mechanical, for any purpose, without the express written permission of Polycom, Inc.

6001 America Center Drive San Jose, CA 95002 USA

**Trademarks** Polycom®, the Polycom logo and the names and marks associated with Polycom products are trademarks and/or service marks of Polycom, Inc. and are registered and/or common law marks in the United States and various other countries.

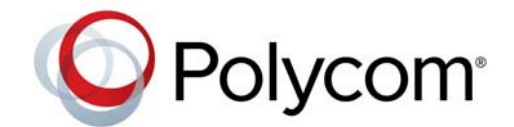

All other trademarks are property of their respective owners. No portion hereof maybe reproduced or transmitted in any form or by any means, for any purpose other than the recipient's personal use, without the express written permission of Polycom.

**Disclaimer** While Polycom uses reasonable efforts to include accurate and up-to-date information in this document, Polycom makes no warranties or representations as toits accuracy. Polycom assumes no liability or responsibility for any typographical or other errors or omissions in the content of thisdocument.

**Limitation of Liability** Polycom and/or its respective suppliers make no representations about the suitability of the information contained in this document for any purpose. Information is provided "as is" without warranty of any kind and is subject to change without notice. The entire risk arising out of its use remains with the recipient. In no event shall Polycom and/orits respective suppliers be liable for any direct, consequential, incidental, special, punitive or other damages whatsoever (including without limitation, damages for loss of business profits, business interruption, or loss of business information), even if Polycom has been advised of the possibility of such damages.

#### **End User License Agreement**

BY USING THIS PRODUCT, YOU ARE AGREEING TO THE TERMS OF THE END USER LICENSE AGREEMENT (EULA) AT: [http://documents.polycom.com/indexes/licenses.](http://documents.polycom.com/indexes/licenses) IF YOU DO NOT AGREE TO THE TERMS OF THE EULA, DO NOT USE THE PRODUCT, AND YOU MAY RETURN IT IN THE ORIGINAL PACKAGING TO THE SELLER FROM WHOM YOU PURCHASED THE PRODUCT.

**Patent Information** The accompanying product may be protected by one or more U.S. and foreign patents and/or pending patent applications held by Polycom, Inc.

**Open Source Software Used in this Product** This product may contain open source software. You may receive the open source software from Polycom up to three (3) years after the distribution date of the applicable product or software at a charge not greater than the cost to Polycom of shipping or distributing the software to you. To receive software information, as well as the open source software code used in this product, contact Polycom by emailat [OpenSourceVideo@polycom.com.](mailto:OpenSourceVideo@polycom.com)

**Polycom Support** Visit the [Polycom Support Center](http://support.polycom.com/) for End User License Agreements, software downloads, product documents, product licenses, troubleshooting tips, service requests, and more.